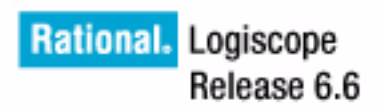

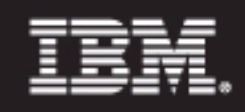

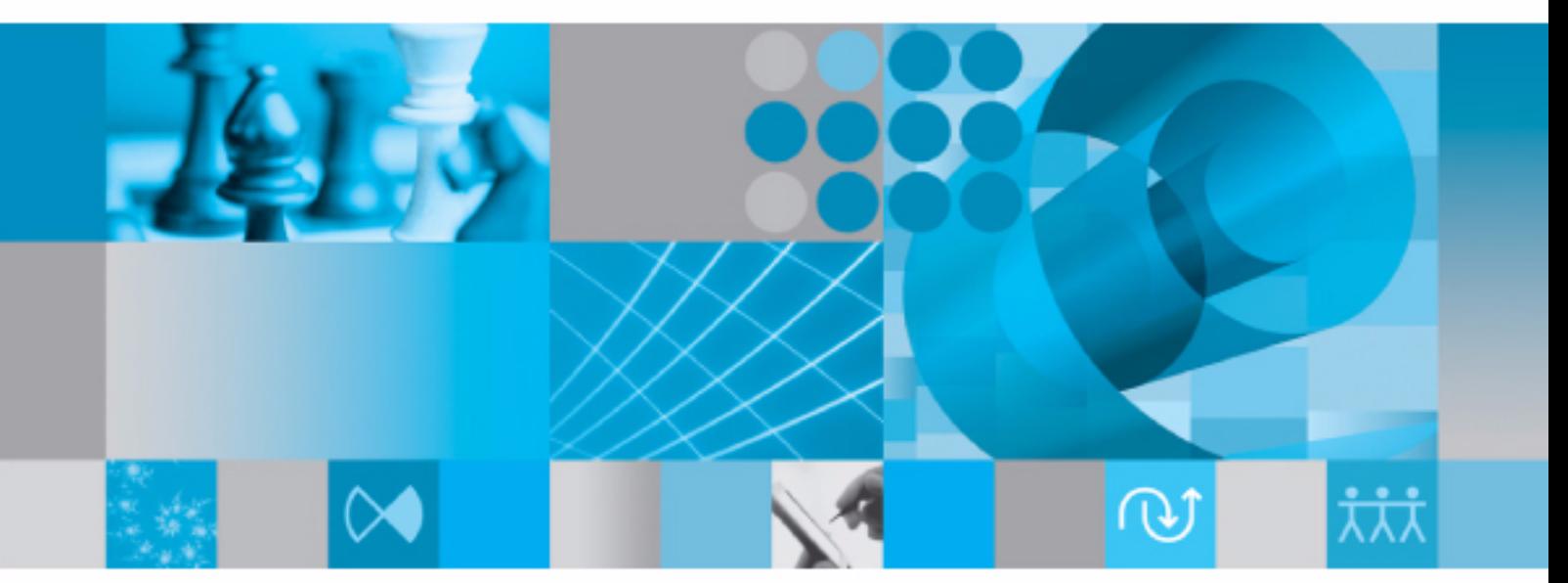

RuleChecker & QualityChecker<br>C Reference Manual

<span id="page-1-3"></span><span id="page-1-2"></span><span id="page-1-1"></span><span id="page-1-0"></span>IBM Rational Logiscope RuleChecker & QualityChecker C Reference Manual

Before using this information, be sure to read the general information under "Notices" section, on page **151**.

This edition applies to **VERSION** *6.6***,** *IBM Rational LOGISCOPE* **(product number** *5724V81***)** and to all subsequent releases and modifications until otherwise indicated in new editions.

© **Copyright IBM Corporation** *1985, 2009*

US Government Users Restricted Rights—Use, duplication or disclosure restricted by GSA ADP Schedule Contract with IBM Corp.

# *About This Manual*

## **Audience**

This manual is intended for IBM® Rational® Logiscope™ *RuleChecker & Quality-Checker* users for C source code verification.

## **Related Documents**

Reading first the following manuals is highly recommended:

- *IBM Rational Logiscope Basic Concepts*.
- *IBM Rational Logiscope RuleChecker & QualityChecker Getting Started*.

Additional information on how to write new C rule verification scripts can be found in:

*• IBM Rational Logiscope - Writing C rule using RuleChecker Tcl Verifier.*

### **Overview**

#### **[C Project Settings](#page-12-0)**

Chapter 1 presents basic concepts of Logiscope *RuleChecker & QualityChecker C*, its input and output data, its prerequisites and its limitations.

#### **[C Parsing Options](#page-26-0)**

Chapter 2 describes the way to adapt Logiscope *RuleChecker & QualityChecker C* to the application. It also specifies the specifics of the C dialects supported by Logiscope *RuleChecker & QualityChecker C*.

#### **Command Line Mode**

Chapter 3 specifies how to run Logiscope *RuleChecker & QualityChecker C* using a command line interface.

#### **Standard Metrics**

Chapter 4 specifies the metrics computed by Logiscope *QualityChecker C*.

#### **[Standard Programming Rules](#page-68-0)**

Chapter 5 specifies the programming rules checked by Logiscope *RuleChecker C*.

#### **[Customizing Standard Rules](#page-116-0)**

Chapter 6 describes the way to modify standard predefined rules and to create new ones with Logiscope *RuleChecker* C.

#### **Developing New Rule Scripts**

Chapter 7 provides some basics to write new rule verification scripts to be run by Logiscope *RuleChecker* C.

#### **Logiscope C Data Model**

Chapter 8 specifies the C Data Model used by Logiscope Logiscope *RuleChecker* C to locate and report programming rules violations in the source code under analysis.

## **Conventions**

The following typographical conventions are used:

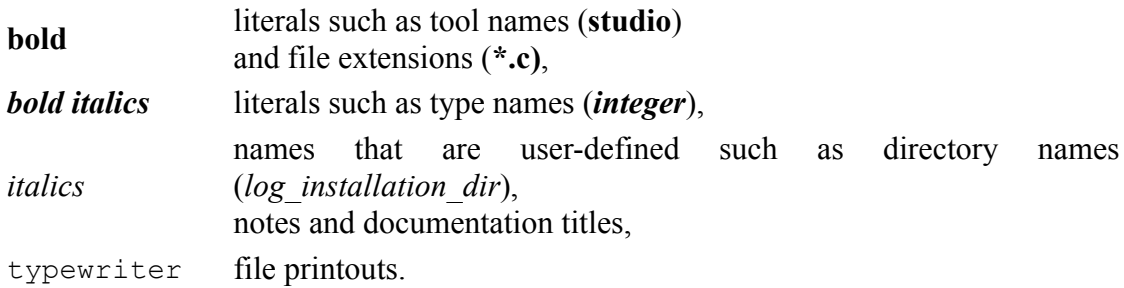

# **Contacting IBM Rational Software Support**

If the self-help resources have not provided a resolution to your problem, you can contact IBM® Rational® Software Support for assistance in resolving product issues.

**Note** [If you are a heritage Telelogic customer, you can go to](http://support.telelogic.com/toolbar) 

http://support.telelogic.com/toolbar [and download the IBM Rational Telelogic](http://www.ibm.com/software/rational/support/telelogic/) [Software Support browser toolbar. This toolbar helps simplify the transition to the](http://www.ibm.com/software/rational/support/telelogic/) IBM Rational Telelogic product online resources. Also, a single reference site for all IBM Rational Telelogic support resources is located at http://www.ibm.com/software/rational/support/telelogic/

#### **Prerequisites**

[To submit your problem to IBM Rational Software Support, you must have an active](http://www.ibm.com/software/lotus/passportadvantage/howtoenroll.html) [Passport Advantage® software maintenance agreement. Passport Advantage is the IBM](http://www.ibm.com/software/lotus/passportadvantage/howtoenroll.html) comprehensive software licensing and software maintenance (product upgrades and technical support) offering. You can enroll online in Passport Advantage from http://www.ibm.com/software/lotus/passportadvantage/howtoenroll.html

- To learn more about Passport Advantage, visit the Passport Advantage FAQs at [http://www.ibm.com/software/lotus/passportadvantage/ brochures\\_faqs](http://www.ibm.com/software/lotus/passportadvantage/brochures_faqs_quickguides.html)  [\\_quickguides. html](http://www.ibm.com/software/lotus/passportadvantage/brochures_faqs_quickguides.html).
- For further assisance, contact your IBM representative

To submit your problem online (from the IBM Web site) to IBM Rational Software Support, you must additionally:

- • [Be a registered user on the IBM Rational Software Support Web site. For details about](http://www-01.ibm.com/software/support/)  [registering, go to h](http://www-01.ibm.com/software/support/)ttp://www-01.ibm.com/software/support/..
- Be listed as an authorized caller in the service request tool

#### **Submitting problems**

To submit your problem to IBM Rational Software Support:

**1.** Determine the business impact of your problem. When you report a problem to IBM, you are asked to supply a severity level. Therefore, you need to understand and assess the business impact of the problem that you are reporting.

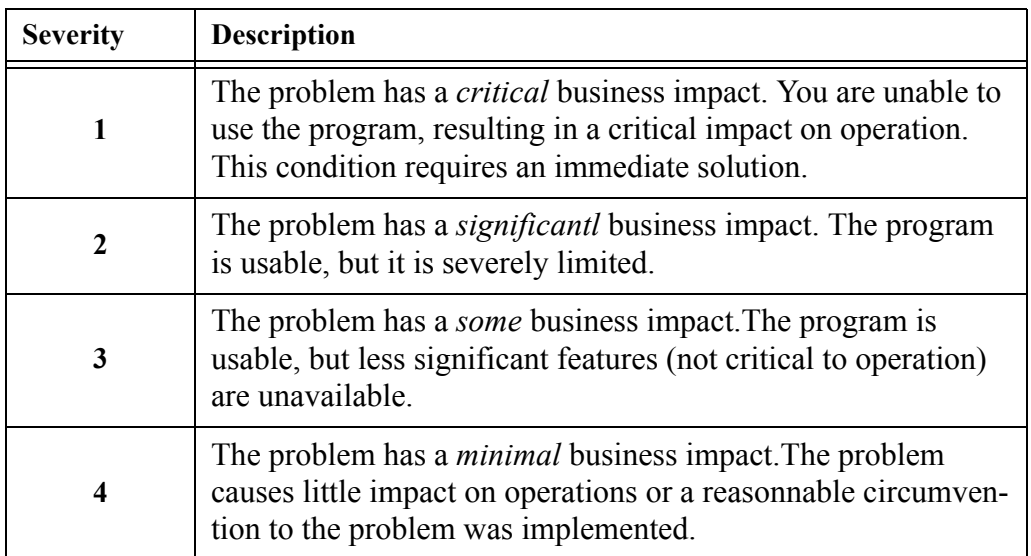

Use the following table to determine the severity level.

- **2.** Describe your problem and gather background information, When describing a problem to IBM, be as specific as possible. Include all relevant background information so that IBM Rational Software Support specialists can help you solve the problem efficiently. To save time, know the answers to these questions:
	- What software versions were you running when the problem occurred?

To determine the exact product name and version, use the option applicable to you:

- Start the IBM Installation Manager and select **File** > **View Installed Packages**. Expand a package group and select a package to see the package name and version number.
- Start your product, and click **Help** > **About** to see the offering name and version number.
- What is your operating system and version number (including any service packs or patches)?
- Do you have logs, traces, and messages that are related to the problem symptoms?
- Can you recreate the problem? If so, what steps do you perform to recreate the problem?
- Did you make any changes to the system? For example, did you make changes to the hardware, operating system, networking software, or other system components?
- Are you currently using a workaround for the problem? If so, be prepared to describe the workaround when you report the problem.
- **3.** Submit your problem to IBM Rational Software Support. You can submit your problem to IBM Rational Software Support in the following ways:
	- **Online**[: Go to the IBM Rational Software Support Web site at](https://www.ibm.com/software/rational/support/)  https://www.ibm.com/software/rational/support/ and in the Rational support task navigator, click **Open Service Request.** Select the electronic problem reporting tool, and open a Problem Management Record (PMR), describing the problem accurately in your own words.

[For more information about opening a service request, go to](http://www.ibm.com/software/support/help.html)  http://www.ibm.com/software/support/help.html

[You can also open an online service request using the IBM Support](http://www-01.ibm.com/software/support/isa/faq.html)  [Assistant. For more information, go to h](http://www-01.ibm.com/software/support/isa/faq.html)ttp://www-01.ibm.com/ software/support/isa/faq.html.

- **By phone**[: For the phone number to call in your country or region, go](http://www.ibm.com/planetwide/)  [to the IBM directory of worldwide contacts at](http://www.ibm.com/planetwide/)  http://www.ibm.com/planetwide/ and click the name of your country or geographic region.
- **Through your IBM Representative**[: If you cannot access IBM](http://www.ibm.com/planetwide/)  Rational Software Support online or by phone, contact your IBM Representative. If necessary, your IBM Representative can open a [service request for you. You can find complete contact information for](http://www.ibm.com/planetwide/)  [each country at h](http://www.ibm.com/planetwide/)ttp://www.ibm.com/planetwide/.

If the problem you submit is for a software defect or for missing or inaccurate documentation, IBM Rational Software Support creates an Authorized Program Analysis Report (APAR). The APAR describes the problem in detail. Whenever possible, IBM Rational Software Support provides a workaround that you can implement until the APAR is resolved and a fix is delivered. IBM publishes resolved APARs on the IBM Rational Software Support Web site daily, so that other users who experience the same problem can benefit from the same resolution.

**viii** [IBM Rational Logiscope](#page-1-2) [RuleChecker & QualityChecker C Reference Manual](#page-1-3) 

# **Table of Contents**

 $3.2.1$  $3.2.2$ 

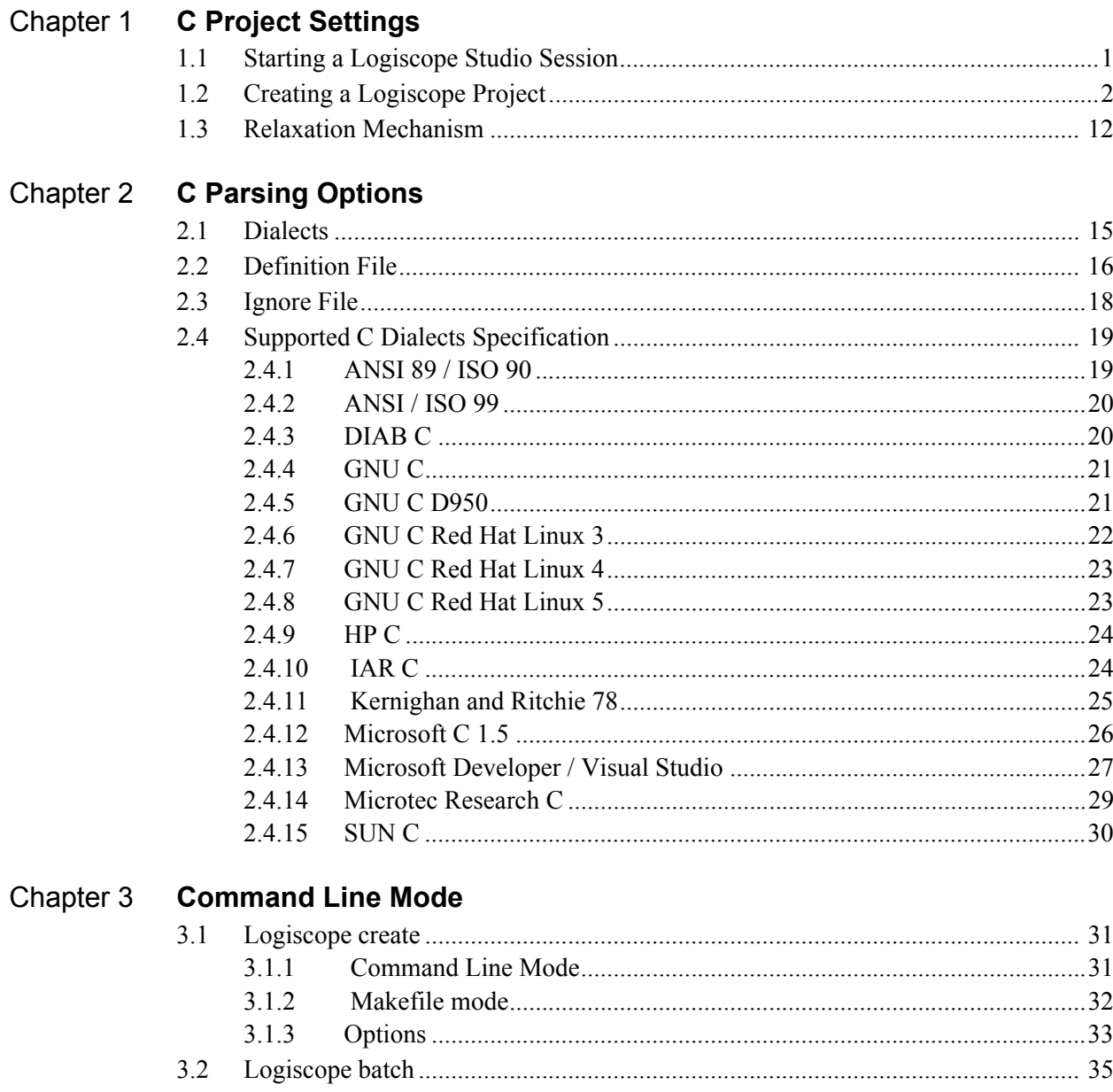

#### **Chapter 4 Standard Metrics**

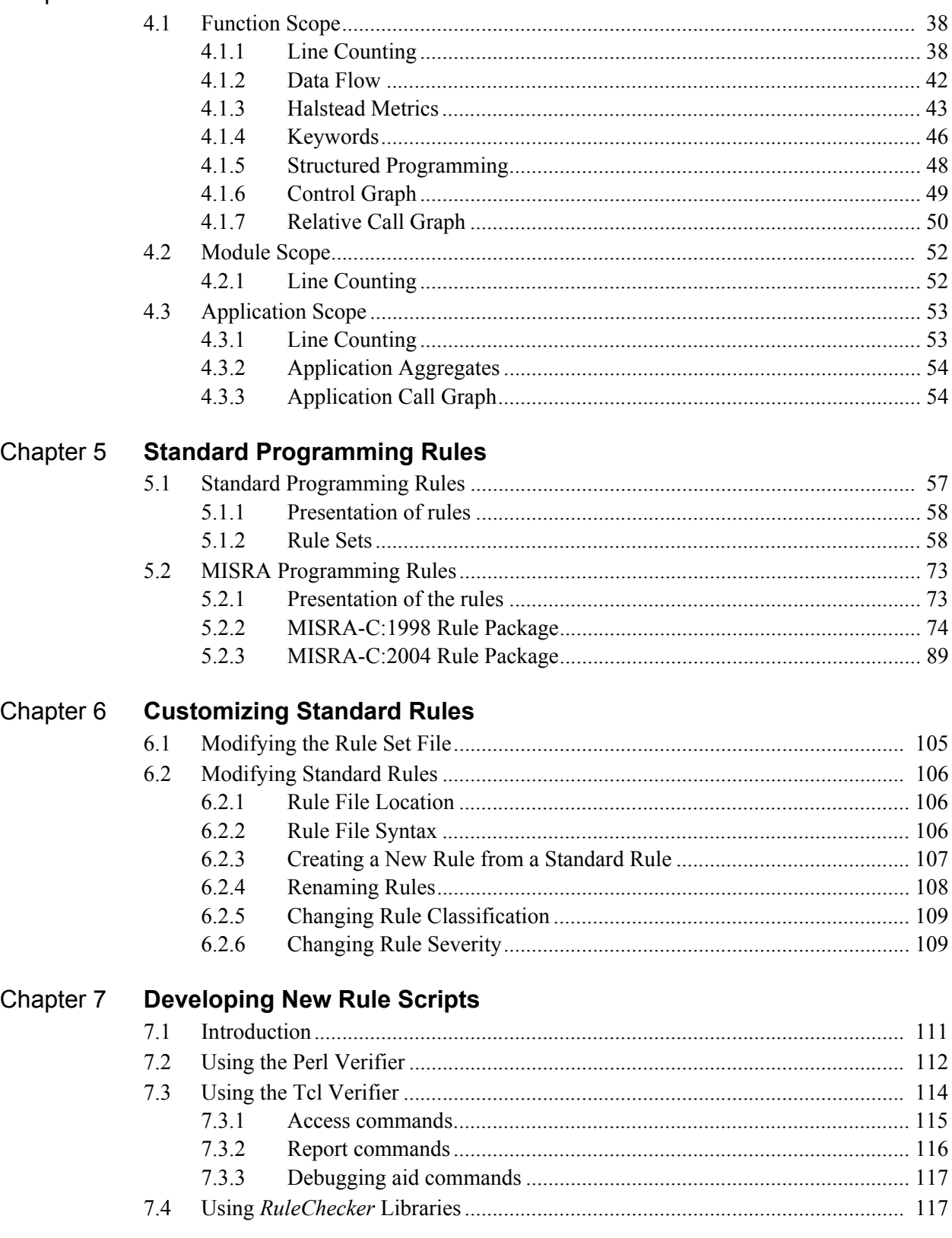

#### Chapter 8 **Logiscope C Data Model**

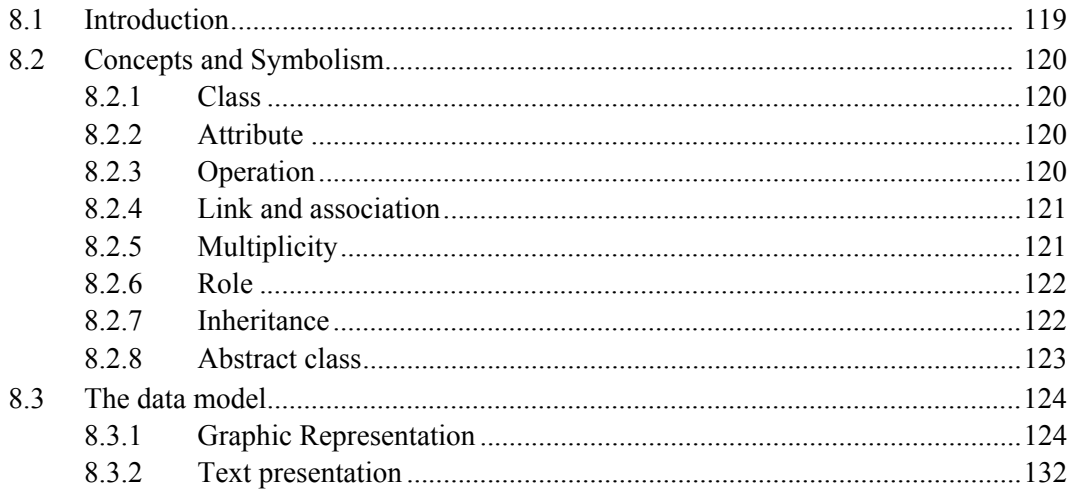

Chapter 9 Notices

# Chapter 1

# <span id="page-12-1"></span><span id="page-12-0"></span>*C Project Settings*

A Logiscope project mainly consists in:

- the list of source files to be analysed,
- applicable source code parsing options according to the compilation environment,
- the verification modules to be activated on the source code files and the associated controls (e.g. metrics to be computed, rules to be checked).

A source file is a file containing C source code. This file is not necessarily compilable. It only has to conform to the C syntax.

Logiscope C projects can be created using:

- **Logiscope Studio:** a graphical interface requiring a user interaction, as described in the following sub-sections introducing the Logiscope C project settings,
- **Logiscope create:** a tool to be used from a standalone command line or within makefiles, please refer to Chapter *Command Line Mode* to learn how to create a Logiscope project using Logiscope **create**.

# <span id="page-12-2"></span>**1.1 Starting a Logiscope Studio Session**

To begin a Logiscope **Studio** session:

- On UNIX (i.e. Solaris or Linux):
	- launch the **vcs** binary .
- On Windows:
	- click the **Start** button and select the **IBM Rational Logiscope <version>** item in the **IBM Rational** Programs Group.

# <span id="page-13-0"></span>**1.2 Creating a Logiscope Project**

Once the Logiscope Studio main window is displayed, select the **New**... command in the File menu or click on the  $\Box$  icon, you get the following dialog box:

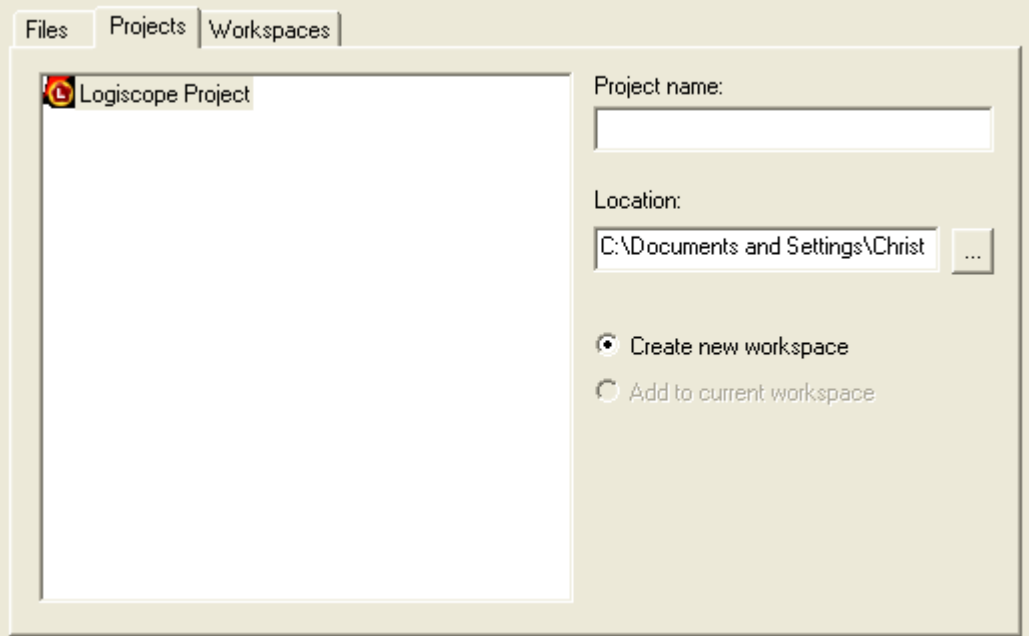

The **Project name:** pane allows to enter the name for the new Logiscope project to be created.

**Location:** allows to specify the directory where the Logiscope project and the associated Logiscope repository will be created. For more details, see the next section.

By default, the project name is automatically added to the specified location. This implies that a subdirectory named <ProjectName> is automatically created.

#### **Defining the type of the Logiscope project**

The **Logiscope Project Definition** dialog box allows to specify the type of Logiscope projects to be created.

The **Project Language:** is the programming language in which are written the source code files to be analysed. Of course, select C.

Note: Only one language can be selected. If your application contains source code files written in several languages e.g. C and C<sup>++</sup> source files, you should create several distinct Logiscope projects: one for each language.

The **Project Modules:** lists the verification modules to be activated on the source code files of the project .

For instance, you can select both RuleChecker and QualityChecker.

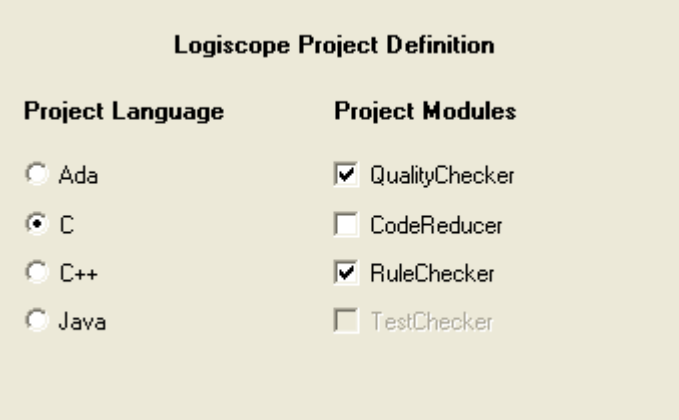

Notes: At least one module should be selected. The *TestChecker* module cannot be selected with an other module.

For more details on *TestChecker* module, please refer to *IBM Rational Logiscope - TestChecker - Getting Started.* 

For more details on *CodeReducer* module, please refer to *IBM Rational Logiscope - CodeReducer - Getting Started.* 

#### **Specifying the source files to be analysed**

The **Project Source Files** dialog box allows to specify what source files are to be analysed and where they are located.

**Source files root directory:** shall specify the directory including all the source files to be analyzed.

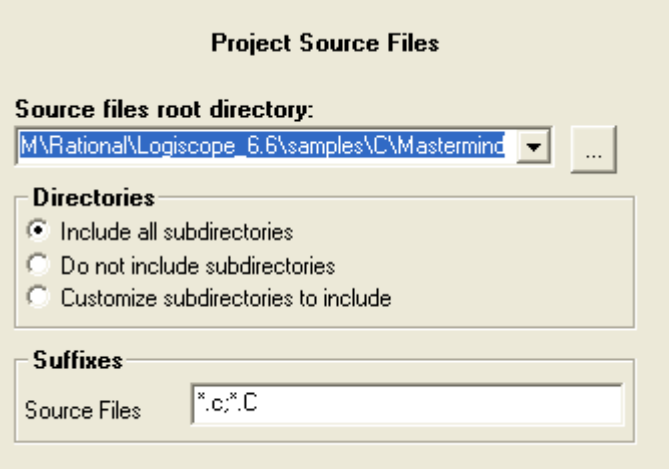

If necessary, use the **Directories** choices to select the list of subdirectories covering the application source files.

- **Include all subdirectories** means that selected files will be searched for in every subdirectory of the source files root directory.
- **Do not include subdirectories** means that only files included in the application directory will be selected.
- **Customize subdirectories to include** allows the user to select the list of directories that include application files through a new page.

**Suffixes** choices allow to specify applicable source file extensions needed in the above selected directories. Extensions shall be separated with a semi-colon.

#### **Setting Parsing Options**

The **C Language Settings** dialog box allows to set up C source code parsing options:

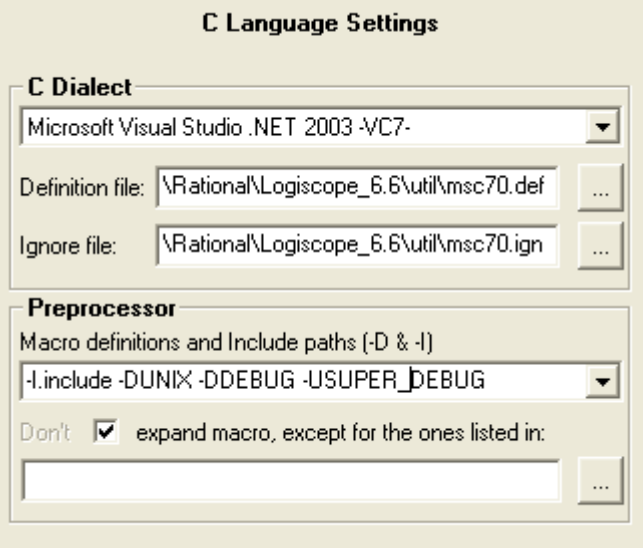

#### **C Dialect**:

A dialect is used to specify some default specifics of the C development environment (e.g. compilers, IDE) in use for the project under analysis:

- access paths to standard inclusion directories,
- predefined macro definitions.
- inclusion directories where rule violations shall not be reported.

In case the proposed C dialects do not match the specifics of the project C development environment, the user can provide a dedicated **Definition file** specifying preprocessor macro definitions and include files paths applicable to the project.

The source code files composing a Logiscope project may contain portions of code that are not written in C (SQL commands, assembler language etc.). To avoid parsing errors or inappropriate counting, the user can provide a dedicated **Ignore file** specifying the syntax of the portions of code to be ignored when parsing the source files.

Please refer to the next chapter *C Parsing Options* for more details on the supported C dialects and the associated Definition file and Ignore file.

#### **Preprocessor**

In addition to the predefined preprocessing information associated to the selected C dialect, the user can use the **Preprocessor** pane to provide complementary preprocessing and compilation options:

- access paths to project specific inclusion directories,
- project macro definitions.

The syntax is as for a C compiler:

**[-I***directory***]\***

**[ -D***name\_of\_macro1\_with\_no\_argument* **[=***definition***] ]\***

**[ -U***name\_of\_macro2\_with\_no\_argument* **[=***definition***] ]\***

The number of occurrences of options **-I, -D**, **-U** is unlimited.

A "**-I**" option defines *directory* as access paths to inclusion directories.

A "**-D**" option defines *name\_of\_macro1\_with\_no\_argument* as if it were in a *#*define directive.

A "**-U**" option considers *name\_of\_macro2\_with\_no\_argument* as undefined as if it were part of an *#*undef directive.

In the example below:

-I./include -DUNIX -DDEBUG -USUPER\_DEBUG

- Logiscope C parser will search for include files in the sub directory ./include;
- the UNIX and DEBUG option are defined, so the corresponding conditional code will be parsed;
- the SUPER DEBUG option is considered as undefined so the corresponding conditional options will not be parsed.

Note: The option -nowarning allows to turn off Logiscope warning messages when parsing C files.

#### **Expanding or not expanding macros**

By default, macros are expanded by the Logiscope C parser unless other macro processing modes are specified (non expansion, expansion of a subset of macros).

Macro expansion makes it possible to take into account the control structure and the textual elements of a macro. In this way, the constitutive elements of the macro will appear on the control graphs displayed by Logiscope *Viewer*.

Once the macros are expanded, the code is syntactically correct and thus analyzable. This is not guaranteed with no expansion or partial expansion.

If the expansion is partial or absent, the Logiscope C parser will consider:

- non-expanded macros with arguments as functions,
- those with no arguments as identifiers.

Those which are considered as functions will appear on the control graph displayed by Logiscope *Viewer*.

The reason for not expanding macros is to avoid result overload.

It is possible to invert the macro processing mode for the macros listed in the file specified in the last pane of the **C Language Settings** dialog box. For example, if the macro expansion is requested, the macros in the specified file will not be expanded and others will be. The file should contain a list of macro names (one per line).

#### **Setting QualityChecker Parameters**

The **QualityChecker Settings** dialog box allows to specify the applicable **Project quality model:** how the *QualityChecker* module evaluates software quality characteristics (e.g. Maintainability) based on a standard factors / criteria / metrics approach.

Note: Quality models are textual files (also called Reference files). Default quality models are provided with the standard Logiscope installation. They should be customized to take into account the verification objectives and contexts applicable to the project.

For more information, see the *IBM Rational Logiscope Basic Concepts* manual*.*

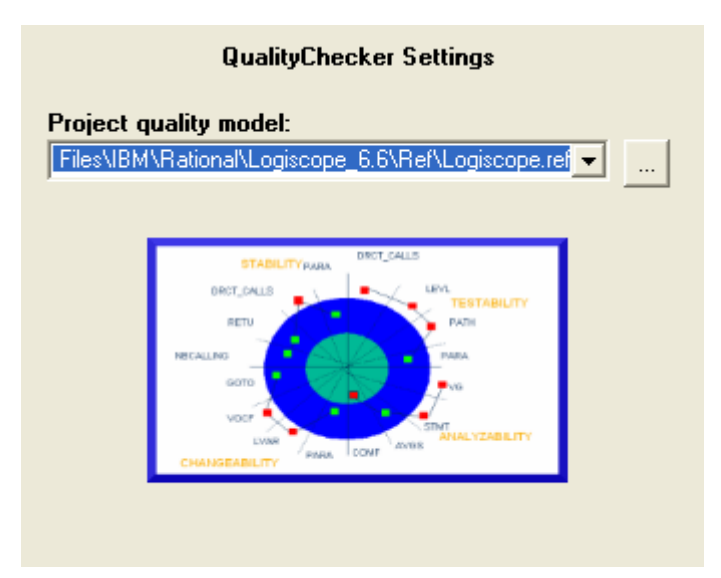

For your project verification, you should define and select your own applicable quality model.

#### **Setting RuleChecker Parameters**

The **RuleChecker Settings** dialog box allows to specify the applicable **Project rule sets:** i.e. the rules / coding standards the Logiscope *RuleChecker* module shall verify on the project source files.

At least one rule set should be selected for the Logiscope *RuleChecker* projects.

Several rule sets can be selected. If so, Logiscope *RuleChecker* will check the union of the rules specified in all selected rule sets.

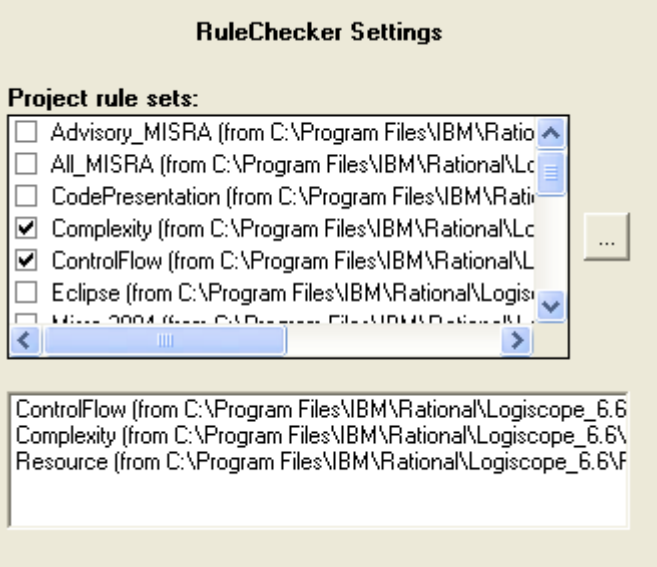

For more details on available rules and rule sets, please refer to the chapter *Standard Programming Rules.* 

The next **RuleChecker Settings** dialog box allows to fine tune the list of **Project rules.** It is possible to select or unselect some of the rules available.

The rules that are selected are those listed in the Project rule sets selected in the previous **RuleChecker Settings** dialog box

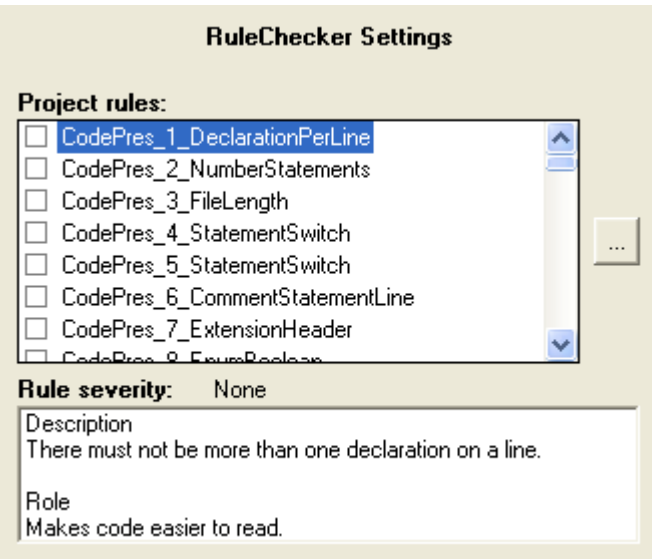

You can check / uncheck the rules.The description of the selected rule and the rule severity are displayed in the bottom pane

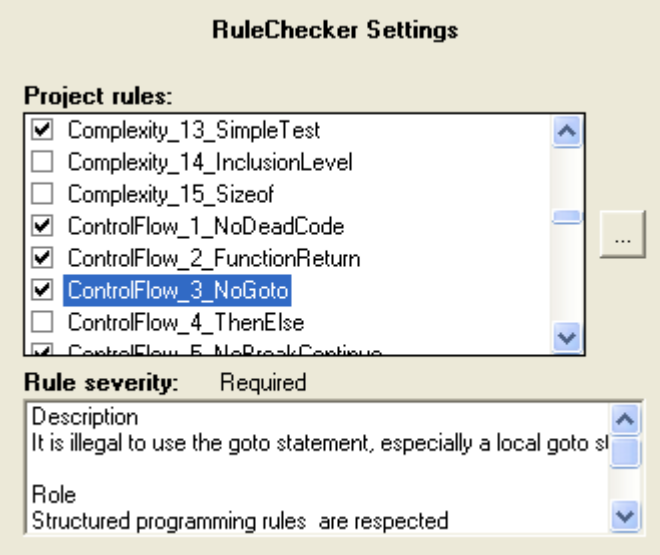

The last **RuleChecker Settings** dialog box allows to use some advanced features of the Logiscope *RuleChecker* module.

#### **Advanced Settings:**

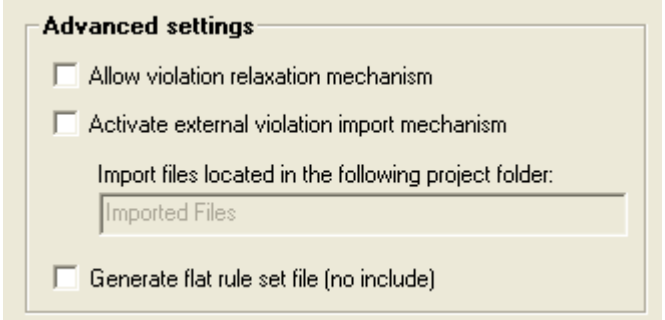

**Allow violation relaxation mechanism:** when the box is checked, rule violations can be relaxed using special comments in the code. For more details, please refer to *IBM Rational Logiscope - Basic Concepts* document*.*.

**Activate external violation import mechanism:** when the box is checked, the files in the specified project folder can be used to import violations generated by an external tool.

For more details, please refer to the *IBM Rational Logiscope - RuleChecker & QualityChecker - Getting Started* document*.* 

**Generate flat rule set file (no include):** when the box is checked, the project rule set file (i.e. with a ".rst") extension) that is generated for the project doesn't contain any includes of other rule set files. It will contain an expanded copy of the contents of any rule sets that were used for the project.

For more details, please refer to the Chapter *Customizing Rules and Rule Sets.* 

#### **Generated Source Code:**

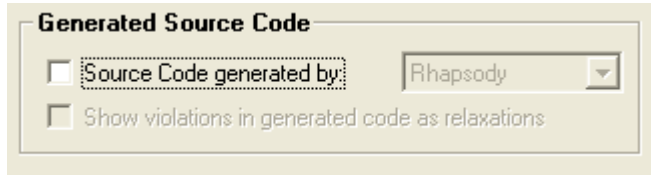

**Source Code generated by:** when the box is checked, allows to specify the tool (e.g. Rhapsody) used to generate the code under analysis. Thus, *Logiscope RuleChecker* will not considered the violations found in the generated code.

**Show violations in generated code as relaxations:** when the box is checked, the violations found in generated code are reported as "relaxations". For more details, please refer to the next section.

# <span id="page-23-0"></span>**1.3 Relaxation Mechanism**

When the **Relaxation mechanism** is activated for a Logiscope RuleChecker project, rule violations that have been checked and that you have decided are acceptable exceptions to the rule, can be relaxed for future builds: they will no longer appear in the list of rule violations. This can be very useful when checking violations in a context where multiple reviews are performed.

The violations that have been relaxed will remain accessible for future reference in the Relaxed Violations folder.

The relaxation mechanism is based on comments inserted into the code where the tolerated violations are. There are two ways to do this, depending on whether there is a single rule violation to relax on the line, or multiple ones to relax on the given line.

#### **Relaxing a single rule violation**

If there is a single violation to relax, it can be done as a comment on the same line as the code, using the following syntax:

```
some code /* %RELAX<rule mnemonic> justification */
```
where:

• rule mnemonic: is the mnemonic of the rule that you want to ignore violations of on the current line.

• justification: is free text, allowing to justify the relaxation of the rule violation.

If justification carries over several lines, they will not be included as part of the justification of the relaxation. In order for the justification to be written on several lines, the second syntax which is presented in the next section should be used.

#### **Relaxing several violations and/or adding a longer justification**

If there are several violations to relax for a same line (several violations occurring in different places in the code at the same time cannot be relaxed), or if the justification of the violation should have several lines, the following syntax should be used.

```
 /* >RELAX<rule_mnemonic> justification */
```
followed by any number of empty lines, comment lines, or relaxations of other rules relating to the same code line, then by the code line of the violation.

#### **Relaxing all violations in pieces of code**

If all the violations of one or more rules are to be relaxed in a given piece of code (e.g. reused code included in a newly developed file), the piece of code should be surrounded by:

```
 /* {{RELAX<list_of_rule_mnemonics> justification */
the piece of code
 /* }}RELAX<list of rule mnemonics> */
```
where:

• list of rule mnemonics: is the list of all mnemonics of the rules that you want to ignore violations of on the piece of code.

The rule mnemonics shall be separated by a comma.

IBM Rational Logiscope

# Chapter 2

# <span id="page-26-1"></span><span id="page-26-0"></span>*C Parsing Options*

## <span id="page-26-2"></span>**2.1 Dialects**

Logiscope uses source code parsers to extract all necessary information from the source code files specified in the project under analysis.

In order to extract accurate information from the source code under analysis, the Logiscope C parser behaves as a C compiler. Therefore, all information requested for correct preprocessor operation shall be provided to the Logiscope C parser to correctly translate all C units available in the code.

For instance, expanding a macro definition involves during the code analysis, substitution of each macro occurrence by its definition.

The C unit translation is impacted by:

• some default specifics of the C development environments (e.g. compilers, IDE) in use for the project under analysis :

- access paths to standard inclusion directories,
- predefined macro definitions,
- project specific preprocessor macro definitions and include file paths.

Once the macro definitions are expanded, the code is syntactically correct and thus analyzable. This is not guaranteed with no expansion or partial expansion.

To consider those specifics when parsing the source code and thus avoid parsing errors and warnings, the user shall select the appropriate C dialect when setting up the Logiscope project (see previous chapter).

The C dialects supported by Logiscope C are listed in section 2.4.

In fact, each C dialect is associated to predefined configuration files for parsing:

- the Definition file : that specifies access paths to standard inclusion directories and predefined macro definitions,
- the Ignore File that allows to ignore non C code ((e.g; SQL commands, assembler language) during parsing.

These two types of configuration file are respectively detailed in section 2.2 and 2.3.

These files can be modified to match the specifics of the C development environments (e.g. compilers, IDE) in use for the project under analysis.

In case of a C dialect not supported by Logiscope, the user can define dedicated Definition files and, if applicable, Ignore files. The syntax of these user specified parsing configuration files shall follow the same syntax of the dialect file specified in the next sections.

# <span id="page-27-0"></span>**2.2 Definition File**

For correct and accurate preprocessing operation, the Definition file shall contain:

- the access paths to inclusion directories,
- the list of the predefined macro definitions.

The list of predefined macro definitions for a given compiler is usually provided in the reference manual of the compiler. Compiling code using the "-v" option may also be used to know it.

Since these items are machine/environment configuration dependent (e.g. access path to the system include files), it may be necessary to adapt the Definition file associated to a given dialect or to create a new Definition file.

In case of a user specified Definition file, it shall be provided to Logiscope C:

- using the **Project Settings ...** command of **Logiscope Studio** once the Logiscope project has been created,
- using the "-ddef" option of the **Logiscope Create** tool.

**Syntax**: The Definition file syntax is as follows:

**[ I<***directory>***]\* [ D<***macro\_with\_no\_argument>* **[=***definition***] ]\* [ U<***macro\_with\_no\_argument>* **[=***definition***] ]\* [ E<***directory>***]\***

A "**I**" option defines *directory* as access paths to inclusion directories.

A "**D**" option defines *macro1\_with\_no\_argument* as if it were in a *#*define directive.

A "**U**" option considers *macro2\_with\_no\_argument* as undefined as if it were part of an *#*undef directive.

A "**E**" option allows to hide the rules violations in source files located in *directory*.

#### **Example**:

On Windows, to analyze **Microsoft Visual Studio .NET 2003** C code, Logiscope will read the information predefined in the *msc70.def* Definition file.

The content of this file located by default in the <*log\_install\_dir*>**/util** directory is listed below:

```
\mathsf{T}.
IC:\Program Files\Microsoft Visual Studio .NET 2003\Vc7\INCLUDE
IC:\Program Files\Microsoft Visual Studio .NET 2003\Vc7\atlmfc\INCLUDE
D_M_IX86=600
D_MSC_VER=1310
D_WIN32
D__STDC__
D_INTEGRAL_MAX_BITS=64
```
In this example, "C:\Program Files\Microsoft Visual Studio .NET 2003\ Vc7\INCLUDE" corresponds to the name of the standard include directory and \_M\_IX86 is the name of a compiler predefined macro.

#### **Note**:

If Microsoft Visual Studio is installed on another drive than C:, change access paths in the Definition file**.**

The Definition file will be sought in the following sequence:

- 1 from the access file indicated in the LOG CC DEF environment variable,
- 2 from the Logiscope startup directory,
- 3 from the directory indicated in the LOG UTIL environment variable.

# <span id="page-29-0"></span>**2.3 Ignore File**

The source code files composing a Logiscope project may contain portions of code that are not written in C (e.g. SQL commands, assembler language).

To ignore these portions of code during C source code parsing, just define the sequences of code that delimit the portions of code to be ignored and place them in a text file (suggested extension **.ign**).

Examples of such a file are provided in the <*log\_install\_dir*>**/util** directory.

The syntax of the Ignore file defining the code to be ignored is as follows:

- To ignore a portion of code between two keyword sequences: word1 word2 ... wordn --> word1' word2' ... wordm' **Example:** SQL BEGIN --> SQL END Code between SQL BEGIN and SQL END is ignored.
- To ignore a portion of code between a keyword sequence and the end of the line: word1 word2 ... wordn  $\rightarrow$  \$

**Examples**:

```
asm \rightarrow \$The portion of code between asm and the end of the line is ignored.
# pragma --> # pragma end 
(Please note the spaces between # and pragma)
The portion of code between #pragma and #pragma end is ignored.
```
• To ignore a keyword sequence: word1 word2 ... wordn - -> **Example:** user input --> The keyword sequence user input is ignored.

*Note:*

*A portion of code starting with the same keyword as another portion of code and whose left sequence is a subsequence of the portion is prohibited.*

#### **Example:**

m1 m2 m3 m4 --> x y z  $m1$   $m2$   $---$ > \$

# <span id="page-30-0"></span>**2.4 Supported C Dialects Specification**

The current list of available C dialects is the following:

- **ANSI 89 / ISO 90**
- **ANSI / ISO 99**
- **DIAB C**
- **GNU C**
- **GNU C D950**
- **GNU C Red Hat Linux 3**
- **GNU C Red Hat Linux 4**
- **GNU C Red Hat Linux 5**
- **HP C**
- **IAR C**
- **Kernighan and Ritchie 78**
- **Microsoft C 1.5**
- **Microsoft Developer Studio 4**
- **Microsoft Developer Studio 5**
- **Microsoft Visual Studio 6 -VC98-**
- **Microsoft Visual Studio .NET 2003 -VC7-**
- **Microtec Reseach C**
- **Microtec Reseach C ANSI**
- **SUN C**

The specifics of each dialect are specified in the following subsections.

### <span id="page-30-1"></span>**2.4.1 ANSI 89 / ISO 90**

#### **Definition Files**

**ansi.def** file on Windows **.log\_cc**\_*sun4os5*\_**ansi.def** on UNIX **.log\_cc**\_*linux*\_**ansi.def** on Linux

#### **Reference Documentation**

ISO / IEC 9899 Programming languages - C ISO / IEC 9899 : 1990 (E)

### <span id="page-31-0"></span>**2.4.2 ANSI / ISO 99**

#### **Definition Files**

**iso99.def** file on Windows **.log\_cc**\_*sun4os5*\_**iso99.def** on UNIX

**.log\_cc**\_*linux*\_**iso99.def** on Linux

#### **Reference Documentation**

ISO / IEC 9899 Programming languages - C ISO / IEC 9899 : 1999 (E)

### <span id="page-31-1"></span>**2.4.3 DIAB C**

#### **Definition Files**

**diab.def** file on Windows **.log\_cc\_***sun4os5*\_**diab.def** on UNIX **.log\_cc\_***linux*\_**diab.def** on Linux

#### **Ignore File**

#### • **diab.ign**

The  $\alpha$ asm { *text* } and  $\alpha$  asm *text until end of line* instructions are ignored.

#### **Reference Documentation**

 $D$ -CC<sup>TM</sup> & D-C++<sup>TM</sup> Compiler Suites NEC V800 Series Family User's Guide and Getting Started Version 4.4

#### **Language Specifics**

The macros PPC and \_\_DIAB are recognized.

### <span id="page-32-0"></span>**2.4.4 GNU C**

#### **Definition Files**

**gnu.def** file on Windows **.log\_cc**\_*sun4os5*\_**gnu.def** on UNIX **.log\_cc**\_*linux*\_**gnu.def** on Linux

#### **Reference Documentation**

GNU C Compiler - ST9 Family - User Manual SGS-THOMSON Microelectronics Release 3.0 May 1993

#### **Preprocessor Specifics**

The #pragma directives are not interpreted by the analyzer.

#### **Language Specifics**

The following keywords are recognized:

- asm, asm
- typeof, \_\_typeof\_
- inline, \_\_inline
- alignof
- $\_\_$ signed
- $_{\text{const}}$
- \_volatile\_

### <span id="page-32-1"></span>**2.4.5 GNU C D950**

#### **Definition Files**

**gnu\_d950.def** file on Windows **.log\_cc\_***sun4os5*\_**gnu\_d950.def** on UNIX **.log\_cc\_***linux*\_**gnu\_d950.def** on Linux

#### **Ignore File**

• **gnu\_D950.ign**

#### **Reference Documentation**

GNU C Compiler - D950 Family of DSP Processors SGS-THOMSON Microelectronics Release 1.1 January 1995

#### **Preprocessor Specifics**

The #pragma directives are not interpreted by the analyzer.

#### **Language Specifics**

The following keywords are recognized:

- $asm, \_\text{asm}$
- typeof, typeof
- inline, inline
- alignof
- \_\_signed
- $_{\text{const}}$
- \_volatile\_
- \_\_space\_

### <span id="page-33-0"></span>**2.4.6 GNU C Red Hat Linux 3**

#### **Definition Files**

**gnu\_rhel\_3.def** file on Windows

**.log\_cc**\_*sun4os5*\_**gnu\_rhel\_3.def** on UNIX

**.log\_cc**\_*linux*\_**gnu\_rhel\_3.def** on Linux

#### **Ignore Files**

**Gnu\_Rhel\_3.ign** file on Windows **.log\_cc**\_*sun4os5*\_**gnu\_rhel\_3.ign** on UNIX **.log\_cc**\_*linux*\_**gnu\_rhel\_3.ign** on Linux

#### **Reference Documentation**

GNU C 3.2.3 Manual

### <span id="page-34-0"></span>**2.4.7 GNU C Red Hat Linux 4**

#### **Definition Files**

**gnu\_rhel\_4.def** file on Windows **.log\_cc**\_*sun4os5*\_**gnu\_rhel\_4.def** on UNIX **.log\_cc**\_*linux*\_**gnu\_rhel\_4.def** on Linux

#### **Ignore Files**

**Gnu\_Rhel\_4.ign** file on Windows **.log\_cc**\_*sun4os5*\_**gnu\_rhel\_4.ign** on UNIX **.log\_cc**\_*linux*\_**gnu\_rhel\_4.ign** on Linux

#### **Reference Documentation**

GNU C 3.4.4 Manual

### <span id="page-34-1"></span>**2.4.8 GNU C Red Hat Linux 5**

#### **Definition Files**

**gnu\_rhel\_5.def** file on Windows **.log\_cc**\_*sun4os5*\_**gnu\_rhel\_5.def** on UNIX **.log\_cc**\_*linux*\_**gnu\_rhel\_5.def** on Linux

#### **Ignore Files**

**Gnu\_Rhel\_5.ign** file on Windows **.log\_cc**\_*sun4os5*\_**gnu\_rhel\_5.ign** on UNIX **.log\_cc**\_*linux*\_**gnu\_rhel\_5.ign** on Linux

#### **Reference Documentation**

GNU C 4.1 Manual

### <span id="page-35-0"></span>**2.4.9 HP C**

#### **Definition Files**

**hp.def** file on Windows **.log\_cc\_***sun4os5*\_**hp.def** on UNIX **.log\_cc\_***linux*\_**hp.def** on Linux

#### **Reference Documentation**

HP C / HP-UX Reference Manual (Hp 9000 Series 800 Computers) Hewlett Packard First Edition August 1989

The list of predefined macro definitions can be obtained by compiling a file with the **-v** option of the HP C compiler.

### <span id="page-35-1"></span>**2.4.10 IAR C**

#### **Definition Files**

**iar.def** file on Windows **.log\_cc\_***sun4os5*\_**iar.def** on UNIX **.log\_cc\_***linux*\_**iar.def** on Linux

#### **Reference Documentation**

IAR C COMPILER FOR THE H8/300 SERIES Fourth Edition: January 1995 Part Number: ICCH83-4

#### **Language Specifics**

The following keywords are recognized:
- ANSI main,
- banked func, non banked, banked
- C\_task
- far, far func
- huge
- near, near func
- no init
- tiny, tiny func
- version 2
- zpage
- monitor
- interrupt
- ccr\_mask
- bit
- sfr, sfrp

The following macros are recognized:

- $\_STDC\_ 0$
- LAR SYSTEMS ICC
- \_\_ON\_SIZEOF\_NOT\_SUPPORTED\_\_ 4
- $argt\$(a) 1$
- \_arg\$ "1"
- $TID$  1

## **2.4.11 Kernighan and Ritchie 78**

### **Definition Files**

**kr78.def** file on Windows

**.log\_cc\_***sun4os5*\_**kr78.def** on UNIX

**.log\_cc\_***linux*\_**kr78.def** on Linux

#### **Reference Documentation**

The C Programming Language Kernighan and Ritchie Prentice Hall Software Series 78

# **2.4.12Microsoft C 1.5**

### **Definition Files**

**msc15.def** on Windows

**.log\_cc**\_*sun4os5*\_**microsoft\_15.def** on UNIX.

**.log\_cc**\_*linux*\_**microsoft\_15.def** on UNIX.

### **Ignore File**

• **msc15.ign**

### **Reference Documentation**

Extract related to C MICROSOFT 1.5 language of the CD-ROM Microsoft Visual C++ Development System and Tools for Windows

### **Language Specifics**

The following keywords are recognized, ignored and copied in the instrumented source code:

- based, based
- \_cdecl, \_cdecl, cdecl
- export, export
- far, far, far
- \_fastcall, \_fastcall
- fortran, fortran
- huge, huge, huge
- \_inline, \_inline
- interrupt, interrupt
- loadds, loadds
- \_\_near, \_near, near
- \_\_pascal, \_pascal
- saveregs, saveregs
- segment, segment
- segname, segname

The asm (or asm) instruction is recognized in different forms but not in cases listed with the following limitations header.

### **Limitations**

- The  $\alpha$ asm { text } instruction is recognized if character "}" does not appear in text (nor in comments).
- The  $\#$ ( $@$ ) (Charizing Operator) preprocessor operator is not accepted.
- The  $(>)$  base operator is not recognized.

## **2.4.13Microsoft Developer / Visual Studio**

### **Definition Files**

On Windows:

- **msc40.def** for **Microsoft Developer Studio 4.X,**
- **msc50.def** for **Microsoft Developer Studio 5.0,**
- **msc60.def** for **Microsoft Visual Studio 6.0 -VC98,**
- **msc70.def** for **Microsoft Visual Studio .NET 2003 -VC7-,**

On UNIX:

- **.log\_cc**\_*sun4os5*\_**microsoft**\_**20.def** for **Microsoft Developer Studio 4.X,**
- **.log\_cc**\_*sun4os5*\_**microsoft**\_**50.def** for **Microsoft Developer Studio 5.0,**
- **.log\_cc**\_*sun4os5*\_**microsoft\_60.def** for **Microsoft Visual Studio 6.0 -VC98**,
- **.log\_cc**\_*sun4os5*\_**microsoft\_70.def** for **Microsoft Visual Studio .NET 2003 -VC7-**,

On Linux:

- **.log\_cc**\_*linux*\_**microsoft**\_**20.def** for **Microsoft Developer Studio 4.X,**
- **.log\_cc**\_*linux*\_**microsoft**\_**50.def** for **Microsoft Developer Studio 5.0,**
- **.log\_cc**\_*linux*\_**microsoft\_60.def** for **Microsoft Visual Studio 6.0 -VC98**,
- **.log\_cc**\_*linux*\_**microsoft\_70.def** for **Microsoft Visual Studio .NET 2003 -VC7-**,

### **Ignore Files**

- **msc40.ign** for **Microsoft Developer Studio 4.X,**
- **msc50.ign** for **Microsoft Developer Studio 5.0,**
- **msc60.ign** for **Microsoft Visual Studio 6.0 -VC98,**
- **msc70.ign** for **Microsoft Visual Studio .NET 2003 -VC7-,**

### **Reference Documentation**

Extract on the CD-ROM C MICROSOFT 2.0 language Microsoft Visual C++ Development System and Tools for Windows

### **Language Specifics**

The following keywords are recognized but ignored:

- based, based
- \_\_cdecl, \_cdecl, cdecl
- **\_declspec**, \_declspec
- except
- fastcall, fastcall
- $\_\$ {finally}
- inline, inline
- $\cdot$  int8, int8
- $\cdot$  int16, int16
- $int32$ ,  $int32$
- $\overline{\phantom{0}}$  int64, int64
- leave
- \_\_stdcall, \_stdcall
- $trv$

The asm (or asm) instruction is recognized in different forms but not in cases listed with the following limitations header.

### **Limitations**

- The  $\alpha$ asm { text } instruction is recognized if character "}" does not appear in text (nor in comments).
- The  $\#$ ( $@$ ) (Charizing Operator) preprocessor operator is not accepted.

# **2.4.14Microtec Research C**

### **Definition Files for Standard Mode**

**mcc\_std.def** file on Windows **.log\_cc\_***sun4os5*\_**mcc\_std.def** on UNIX **.log\_cc\_***linux*\_**mcc\_std.def** on Linux

### **Definition Files for ANSI Mode**

**mcc.def** file on Windows

**.log\_cc\_***sun4os5*\_**mcc.def** on UNIX

**.log\_cc\_***linux*\_**mcc.def** on Linux

### **Reference Documentation**

MCC68K C Compiler Microtec Research Inc. Version 4.4 - December 1993

The list of compiler specifics can be obtained by compiling a file containing the #pragma macro directive.

### **Language Specifics (Standard and ANSI Modes)**

The following keywords are recognized but ignored:

- interrupt
- packed
- unpacked
- typeof

The asm pseudo function is recognized.

### **Preprocessor Specifics (Standard and ANSI Modes)**

The following directives are recognized but ignored:

- $\cdot$  #info, #inform, #informing
- #pragma eject, #pragma error, #pragma info, #pragma list, #pragma macro, #pragma option, #pragma warn
- #warn, #warning

The following directives are recognized and the portions of code found between the two directives are ignored:

#pragma asm, #pragma endasm

# **2.4.15SUN C**

### **Definition Files**

**sun.def** file on Windows **.log\_cc\_***sun4os5*\_**sun.def** on UNIX **.log\_cc\_***linux*\_**sun.def** on Linux

### **Reference Documentation**

The C Programming Language - Kernighan and Ritchie Prentice Hall Software Series 78

### **Language Specifics**

The \$ character is authorized in identifiers.

# Chapter 3

# *Command Line Mode*

# **3.1 Logiscope create**

Logiscope projects: i.e. "**.ttp"** file are usually built using Logiscope **Studio** as described in chapter *Project Settings* or in the *Logiscope RuleChecker & QualityChecker Getting Started* documentation.

The logiscope **create** tool builds Logiscope projects from a standalone command line or within makefiles (replacing the compiler command) .

## **3.1.1 Command Line Mode**

When started from a standard command line, The **create** tool creates a new project file with the information provided on the command line.

For a complete description of the command line options, please refer to the Command Line Options paragraph.

When used in this mode, there are two different ways for providing the files to be included into the project:

### **Automatic search**

This is the default mode where the tool automatically searches the files in the directories. Key options having effect on this modes are:

**-root <root\_dir>** : the root directory where the tool will start the search for source files. This option is not mandatory, and if omitted the default is to start the search in the current directory.

**-recurse** : if present indicates to the tool that the search for source files has to be recursive, meaning that the tool will also search the subdirectories of the root directory.

#### **File list**

In this mode, the tool will look for the –**list** option which has to be followed by a file name. This provided file contains a list of files to be included into the project. The file shall contain one filename per line.

**Example:** Assuming a file named filelist.lst containing the 3 following lines:

```
/users/logiscope/samples/C/mstrmind/master.c
/users/logiscope/samples/C/mstrmind/player.c
/users/logiscope/samples/C/mstrmind/machine.c
```
#### Using the command line:

```
create aProject.ttp –audit -rule –lang c –list filelist.lst
```
will create a new Logiscope C project file named aProject.ttp containing 3 files: master.c, player.c and machine.c on which *RuleChecker* and *QualityChecker* verification modules will be activated.

### **3.1.2 Makefile mode**

When launched from makefiles, **create** is designed to intercept the command line usually passed to the compiler and uses the arguments to build the Logiscope project.

The project makefiles must be modified in order to launch **create** instead of the compiler. In this mode, the name of the project file (".ttp" file) has to be an absolute path, otherwise the process will stop.

When used inside a Makefile, **create** uses the same options as in command line mode, except for:

-root, -recurse, -list : which are not available in this mode

-- : which introduces the compiler command.

The following lines can be introduced in a Makefile to build a Logiscope project file :

```
CREATE=create /users/projects/myProject.ttp –audit -rule –lang c
CC = $ (CREATE) -- qcc
CPP = S(CC) - E...
```
In this mode, the project file building process is as follows:

1. **create** is invoked for each file by the make utility, instead of the compiler.

2. When **create** is invoked for a file it adds the file to the project, with appropriate preprocessor options if any, then Create starts the normal compilation command which will ensure that the normal build process will continue.

3. At the end of the make process, the Logiscope project is completed and can be used either using Logiscope **Studio** or with the **batch** tool (see next section).

*Note: Before executing the makefile, first clean the environment in order to force a full rebuild and to ensure that the create will catch all files.*

# **3.1.3 Options**

The **create** options are the following:

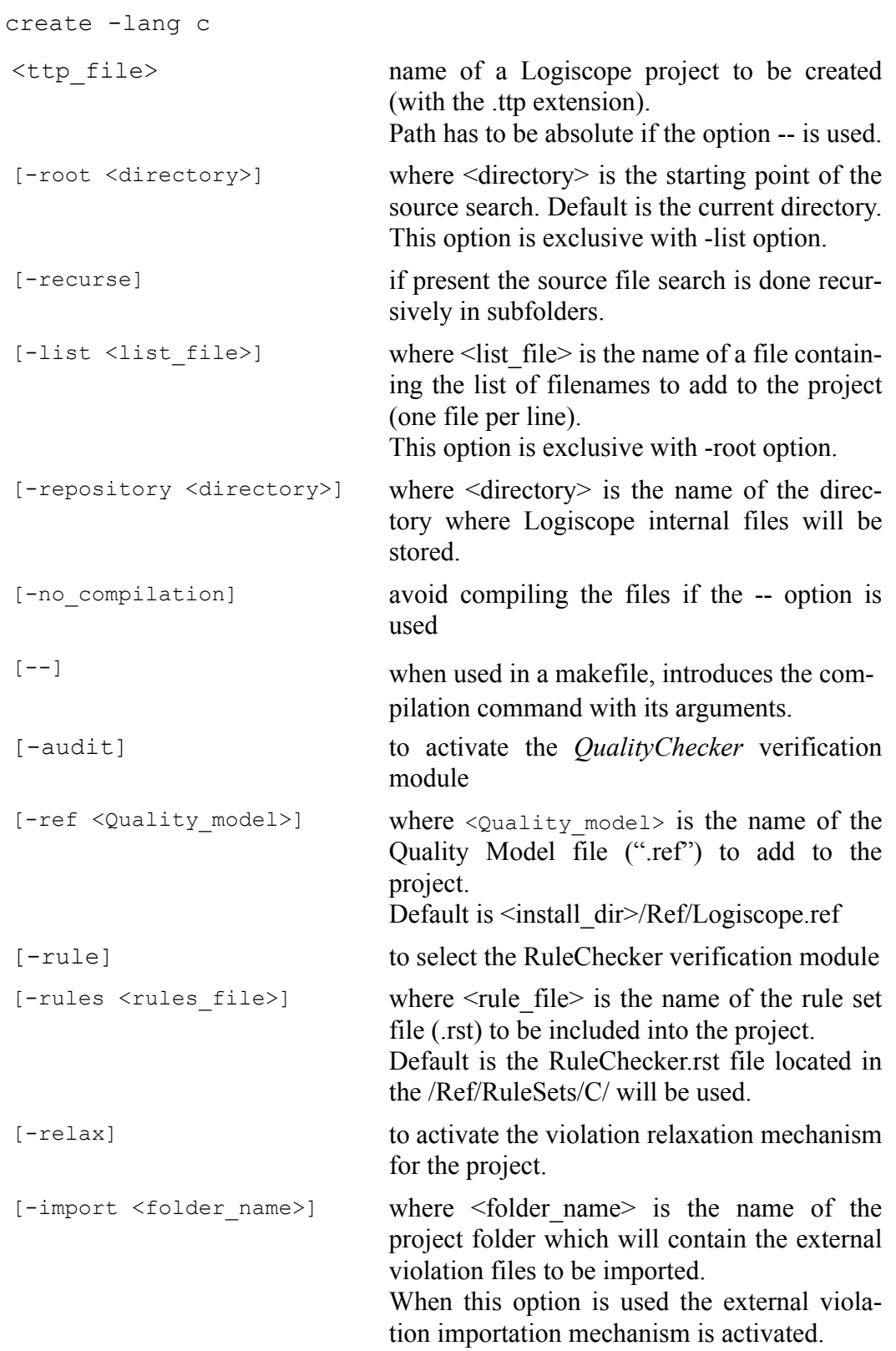

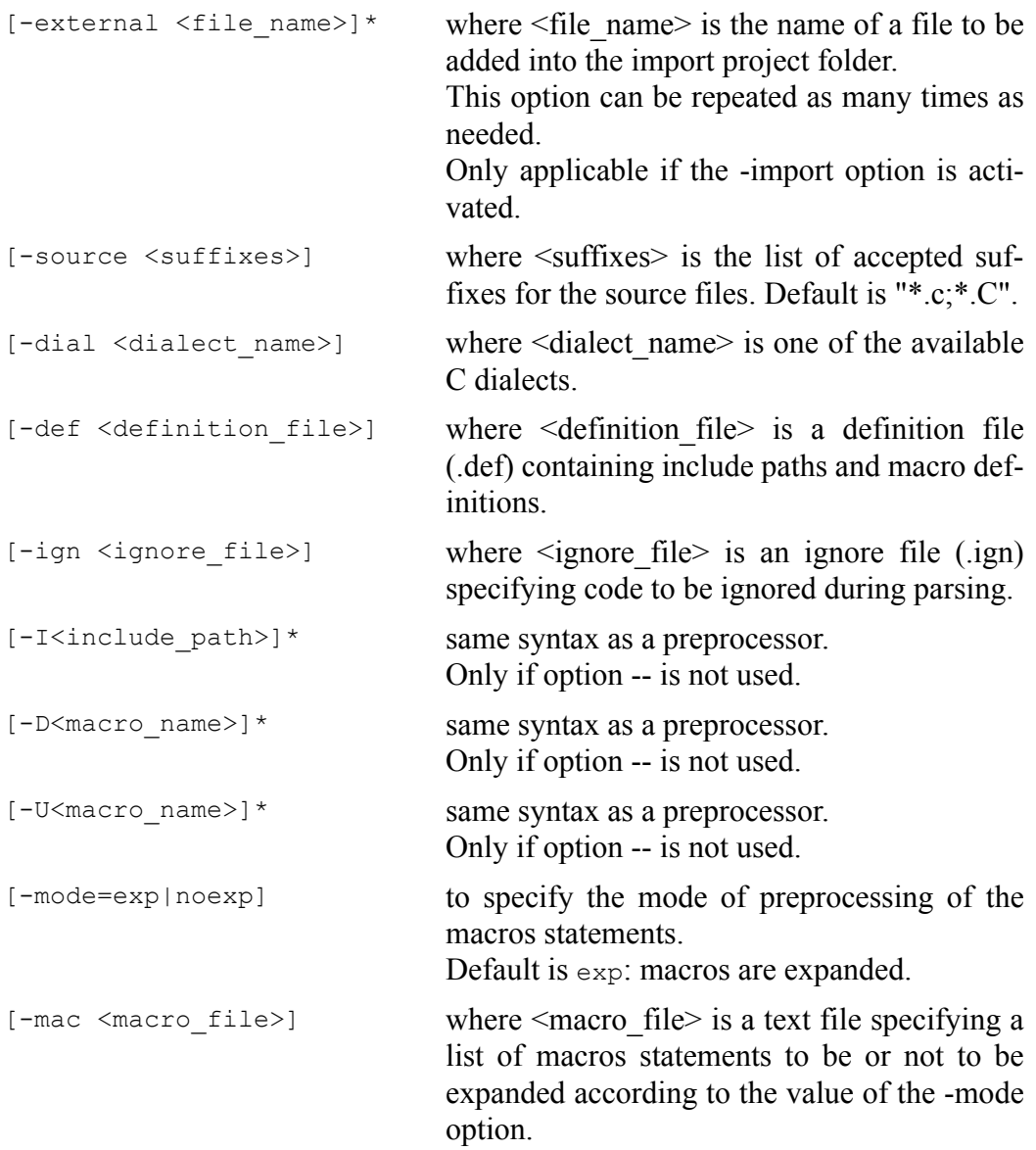

# **3.2 Logiscope batch**

Logiscope **batch** is a tool designed to work with Logiscope in command line to:

- parse the source code files specified in a Logiscope project: i.e. ".ttp" file,
- generate reports in HTML and/or CSV format automatically.

Note that before using **batch**, a Logiscope project shall have been created:

- using Logiscope **Studio**, refer refer to Section 1 or to *IBM Rational Logiscope RuleChecker & QualityChecker Getting Started* documentation,
- or using Logiscope **create**, refer to the previous section.

Once the Logiscope project is created, **batch** is ready to use.

## **3.2.1 Options**

The **batch** command line options are the following:

```
batch
```
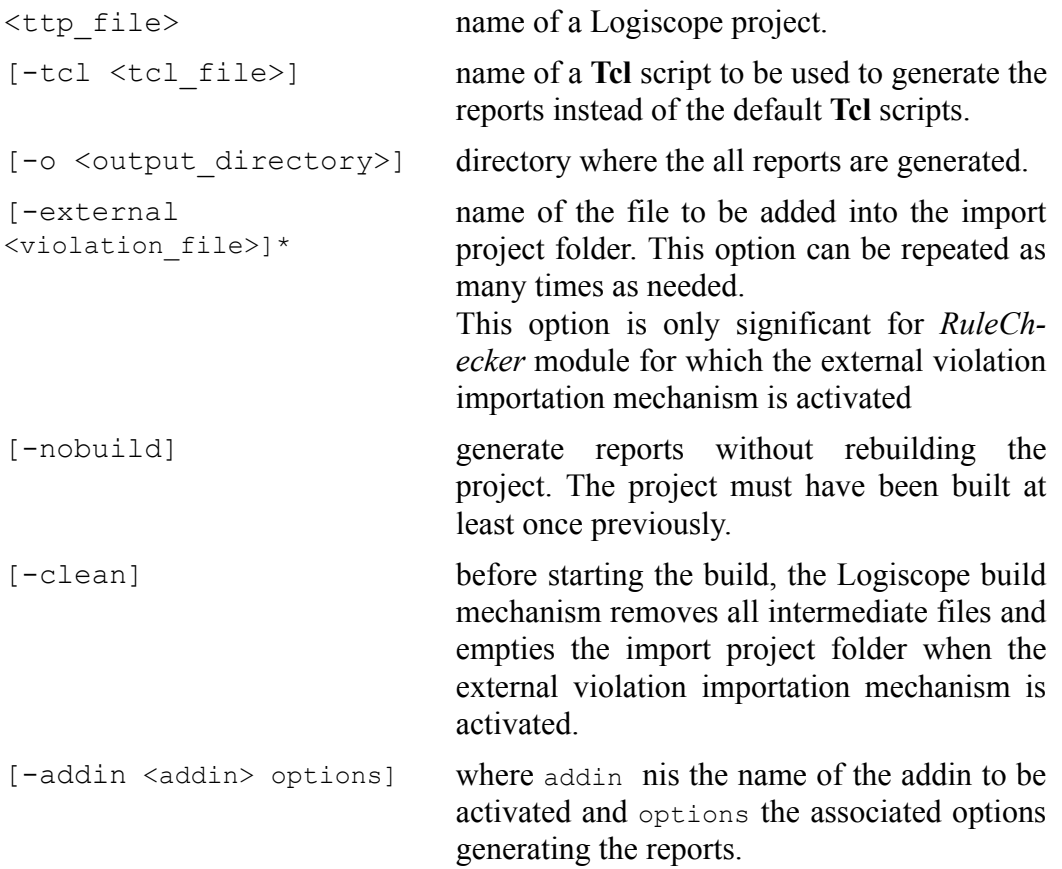

```
[-table] generate tables in predefined html reports
                            instead of slices or charts. By default, slices or
                            charts are generated (depending on the project
                            type).
                            This option is available only on Windows as
                            on Unix there are no slices or charts, only
                            tables are generated.
[-noframe] generate reports with no left frame.
[-v] display the version of the batch tool.
[-h] display help and options for batch.
[-err <log err folder>] directory where troubleshooting files
                            batch.err and batch.out should be put. By
                            default, messages are directed to standard out-
                            put and error.
```
## *3.2.2 Examples of Use*

Considering a previously created Logiscope project named **MyProject.ttp** where:

- *RuleChecker* and *QualityChecker* verification modules have been activated,
- the Logiscope Repository is located in the folder **MyProject/Logiscope,**

(Refer to the previous section or to the *RuleChecker & QualityChecker Getting Started* documentation to learn how creating a Logiscope project).

Executing the command on a command line or in a script:

batch MyProject.ttp

will:

- perform the parsing of all source files specified in the Logiscope project **MyProject.ttp**,
- run the standard TCL script **QualityReport.tcl** located in <log\_install\_dir>/Scripts to generate the standard *QualityChecker* HTML report named **MyProjectquality.html** in the default **MyProject/Logiscope/reports.dir** folder.
- run the standard TCL script **RuleReport.tcl** located in *<log\_install\_dir>***/Scripts** to generate the standard *RuleChecker* HTML report named **MyProjectrule.html** in the default **MyProject/Logiscope/reports.dir** folder.

# Chapter 4

# *Standard Metrics*

*Logiscope QualityChecker C* proposes a set of standard source code metrics. Source code metrics are static measurements (i.e. obtained without executing the program) to be used to assess attributes (e.g. complexity, self-descriptiveness) or characteristics (e.g. Maintainability, Reliability) of the C source code under evaluation.

The metrics can be combined to define new metrics more closely adapted to the quality evaluation of the source code. For example, the "Comments Frequency" metric, well suited to evaluate quality criteria such as self-descriptiviness or analyzability, can be defined by combining two standard metrics: "Number of Comments" and "Number of Statements".

The user can associate threshold values with each of the quality model metrics, indicating minimum and maximum reference values accepted for the metric.

Source code metrics apply to different domains (e.g. line counting, control flow, data flow, calling relationship) and the range of their scope varies.

The scope of a metric designates the element of the source code the metric will apply to. The following scopes are available for *Logiscope QualityChecker C*.

- The *Function scope*: the metrics are available for each C functions defined in the source files specified in the Logiscope Project under analysis.
- The *Module scope*: the metrics are available for each C source files specified in the Logiscope Project under analysis; header files (i.e. suffixed by ".h" and referenced in #include preprocessor directives) are not considered.
- The *Application scope*: the metrics are available for the set of C source files specified in the Logiscope Project .

# **4.1 Function Scope**

# **4.1.1 Line Counting**

For more details on Line Counting Metrics, please refer to:

• *IBM Rational Logiscope - Basic Concepts*.

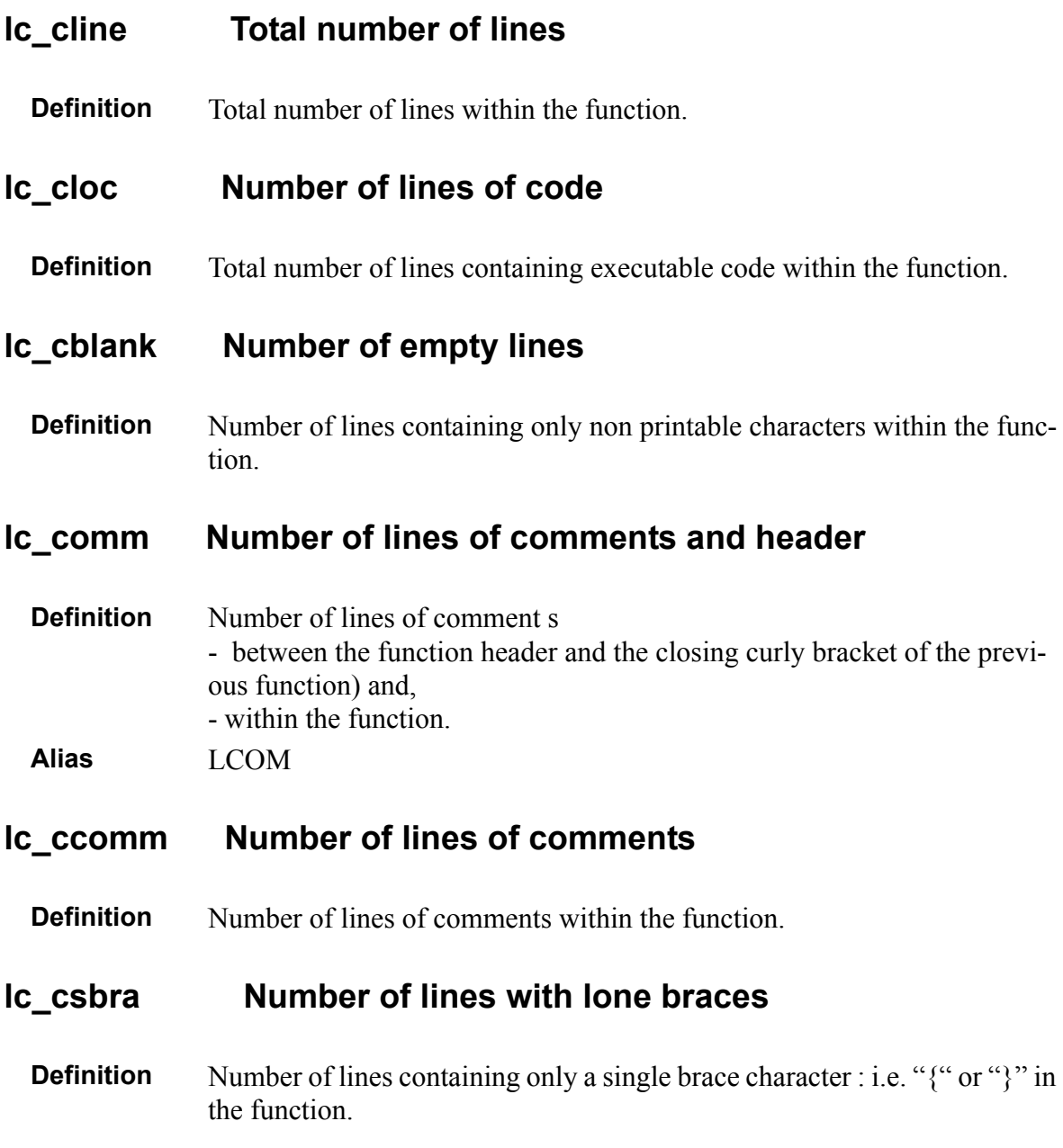

### **lc\_ccpp Number of preprocessor statements**

**Definition** Number of preprocessor directives (e.g. *#include*, *#define*, *#ifdef*) in the function.

### **lc\_stat Number of statements**

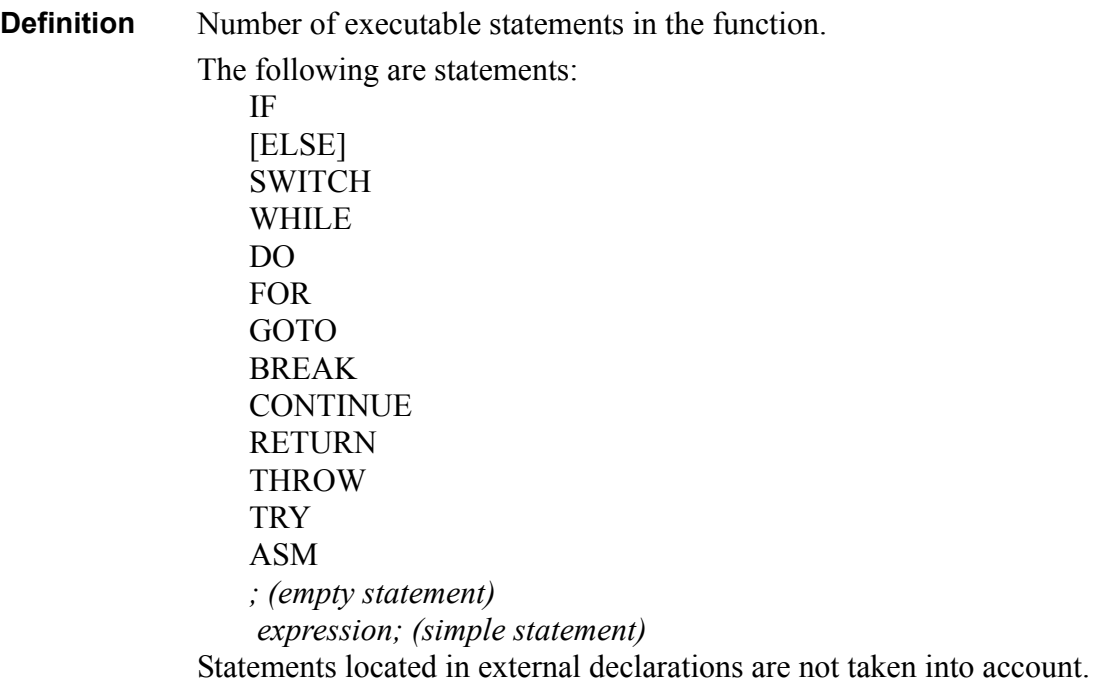

#### **Alias** STMT

### **lc\_bcob Number of comments blocks before**

**Definition** 1 if at least a comment is located between the function header and the closing curly bracket of the previous function or between the function header and the beginning of the file.

0 if not.

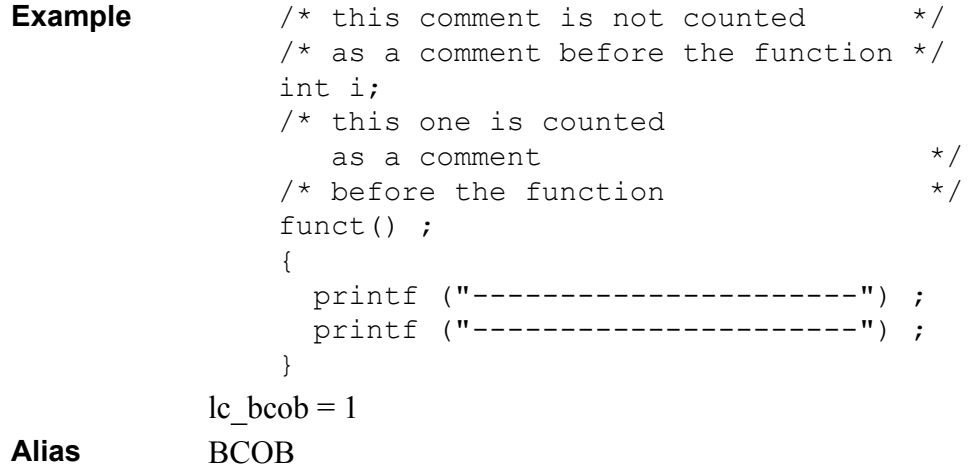

### **lc\_bcom Number of comments blocks**

**Definition** Number of comment blocks used between the function header and the closing curly bracket (Blocks of COMments). Several consecutive comments are counted as a single comment block.

```
Example funct();
                {
                 /* this is a comment */ printf ("----------------------") ;
                 /* this is a second *//* comment */ printf ("----------------------") ;
                 /* this is a third<br>comment */comment
                }
           lc bcom value = 3
```
**Alias** BCOM

### **CCOM Number of characters in the comments**

**Definition** Number of alphanumeric characters in comments located between the function header and the closing curly bracket.

#### **CCOB Number of characters in the comments before**

**Definition** Number of alphanumeric characters in comments located between the function's header and the closing curly bracket of the previous function or between the function's header and the beginning of the file

### **LCOB Number of lines of comments before**

**Definition** Number of comments lines located between the function header and the closing curly bracket of the previous function or between the function header and the beginning of the file.

# **4.1.2 Data Flow**

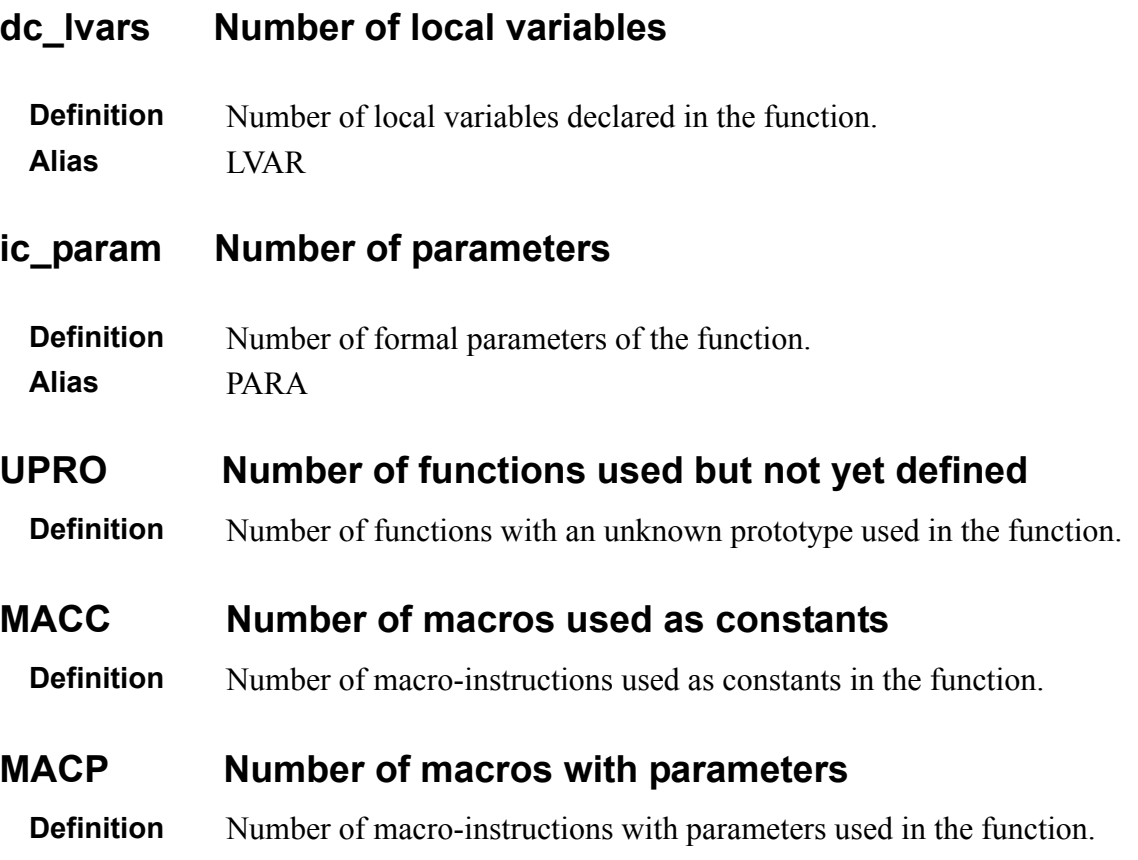

## **4.1.3 Halstead Metrics**

For more details on Halstead Metrics, please refer to:

• *IBM Rational Logiscope - Basic Concepts*.

### **n1 Number of distinct operators**

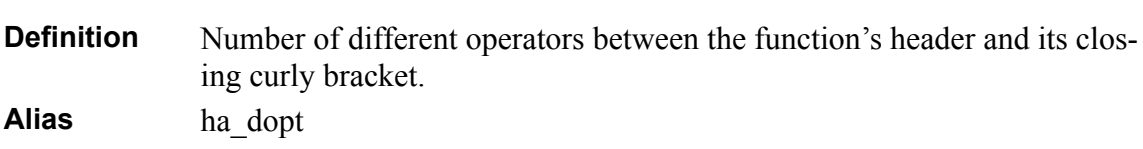

The following are C operators:

- Expressions:
	- n Unary operators:

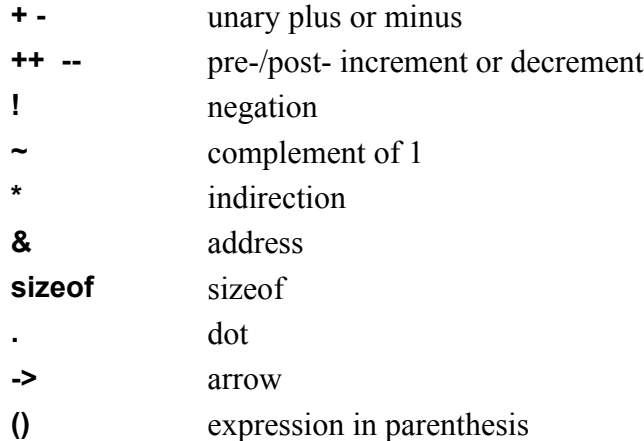

n Binary Operators:

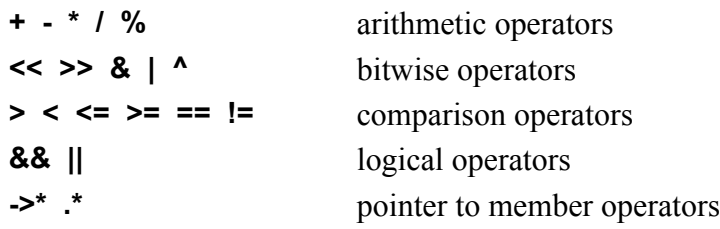

- n Ternary conditional operator: **?:**
- n Assignment operators: =  $* = / = 9/0 = += == \implies \iff \&= ? = |=$
- n Other operators:

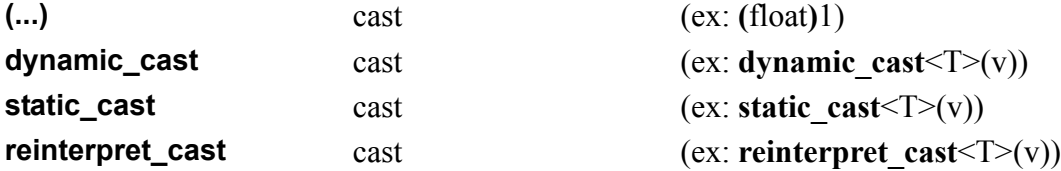

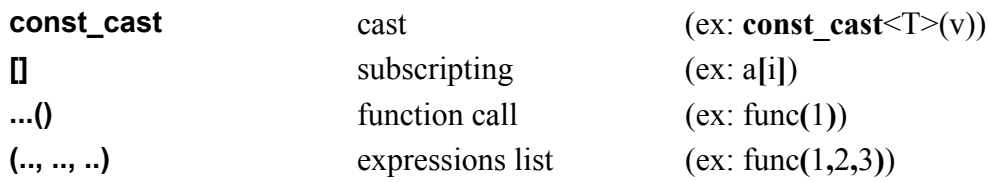

• Statements:

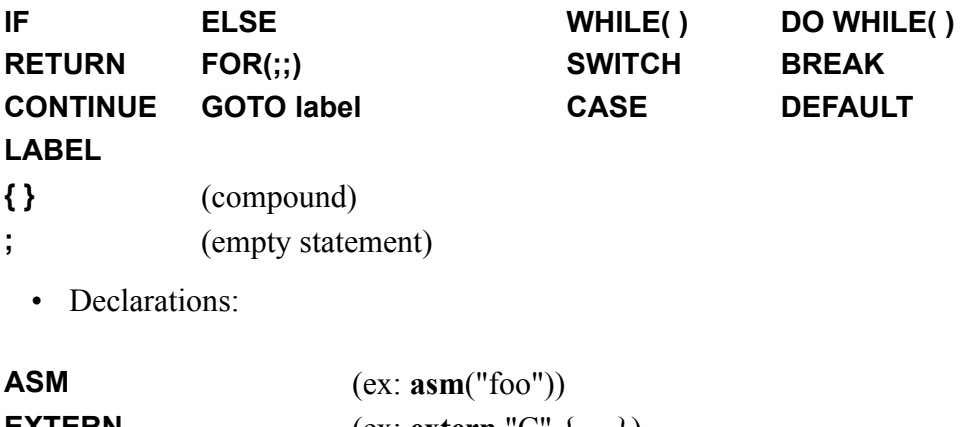

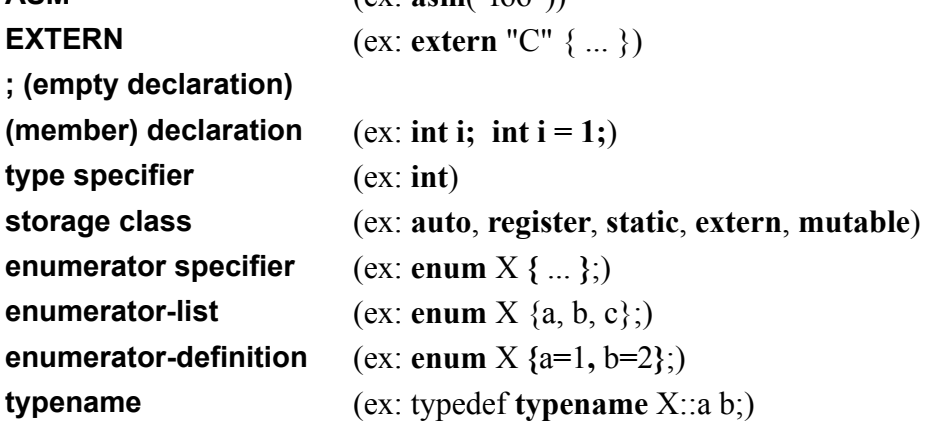

• Declarators:

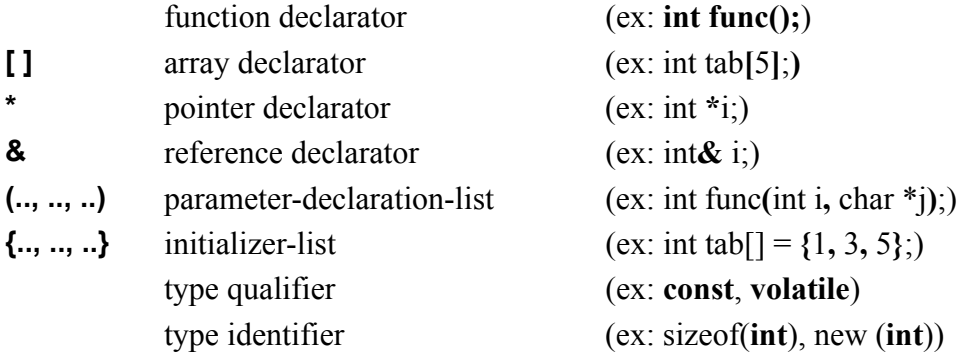

### **N1 Total number of operators**

**Definition** Total number of operators between the function's header and its closing curly bracket.

**Alias** ha\_topt

### **n2 Number of distinct operands**

**Definition** Number of different operands between the function's header and its closing curly bracket.

#### **Alias** ha\_dopd

The following are operands:

- Literals:
	- n Decimal literals (ex: 45, 45u, 45U, 45l, 45L, 45uL)
	- n Octal literals (ex: 0177, 0177u, 0177l)
	- n Hexadecimal literals (ex: 0x5f, 0X5f, Ox5fu, 0x5fl)
	- n Floating literals (ex: 1.2e-3, 1e+4f, 3.4l)
	- n Character literals (ex: 'c', L'c', 'cd', '\a', '\177', '\x5f')
	- n String literals (ex: "hello", L" world\n")
	- n Boolean literals (true or false)
- Identifiers: variable names, type names, function names, etc.)
- File names in #include clauses (ex: #include <stdlib.h>, #include "foo.h")
- Operator names:

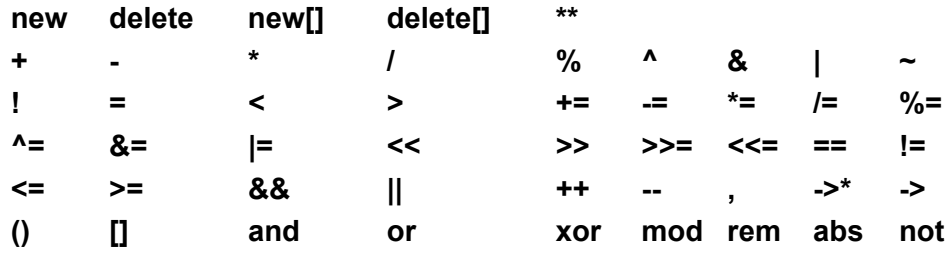

### **N2 Total number of operands**

**Definition** Total number of operands between the function's header and its closing curly bracket.

**Alias** ha\_topd

# **4.1.4 Keywords**

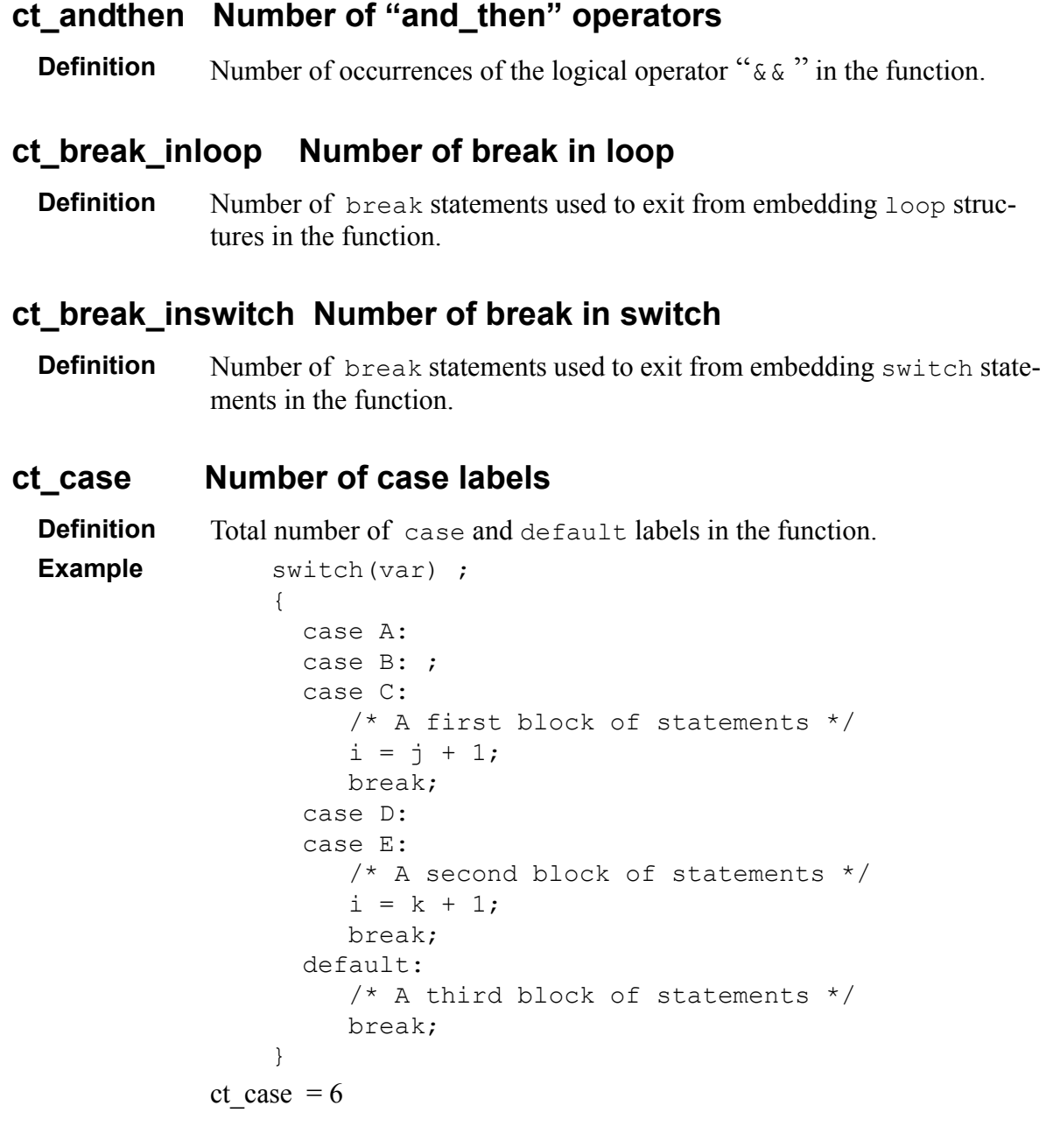

### **ct\_casepath Number of case block statements**

**Definition** Total number of blocks of statements in switch statements in the function. Sequential case labels are counted for one block of statements.

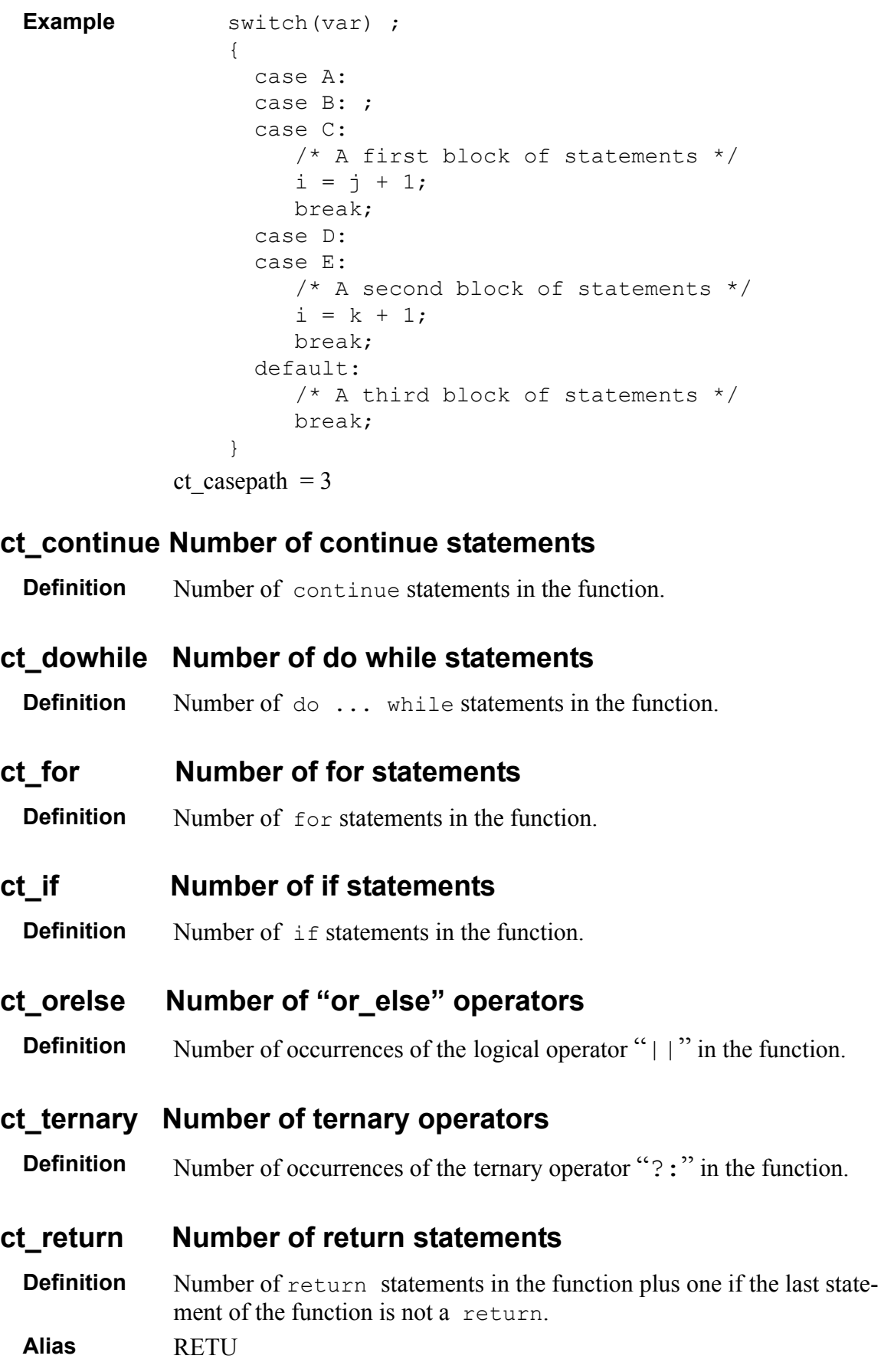

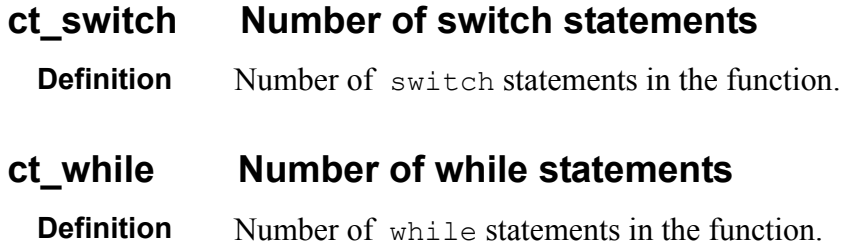

# **4.1.5 Structured Programming**

In structured programming:

- a function shall have a single entry point and a single exit point,
- each iterative of selective structures shall have a single exit point: i.e. no goto, break, continue or return statement in the structure.

Structured programming improves source code maintainability.

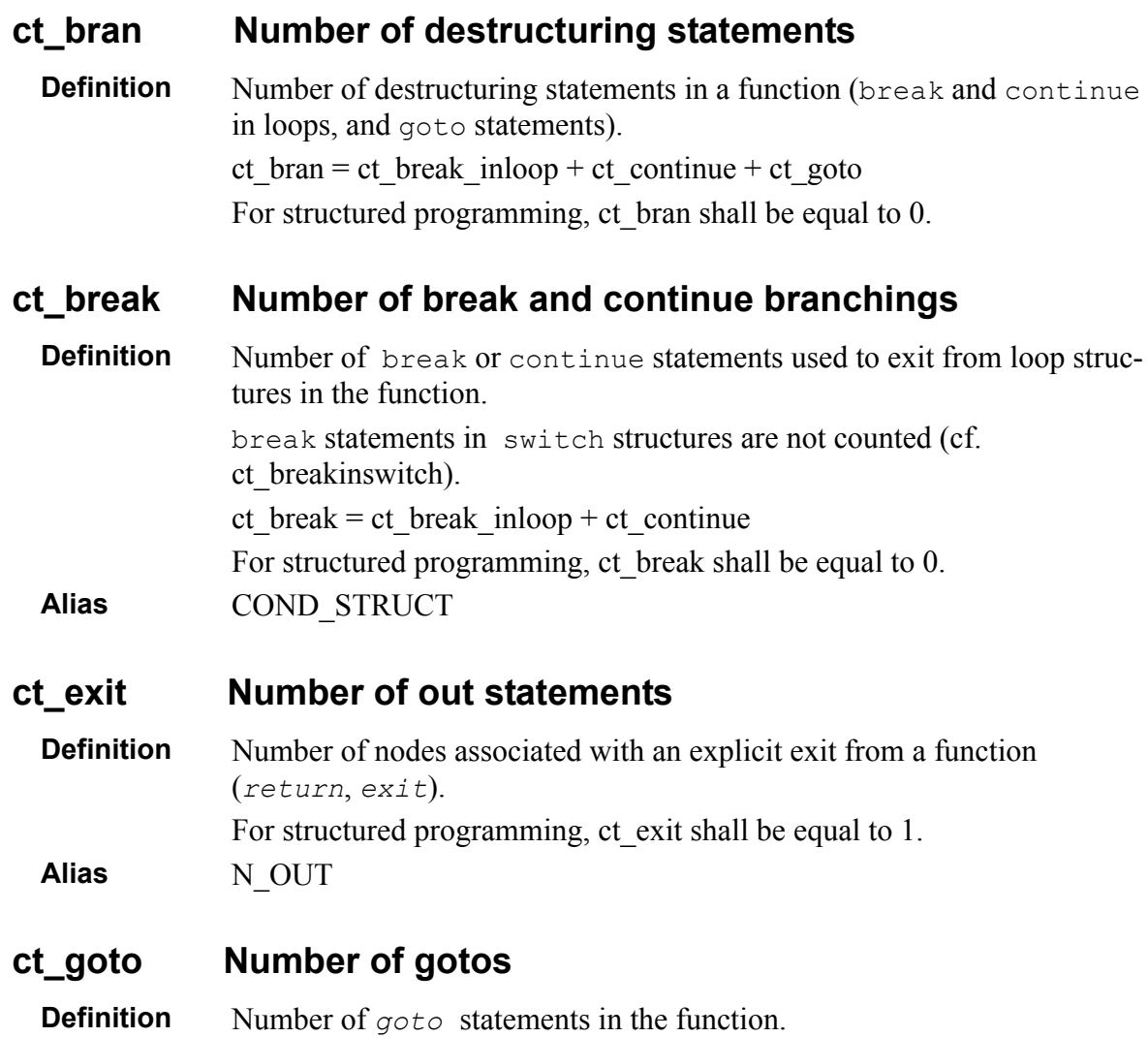

For structured programming, ct\_goto shall be equal to 0.

**Alias** GOTO

### **ESS\_CPX Essentiel complexity**

**Definition** Cyclomatic number of the "reduced" control graph of the function. The "reduced" control graph is obtained by removing all structured constructs from the control graph of the function. A structured contruct is a selective or iterative structure that does not contains auxiliary exit statements: goto, break, continue or return.

**Justification** When the Essentiel complexity is equal to 1, the function complies with the structured programming rules.

Note that the **ct\_exit** and **ct\_bran** metrics already provide such an information on the structuring of the function with more details.

# **4.1.6 Control Graph**

For more details on Control Graph Metrics, please refer to:

• *IBM Rational Logiscope - Basic Concepts*.

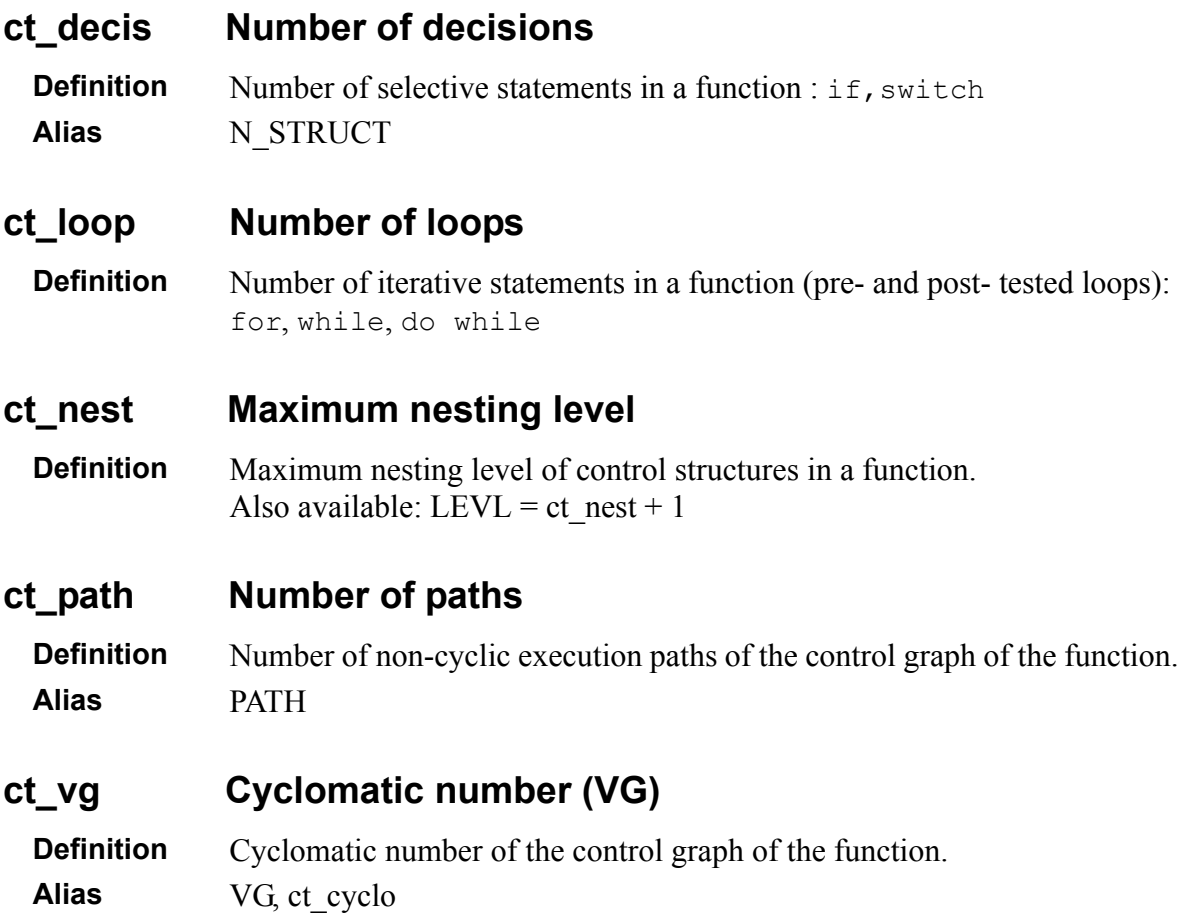

### **DES\_CPX Design complexity**

**Definition** Cyclomatic number of the "design" control graph of the function. The "design" control graph is obtained by removing all constructs that do not contain calls from the control graph of the function.

# **4.1.7 Relative Call Graph**

For more details on Call Graph Metrics, please refer to:

• *IBM Rational Logiscope - Basic Concepts*.

### **CALL Number of calls**

**Definition** Number of calls in the function Each call to the same function counts for one.

### **cg\_entropy Relative call graph entropy**

**Definition** SCHUTT entropy of the relative call graph of the function. **Alias** ENTROPY

### **cg\_ hiercpx Relative call graph hierarchical complexity**

**Definition** Average number of components per level (*i.e. number of components* divided by number of levels) of the relative call graph of the function.. **Alias** HIER\_CPX

### **cg\_levels Relative call graph levels**

**Definition** Depth of the relative call graph of the function. **Alias** LEVELS

### **cg\_strucpx Relative call graph structural complexity**

**Definition** Average number of calls per component: i.e. number of calling relations between components divided by the number of components of the relative call graph of the function..

**Alias** STRU\_CPX

### **cg\_testab Relative call graph testability**

**Definition** Mohanty system testability of the relative call graph of the function. **Alias** TESTBTY

### **dc\_calls Number of direct calls**

![](_page_62_Picture_55.jpeg)

### **dc\_calling Number of callers**

**Definition** Number of functions calling the designated function. **Alias** NBCALLING

### **IND\_CALLS Relative call graph call-paths**

**Definition** Number of call paths in the relative call graph of the function.

# **4.2 Module Scope**

# **4.2.1 Line Counting**

For more details on Line Counting Metrics, please refer to:

• *IBM Rational Logiscope - Basic Concepts*.

![](_page_63_Picture_113.jpeg)

# **4.3 Application Scope**

Metrics presented in this section are based on the set of C source files specified in Logiscope C Project under analysis. It is therefore recommended to use these metrics values exclusively for a complete application or for a coherent subsystem.

## **4.3.1 Line Counting**

For more details on Line Counting Metrics, please refer to:

• *IBM Rational Logiscope - Basic Concepts*.

Note that the line counting only considers the C source files specified in the Logiscope project: i.e. usually files suffixed by ".c". Header files are not taken into account in line counting for the application.

![](_page_64_Picture_122.jpeg)

# **4.3.2 Application Aggregates**

![](_page_65_Picture_143.jpeg)

# **4.3.3 Application Call Graph**

For more details on Call Graph Metrics, please refer to:

• *IBM Rational Logiscope - Basic Concepts*.

### **ap\_cg\_cycle Call graph recursions**

**Definition** Number of recursive paths in the call graph for the application's functions. A recursive path can be for one or more functions.

**Alias** GA\_CYCLE

### **ap\_cg\_edge Call graph edges**

**Definition** Number of edges in the call graph of application functions. **Alias** GA\_EDGE

### **ap\_cg\_leaf Call graph leaves**

**Definition** Number of functions executing no call. In other words, number of leaves nodes in the application call graph. **Alias** GA\_NSS

### **ap\_cg\_levl Call graph depth**

**Definition** Depth of the Call Graph: number of call graph levels. **Alias** GA\_LEVL

### **ap\_cg\_maxdeg Maximum callers/called**

**Definition** Maximum number of calling/called for nodes in the call graph of application functions.

**Alias** GA\_MAXDEG

### **ap\_cg\_maxin Maximum callers**

![](_page_66_Picture_113.jpeg)

### **ap\_cg\_maxout Maximum called**

**Definition** Maximum number of called functions for nodes in the call graph of Application functions.

**Alias** GA\_MAX\_OUT

### **ap\_cg\_node Call graph nodes**

**Definition** Number of nodes in the call graph of Application functions. This metric cumulates Application's member and non-member functions as well as called but not analyzed functions.

**Alias** GA\_NODE

### **ap\_cg\_root Call graph roots**

**Definition** Number of roots functions in the application call graph.

**Alias** GA\_NSP

IBM Rational Logiscope

# Chapter 5

# *Standard Programming Rules*

# **5.1 Standard Programming Rules**

*Logiscope RuleChecker C* comes with programming rules based on:

- Industrial C language programming standards,
- IBM Rational experience in Software Product Evaluation.

Different industrial programming standards sometimes contain contradictory rules. For example, the character ' ' is sometimes authorized under certain conditions (not at the beginning or at the end of a key, or no consecutive  $\cdot$   $\cdot$  characters), and sometimes prohibited altogether.

Therefore some of the rules resulting from these standards may be contradictory. However, they are made available to the user for selecting the appropriate sub-set of applicable rules in his/her context.

Rules are organized in Rule Sets according to their type. *Logiscope RuleChecker C* comes with several default Rule Sets:

- Code Presentation,
- Complexity,
- Control Flow,
- Naming,
- Portability,
- Resource.

## **5.1.1 Presentation of rules**

Each rule is described as follows:

![](_page_69_Picture_167.jpeg)

The complete name of the rule file is *<log\_install\_dir>/***Ref/Rules/C***/***builtin/***Key***.rl** where *<log\_install\_dir>* is the Logiscope installation directory.

### **5.1.2 Rule Sets**

### **Code Presentation**

Code Presentation rules are rules restricting how code is presented, in order to improve code analysability and prevent maintenance problems, etc.

#### **CodePres\_1\_DeclarationPerLine: One declaration per line**

![](_page_69_Picture_168.jpeg)

#### **CodePres\_2\_NumberStatements: limited number of statements**

- Definition The number of statements shall not exceed 100 in a function and 1000 in a module.
- Role Maintainability, Reliability

#### **CodePres\_3\_FileLength: Length of files**

Definition A file shall not exceed 2000 lines.

Role Maintainability.

#### **CodePres\_4\_StatementSwitch: Number of first level statements per switch branch**

Definition The number of first level statements in each clause of a switch statement shall not exceed 10.

#### Role Maintainability.

#### **CodePres\_5\_StatementSwitch: Limited total number of statements per switch branch**

Definition The total number of statements in each clause of a switch statement shall not exceed 25 (all levels included).

Role Maintainability.

#### **CodePres\_6\_CommentStatementLine: No comment and statement on the same line**

Definition A comment must be on a line without any statement. The exception concerns a comment written on a single line after a statement. Example: *while ((a>0) || (b>0) || (c>0)) { /\* Comment*

 *\* on several lines \* and barely readable \*/*

} while (a>0)  $\frac{1}{2}$  Accepted comment \*/

Role Maintainability.

#### **CodePres\_7\_ExtensionHeader: Included files have the extension .h**

- Definition Included files have the extension .h. If those files contain data definition or code, the user can define another extension (.db for example for tables of a database.)
- Role Maintainability...

#### **CodePres\_8\_EnumBoolean: Enum boolean type**

- Definition Systematically define a *Boolean* enumerated type containing two values : true and false.
- Role Maintainability.

#### **CodePres\_9\_ParamFunction: Maximum number of parameters**

Definition The number of parameters of a function is limited to 7. This number may be customized.

Role Maintainability.

#### **CodePres\_10\_StatementPerLine: One statement per line**

Definition No more than one basic statement per line.

Role Maintainability.

#### **CodePres\_11\_ControlStructure: Control structure on a new line**

Definition A control structure (*do, while, for, if, else, switch, return, break, continue*) shall start on a new line.

Role Maintainability.

#### **CodePres\_12\_BlankLine: Blank line after definitions**

- Definition Function definition/declaration and function body must be separated by a blank line.
- Role Maintainability.

#### **CodePres\_13\_Brace: Braces alone on a line**

check

Definition Each brace (opening and closing) must be placed alone on a line. Role Maintainability. Parameter If the value of the variable "exceptionAllowed" is set to 1, then some exceptions are allowed: - the block only includes one instruction: - the braces and the instruction are placed on a single line. - Inside a block, the instructions are indented by 2 spaces with respect to the braces. Note: avoid using tabulations for indentations, the way they are interpreted depends on the editor used (portability). No automatic alignment

#### **CodePres\_14\_CommentDeclaration: Comment for declaration**

![](_page_71_Picture_146.jpeg)

#### **CodePres\_15\_PointerDeclaration: Pointer declaration**

- Definition In the declaration of a pointer to a data type, the *\** character shall be stuck to the pointer's identifier.
- Role Maintainability.

#### **CodePres\_16\_SpacingRef: No space before and after '.' and '-> '**

Definition There shall be no blank before or after the *.* and *->* operators. Role Maintainability

#### **CodePres\_17\_SpacingOperator: No space between operators and operands**

![](_page_71_Picture_147.jpeg)
## **CodePres\_18\_SpacingParameter: Function parameters spacing**

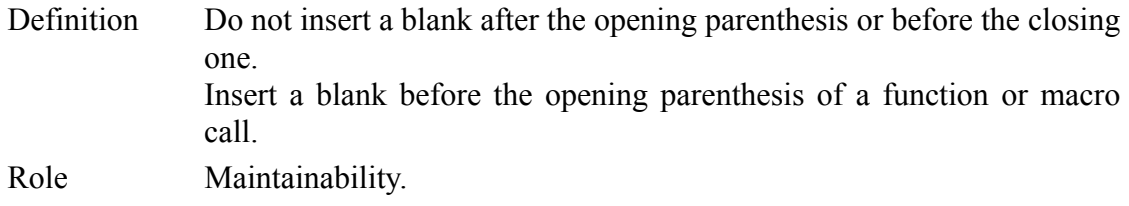

## **CodePres\_19\_LineLength: Length of lines**

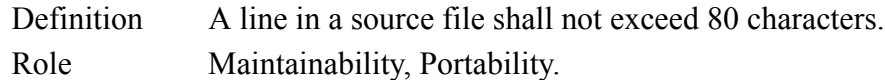

## **CodePres\_21U\_InclusionLevel: Number of inclusion levels**

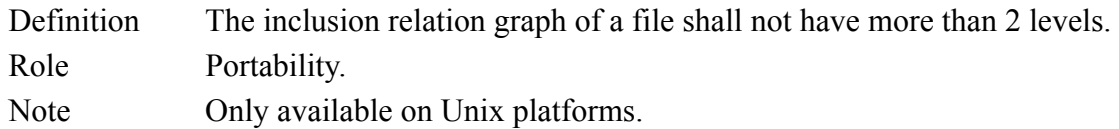

## **CodePres\_22U\_CommentPrepro: Comment directivess**

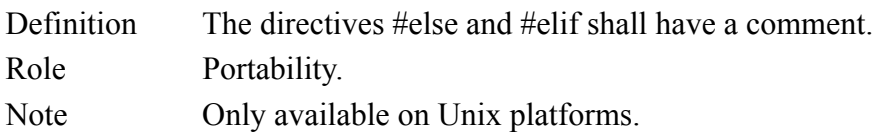

#### **CodePres\_23U\_Antislash: Use of \ s**

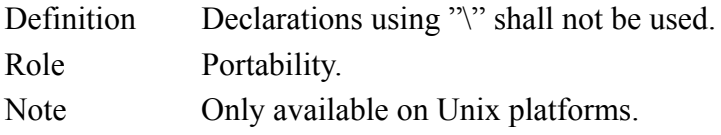

#### **CodePres\_24U\_Indent: Indentations**

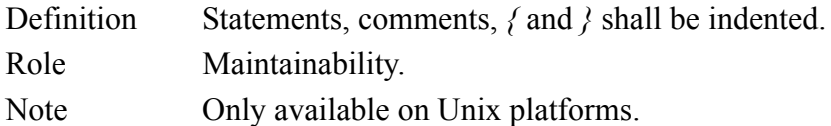

## **CodePres\_25\_SingleLineComment: Use of comments**

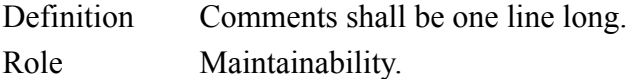

## **CodePres\_26\_CommentDefinition: Definition comments**

Definition All the definitions got a comment. Role Maintainability.

## **CodePres\_28\_Definitions: Definitions**

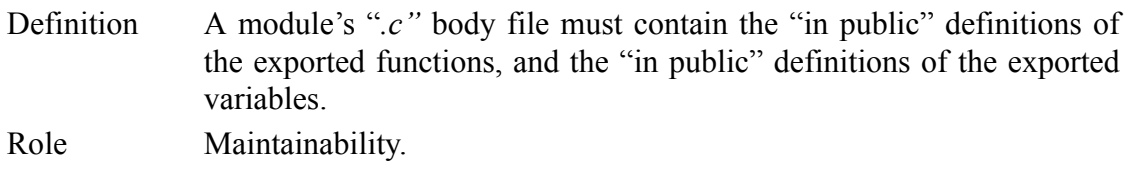

## **CodePres\_29\_SpacingUnaryOperator: No space after unary operators**

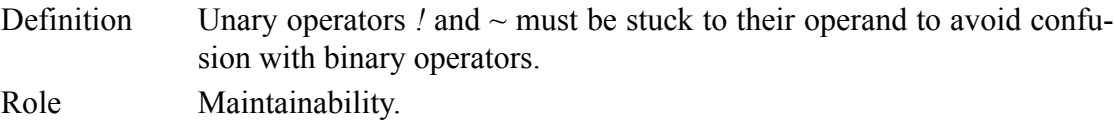

## **CodePres\_30\_Define: Define altogether after include**

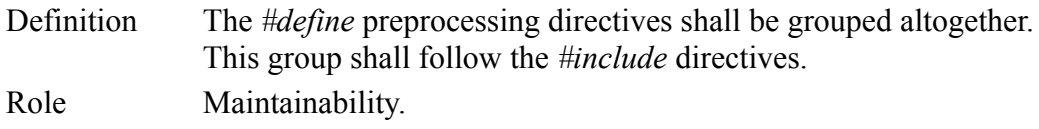

# **Complexity**

Complexity rules concern operators, statements and language traps in order to improve code reliability and maintainability.

## **Complexity\_1\_MultipleAssignment: No multiple assignments**

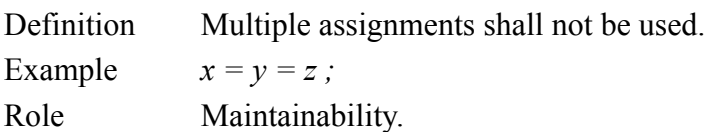

## **Complexity\_2\_NoTernaryOp: No ternary operator**

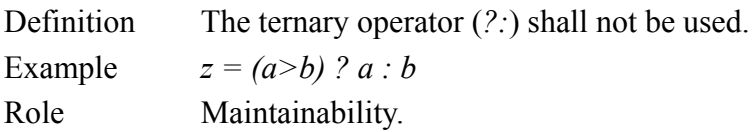

## **Complexity\_3\_NoUnary+: No unary + operator**

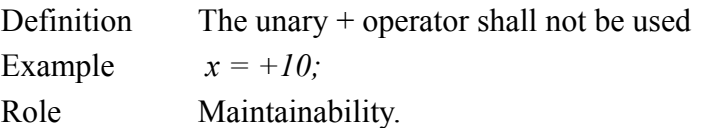

## **Complexity\_4\_NoAssignmentOp: Assignment operators not recommended**

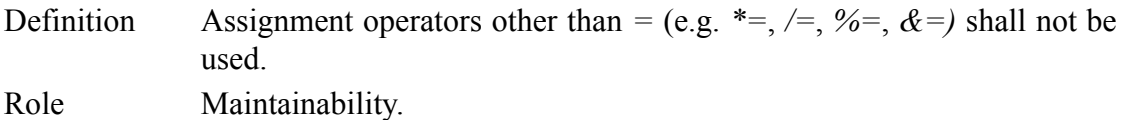

## **Complexity\_5\_CallResult: Use of the result of the function calls**

- Definition A function call must never appear as an independent statement. A function shall never be used for its side-effects
- Role Reliability.

## **Complexity\_6\_++--Operators: Use of ++ and --**

- Definition The use of *++* and *--* shall be limited to simple cases. They shall not be used in statements where other operators occur. The prefix use is always forbidden.
- Role Maintainability.

## **Complexity\_7\_NoCast: No explicit casting**

Definition Cast functions shall not be used... Role Maintainability, Portability.

## **Complexity\_8\_NoMultipleInit: Initialisations in multiple declarations**

- Definition Initialisations in multiple declarations are forbidden Initialisations only occur on single expressions and are done, when possible, through symbolic constants.
- Role Maintainability.

## **Complexity\_9\_Macro: One statement by macro**

Definition A macro shall not contain several statements. Multi-line macros shall not be used. Role Maintainability.

## **Complexity\_10\_FieldAddressing: No (\*ptr). field**

Definition To address a structure field via a pointer to the structure, the notation *ptr>Field* shall be used. Example: *struct foo {* int a; int b; } ; struct foo \*p\_foo ; p foo->a ; /\* Correct \*/ (\*p\_foo).a ; /\* Rejected \*/

Role Maintainability.

#### **Complexity\_11\_NoCommaAndTernary: ?: and , operators**

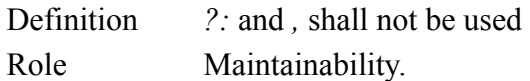

## **Complexity\_12\_OperatorInCondition: Operator in conditions**

- Definition A condition with more than 4 operators shall not contain several distinct operators.
- Role Maintainability.

## **Complexity\_13\_SimpleTest: No simple statements**

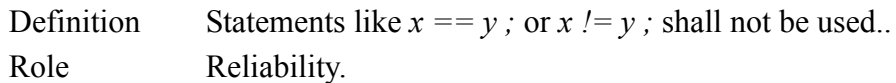

## **Complexity\_14\_InclusionLevel: Only one inclusion level**

Definition File inclusion shall not exceed one level. *Include* are therefore forbidden in header files.

Role Maintainability.

## **Complexity\_15\_Sizeof: Parentheses for sizeofl**

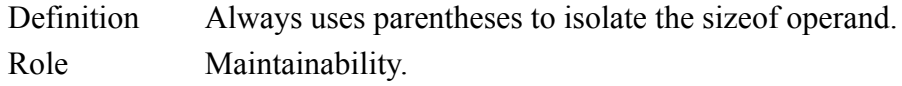

# **Control Flow**

These rules deal with the control flow of the program in order to improve its maintainability and reliability.

## **ControlFlow\_1\_NoDeadCode: No inaccessible code**

Description There shall be no dead code, especially after *goto* and *return* statements.

Role Maintainability.

## **ControlFlow\_2\_FunctionReturn: Use of return**

Description One *return* statement per function. It shall be the last statement of the function.

Role Maintainability.

## **ControlFlow\_3\_NoGoto: No goto**

Description Goto statement, especially local goto statement, shall not be used. Role Maintainability.

## **ControlFlow\_4\_ThenElse: Then and else parts of if instructions**

```
Description The then and else parts of if statements shall not be void.
Role Maintainability.
```
## **ControlFlow\_5\_NoBreakContinue: Use of break and continue**

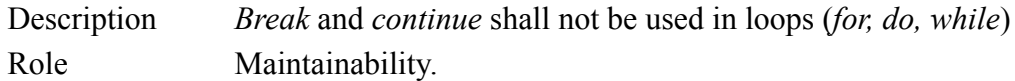

## **ControlFlow\_6\_DefaultInSwitch: Default in switch**

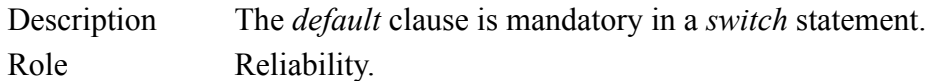

## **ControlFlow\_7\_BreakInSwitch: Break in case clauses**

Description Break is mandatory for case clauses containing statements and shall be the last statement of the clause. Role Reliability.

#### **ControlFlow\_8\_BreakPathInSwitch: Break in paths of switch branch**

Description Break is mandatory for case clauses containing statements. If break is not the last instruction of a switch branch, one break shall be added for each path.

Role Reliability.

## **ControlFlow\_9\_ControlStructureNesting: Control structure nesting limited**

Description Control structure nesting is limited to 6 levels Role Understandability, Maintainability.

## **ControlFlow\_10\_SwitchBetterThanIf: Switch and several if**

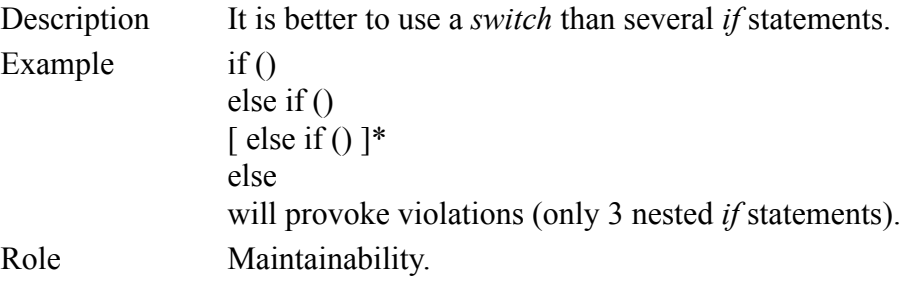

#### **ControlFlow\_11\_OneBreakContinue: One break or continue**

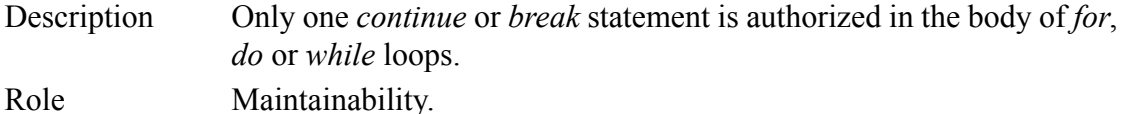

## **Naming**

Naming rules define the way the different entities of the application can be named. They improve maintainability of the code.

## **Naming\_1\_MinLength: Minimum length of identifiers**

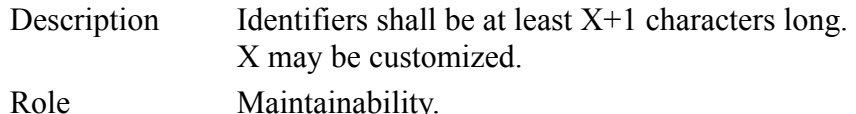

## Naming 2 Underscore: ' ' at the beginning or at the end of an identifier

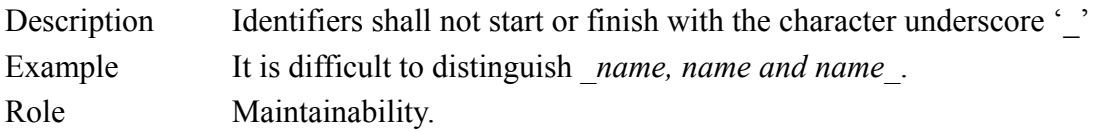

## **Naming\_3\_DoubleUnderscore: No double underscore**

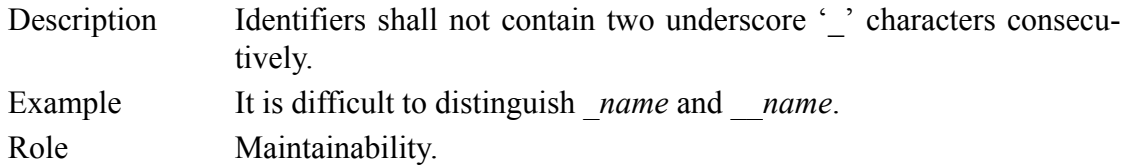

## **Naming\_4\_NoUnderscore: Underscore in identifiers**

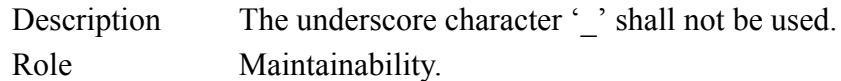

## **Naming\_5\_GlobalVariable: Global variable naming**

Description The first character of a global variable identifier is upper-case. The others are lower-case letters, numbers or the underscore character. Role Maintainability.

## **Naming\_6\_LocalVariable: Local variable naming**

Description The first character of a local variable identifier is lower-case. The others are lower-case letters, numbers or the underscore character. Role Maintainability.

## **Naming\_7\_Function: Function naming**

Description The first character of a function identifier is lower-case. The others are lower-case letters, numbers or the underscore character. Role Maintainability.

## **Naming\_8\_Constant: Constant naming**

- Description The first character of a constant identifier is upper-case. The others are upper-case letters, numbers or the underscore character.
- Role Maintainability.

## **Naming\_9\_Macro: Macro naming**

Description The first character of a macro identifier is upper-case. The others are upper-case letters, numbers or the underscore character.

#### Role Maintainability.

#### **Naming\_10\_Type: Type naming**

Description The first character of a type identifier is upper-case. The others are upper-case letters, numbers or the underscore character. Role Maintainability.

#### **Naming\_11\_StructField: Structure type fields naming**

- Description The first character of a structured type component identifier is uppercase. The others are lower-case letters, numbers or the underscore character.
- Role Maintainability.

#### **Naming\_12\_MainParam: Parameters of main:**

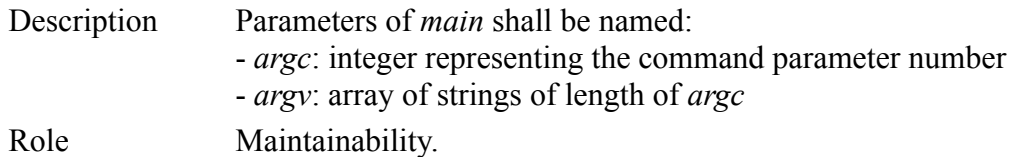

#### **Naming\_13\_EnumConstant: Enum constant naming**

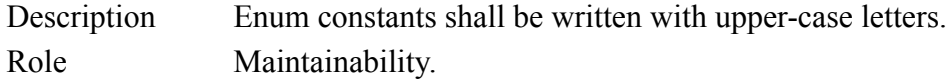

#### **Naming\_14U\_Module: Module naming**

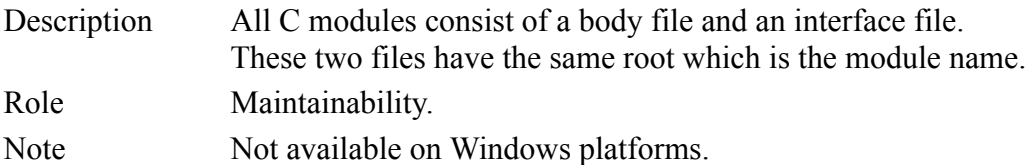

#### **Naming\_15\_Prefix: Name prefix**

Description This concerns module level entities (internal and external). Choosing a module name as prefix guarantees that all prefixes are distinct. Role Maintainability.

# **Naming\_16\_SymbolNaming: Symbol naming**

# Description This rule concerns all symbols of an application:

- Language keyword: Lower-case letters,
	-
	- [macro-]function: First letter upper-case and the others lower-case,
	- [macro-]constant: Upper-case letters,
	- Type: First letter upper-case, the others lower-case,
	- Structure Field: Lower-case letters,
	- Enumeration items: Lower-case letters,
	- Variable: Lower-case letters,
	- Parameters: Lower-case letters.

Role Maintainability.

# **Portability**

This set of rules concern characters, keywords and C Standard. They improve portability of the program.

## **Portability\_1\_C++Keywords: C++ keywords use**

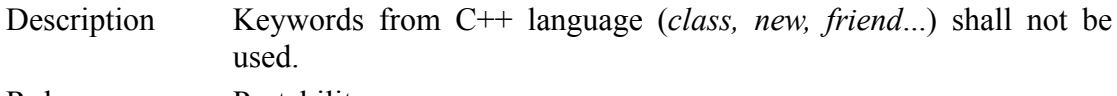

Role Portability.

## **Portability\_2\_NoDollar: No '\$' in identifier**

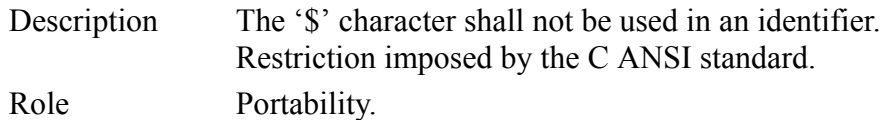

## **Portability\_4\_CharIdentifier: Authorized characters**

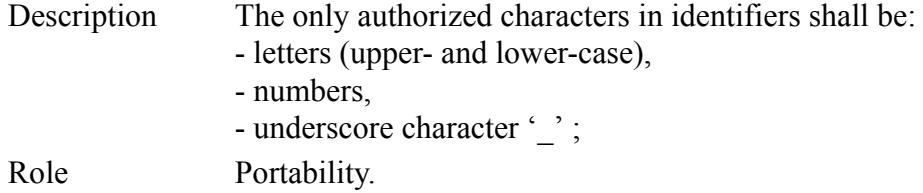

## **Portability\_5\_NoSignedRightShift: Use of >>**

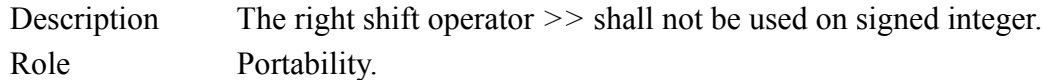

## **Portability\_6\_MainNaming: Exit from main**

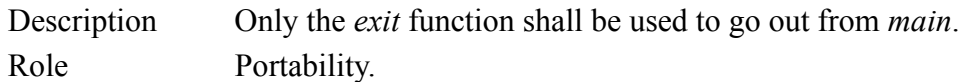

## **Portability\_7\_NoRecursiveHeader: No recursive inclusion**

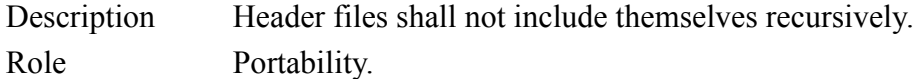

## **Portability\_8U\_ConditionalCompilation: Conditional compilation**

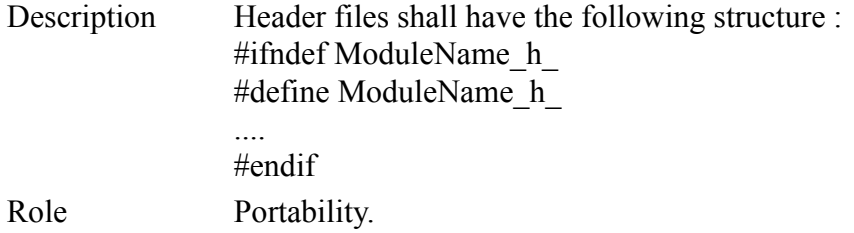

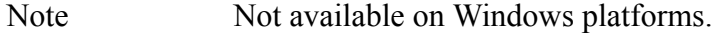

## **Portability\_9U\_AbsolutePathInclude: #include**

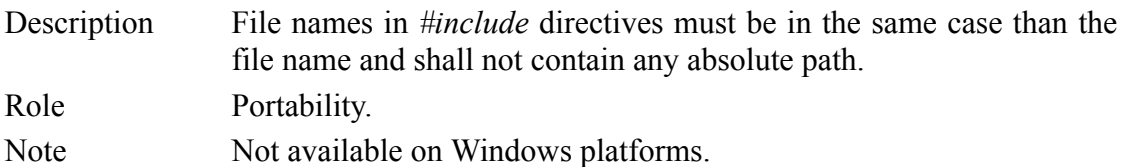

# **Portability\_10U\_DirectiveFirstColumn: Compilation directive**

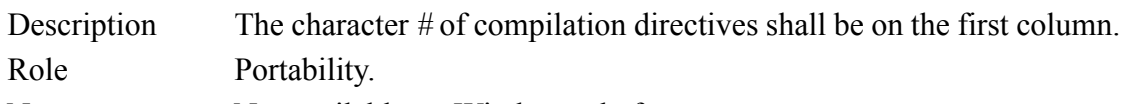

Note Not available on Windows platforms.

#### **Portability\_11U\_NoAsmDirective: #asm**

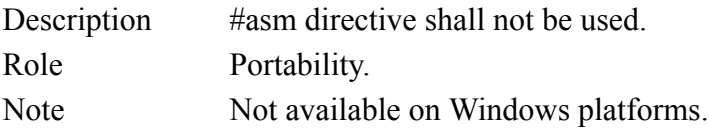

## **Portability\_12U\_FilenameLength: File naming**

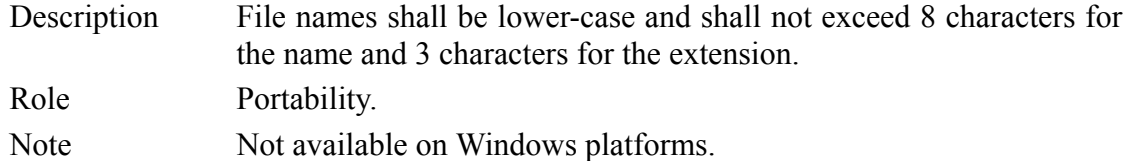

#### **Portability\_13\_NoTab: Use of tabulations**

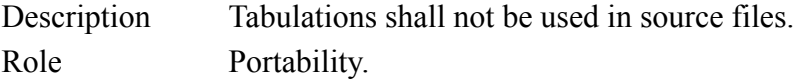

## **Resource**

Resource rules are rules restricting how resources in the application are used, in order to improve code maintainability, efficiency and reliability.

## **Resource\_1\_AccessArray: Access to an array**

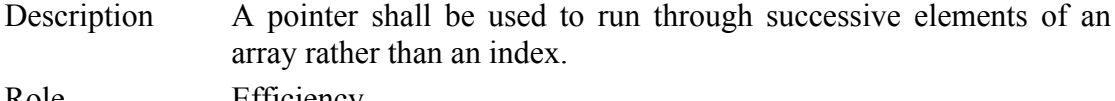

Role Efficiency.

## **Resource\_2\_ForCounter: Counter in for statements**

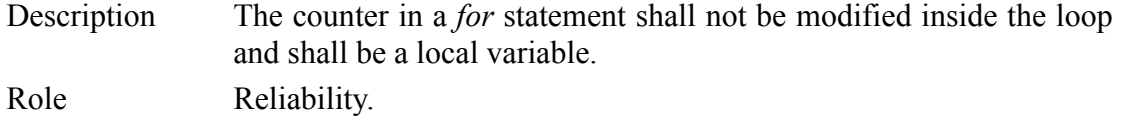

## **Resource\_3\_DeclarationInitSeparate: Declaration and initialisation separate**

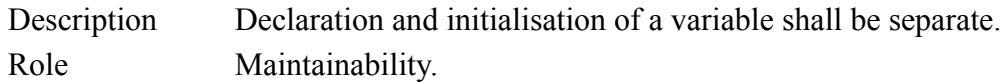

## **Resource\_4\_DeclarationInitCombine: Declaration and initialisation combined**

Description Declaration and initialisation of a variable shall be done at the same time, if possible. Role Reliability.

# **Resource\_5\_LocalDeclaration: Local variable declaration**

Description Declaration of local variables in an instruction block shall not be used.

Role Maintainability.

## **Resource\_6\_GlobalDeclaration: Global variable declaration**

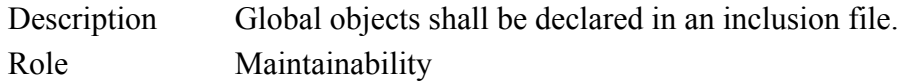

## **Resource\_7\_VariableUse: Use of variables**

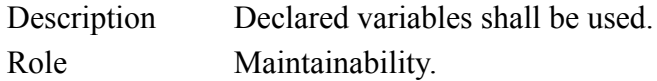

## **Resource\_8\_FunctionUse: Use of functions**

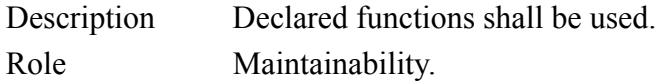

## **Resource\_9\_ParameterUse: Use of parameters**

Description Function parameters shall be used. Role Maintainability.

## **Resource\_10\_NoGlobalParameter: Global variable as a parameter**

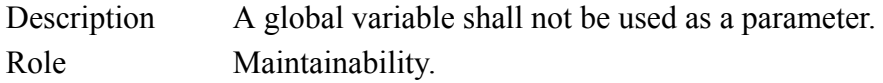

## **Resource\_11\_InputParameter: Entry parameter**

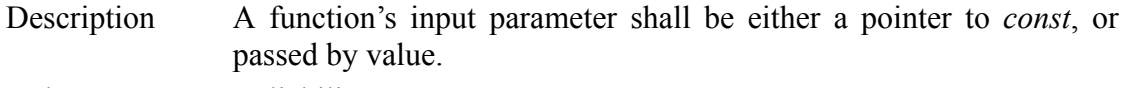

Role Reliability.

## **Resource\_12\_NoExternBody: No extern in body file**

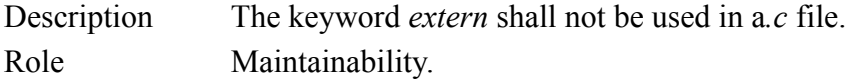

## **Resource\_13\_NoStaticInFunc: Static in functions**

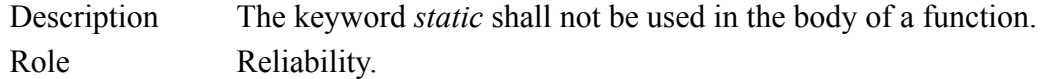

#### **Resource\_14\_ExternHeader: Variable in header files**

- Description Declarations of variables in an header file shall be preceded by *extern*.
- Role Reliability.

#### **Resource\_15\_NoFunctionHeader: Definition of functions**

Description Functions (other than macros) shall not be defined in an header file. Role Maintainability.

## **Resource\_16\_FileExtension: File extension**

- Description The header file shall have the extension *.h* and the body file the extension *.c*.
- Role Maintainability.

#### **Resource\_18\_NoBodyInclusion: Body inclusion**

Description A *.c* file shall not be included in another file, it shall be compiled to give an object module.

Role Maintainability.

#### **Resource\_19\_NoBitfield: No bitfields**

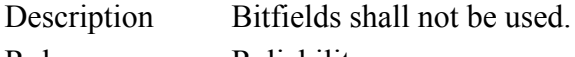

Role Reliability.

## **Resource\_20\_NoAuto: Auto attribute**

Description Declaration of variables local to a function shall never be made with .

Role Reliability.

#### **Resource\_21\_ArrayInit: Array initialization**

Description Initialization of an array shall conform to its structure. Role Readability.

#### **Resource\_22\_PointerInit: Pointer initialization**

Description A pointer shall always be initialized. If it points to no known variable, it shall be initialized to *NULL*. Role Reliability.

## **Resource\_23\_WhileInit: Initialization of while statement variables**

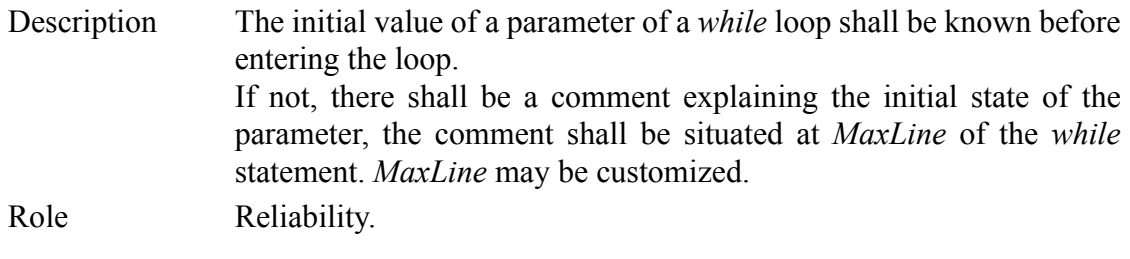

## **Resource\_24\_ConstVolatileInit: Initialization of const and volatile variables**

Description Only *const* and *volatile* variables to a function shall be initialized when they are defined. Role Reliability.

## **Resource\_26\_TypedefUnionStruct: Typedef for unions and structures**

Description A *typedef* shall not be used to mask structures or unions. Role Maintainability.

## **Resource\_30\_EnumInit: Initialization of enumerations**

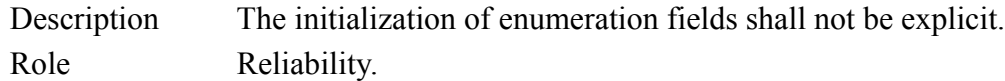

#### **Resource\_31\_StructUnion: Union and structure**

- Description Using the *union* type shall be limited to declaring partially variable types.
- Role Maintainability.

## **Resource\_32\_ForSpecification: Specification of for**

Description All parts a *for* statement shall be filled. Role Reliability.

# **5.2 MISRA Programming Rules**

The **M**otor **I**ndustry **S**oftware **R**eliability **A**ssociation has published guidelines containing list of rules for the use of the C programming language for embedded systems, especially for embedded automotive systems:

- *Guidelines For The Use Of The C Language In Vehicle Based Software* April 1998 [MISRA-C:1998],
- *MISRA-C:2004 Guidelines for the use of the C language critial systems* October 2004 [MISRA-C:2004].

Apart from standard programming rules, MISRA programming rules packages are available. These packages are not shipped with *Logiscope RuleChecker C* and have to be purchased in addition to the product. Compressed and encrypted files are available in the *<log\_install\_dir>* directory.

Rules are organized in rule sets according to their classification i.e. Required or Advisory in the corresponding MISRA Guidelines:

- the MISRA Required rule set,
- the MISRA Advisory rule set,
- the MISRA "All" rule set containing all of the rule sets presented above.

When using the MISRA packages, please rename the rulesets.lst.MISRA file to rulesets.lst in the directory where the packages have been extracted.

# **5.2.1 Presentation of the rules**

Each rule is described as follows:

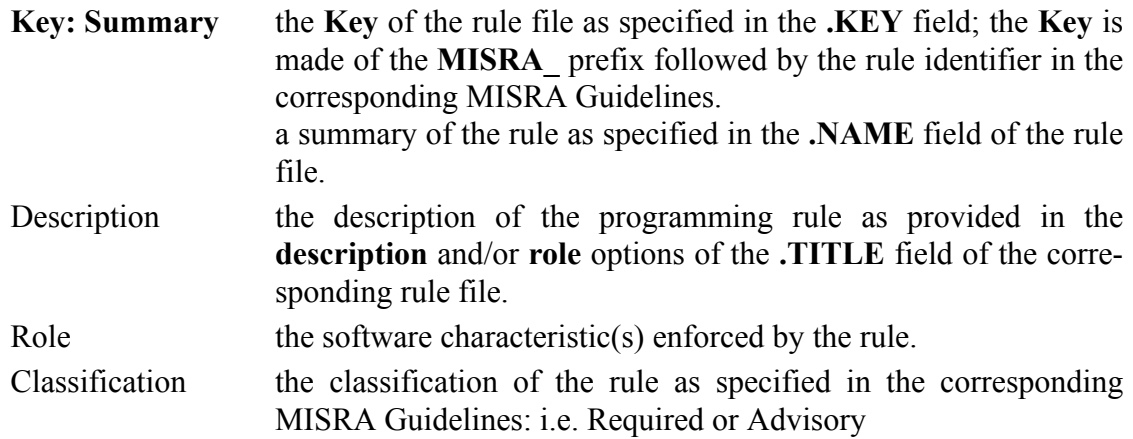

The complete name of the rule file is *<log\_install\_dir>/***Ref/Rules/C/***Key***.rl** where *<log\_install\_dir>* is the Logiscope installation directory. The syntax of this file is described in the reference part in the "File - programming rules" field.

# **5.2.2 MISRA-C:1998 Rule Package**

83 of the 93 "Required" rules specified in the MISRA-C:1998 document can be checked using the *Logiscope RuleChecker C* MISRA 1998 programming rule package as well as 23 of the 34 "Advisory" rules.

## **MISRA\_Rule5: ISO C standard Characters only**

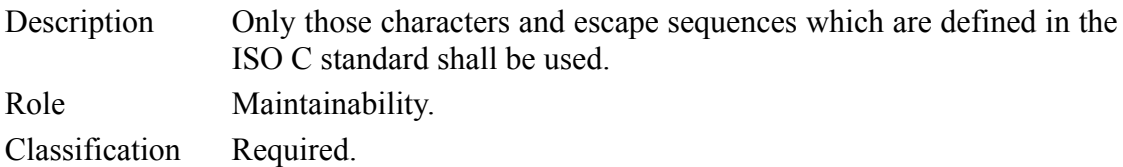

#### **MISRA\_Rule7: Trigraphs**

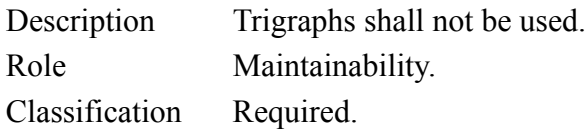

## **MISRA\_Rule8: Multibyte characters**

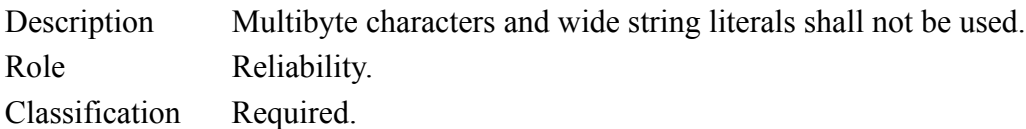

#### **MISRA\_Rule9: Nested comments**

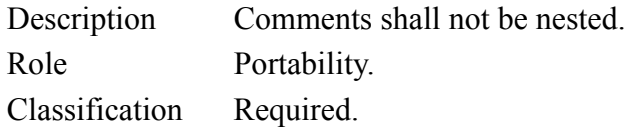

## **MISRA\_Rule11: Length of identifiers**

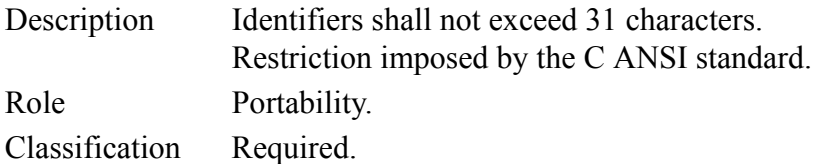

#### **MISRA\_Rule12: Name of identifiers**

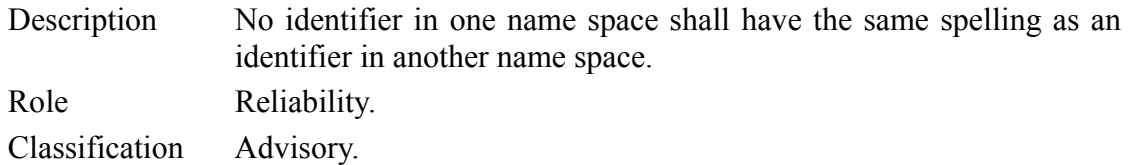

## **MISRA\_Rule13: Basic types**

Description The basic types of *char, int, short, long, float and double* should not be used, but specific-length equivalents should be *typedef'd* for the specific compiler.

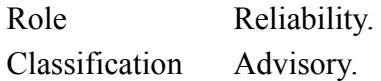

## **MISRA\_Rule14: Type char**

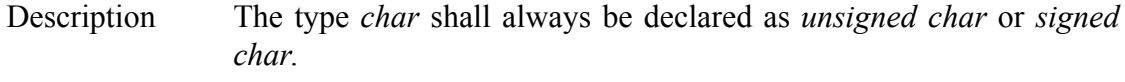

Role Portability.

Classification Required.

## **MISRA\_Rule16: Underlying representation of floating point numbers**

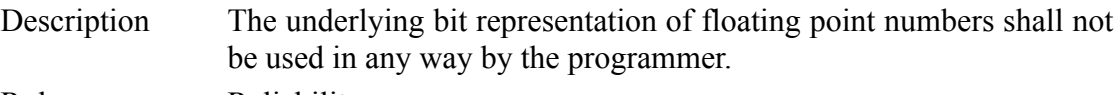

Role Reliability. Classification Required.

## **MISRA\_Rule17: Typedef names**

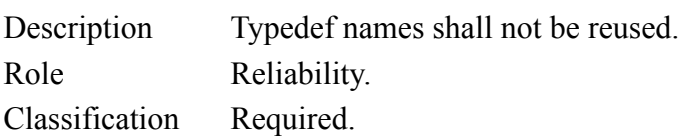

#### **MISRA\_Rule18: Numeric constants and suffixes**

Description Numeric constants should be suffixed to indicate type, where an appropriate suffix is available.

Role Reliability.

Classification Advisory.

## **MISRA\_Rule19: Octal constants**

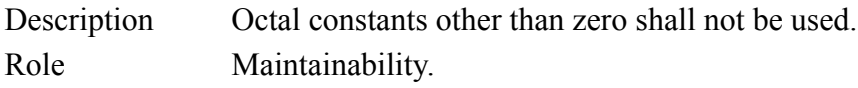

Classification Required.

## **MISRA\_Rule20: Declaration before use**

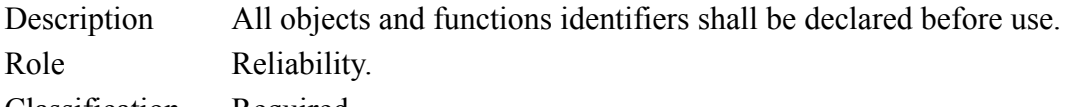

#### Classification Required.

## **MISRA\_Rule21: Hidden identifiers linkage of identifiers**

Description Identifiers in an inner scope shall not use the same name as an identifier in an outer scope, and therefore hide that identifier. Identifiers shall not simultaneously have both internal and external linkage in the same translation unit. Rule 24 violations will be caught by this rule and flagged as rule 21 violations.

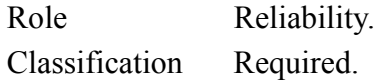

## **MISRA\_Rule22: Object declarations**

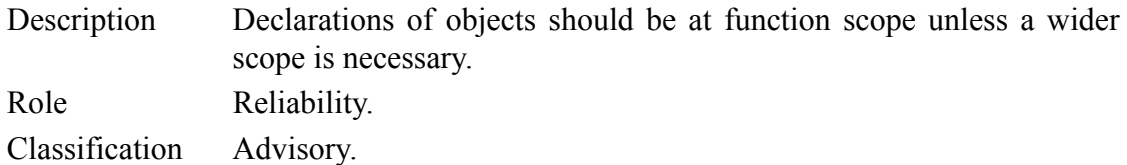

## **MISRA\_Rule23i: Functions declaration**

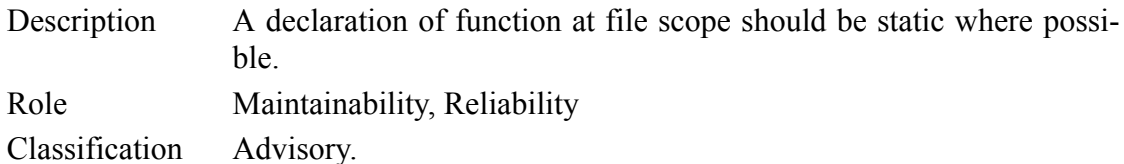

# **MISRA\_Rule25: External definition**

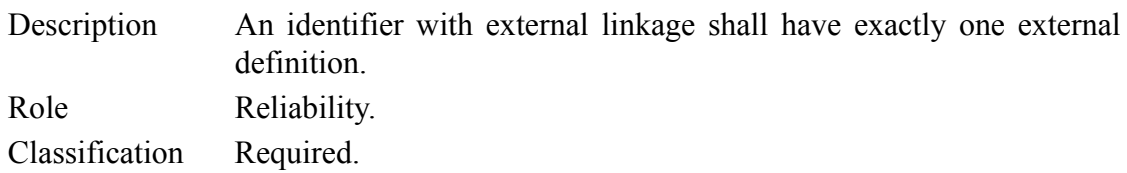

## **MISRA\_Rule26: Declarations of functions must be compatible**

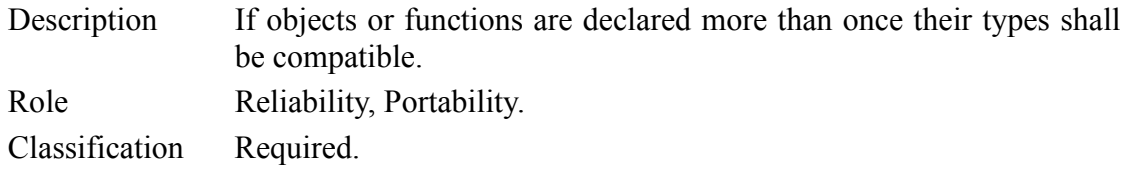

## **MISRA\_Rule27: External declarations**

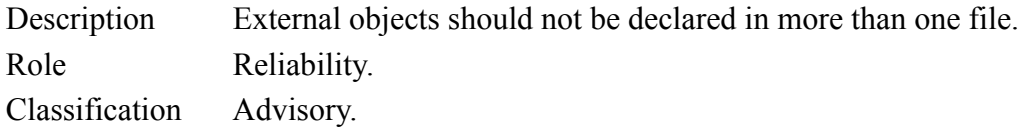

## **MISRA\_Rule28: Use of register**

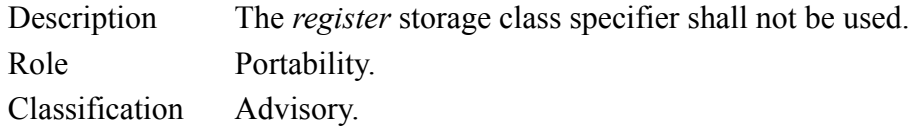

## **MISRA\_Rule29:Use of tags**

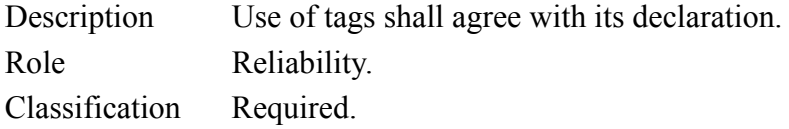

## **MISRA\_Rule30: Assignment**

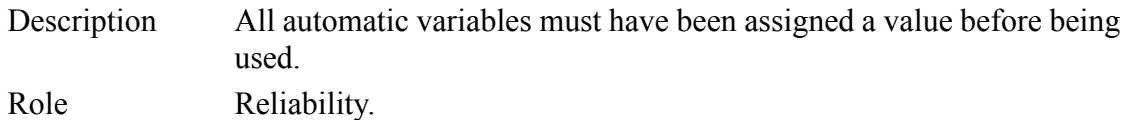

Classification Required.

## **MISRA\_Rule31: Structured initialisation**

Description Braces shall be used to indicate and match the structure in the nonzero initialisation of arrays and structures.

Role Reliability.

Classification Required.

## **MISRA\_Rule32: Enumeration initialization**

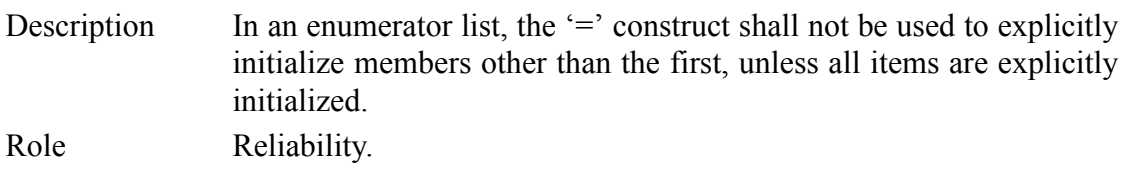

Classification Required.

## **MISRA\_Rule33: Side effects**

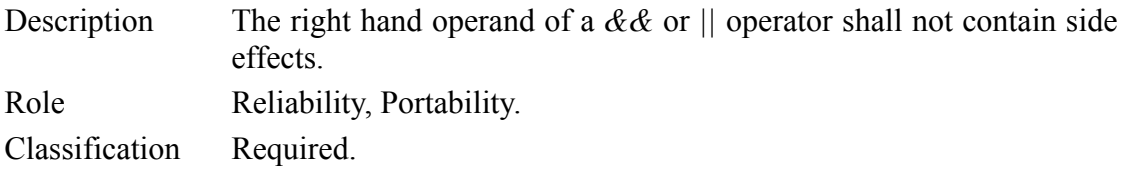

## **MISRA\_Rule34: Logical operand**

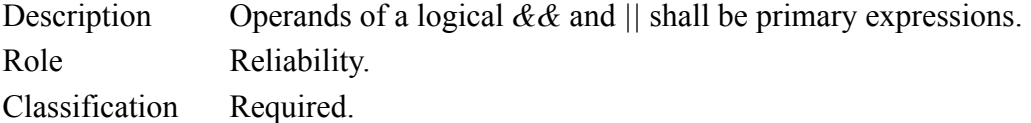

## **MISRA\_Rule35: Test and assignment result**

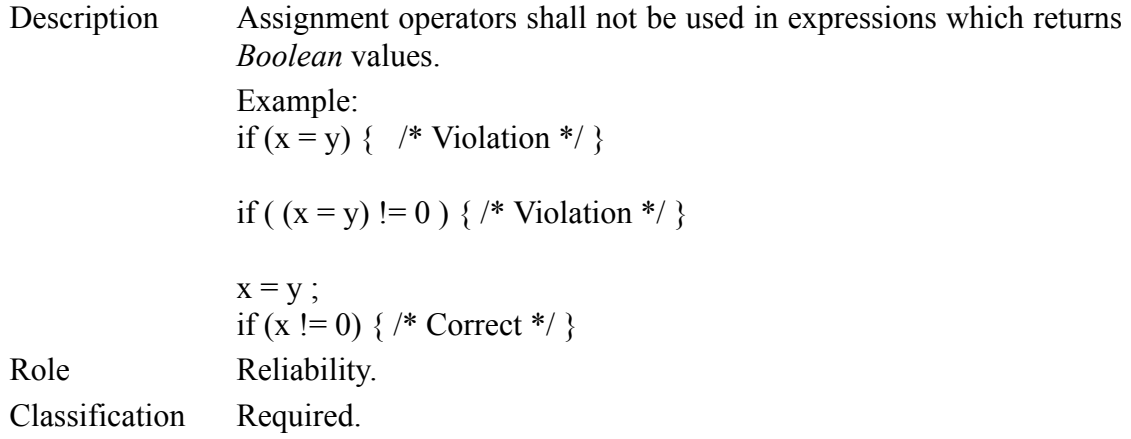

## **MISRA\_Rule37: Bitwise operations**

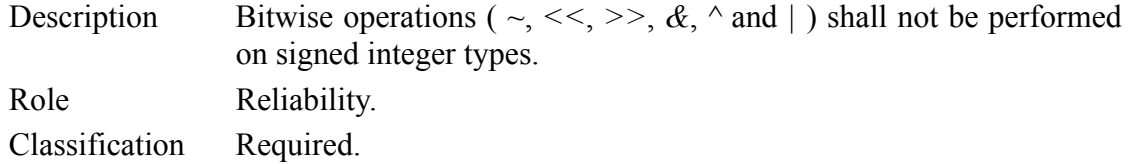

## **MISRA\_Rule38: Shift operator and right hand operand**

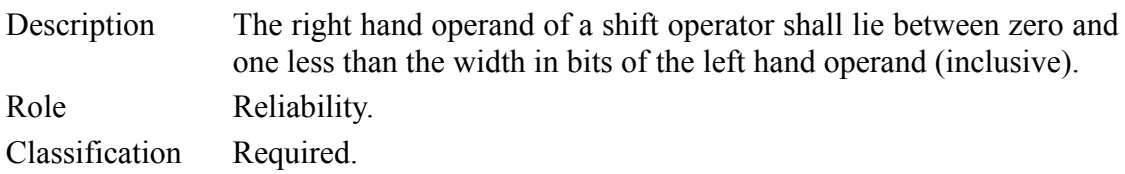

## **MISRA\_Rule39: Unary minus operator**

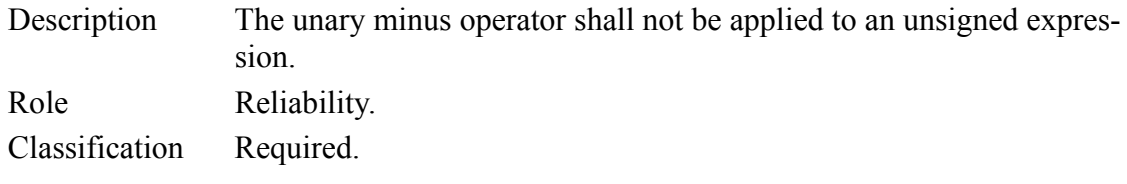

## **MISRA\_Rule40: Operator sizeof**

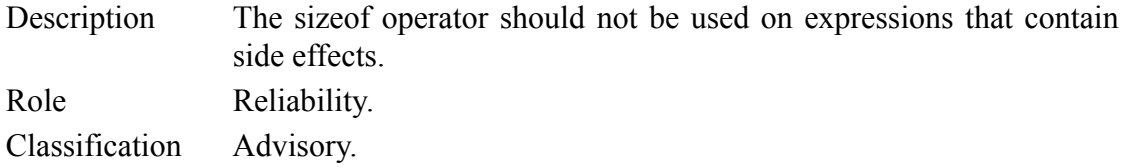

## **MISRA\_Rule42: Comma operator**

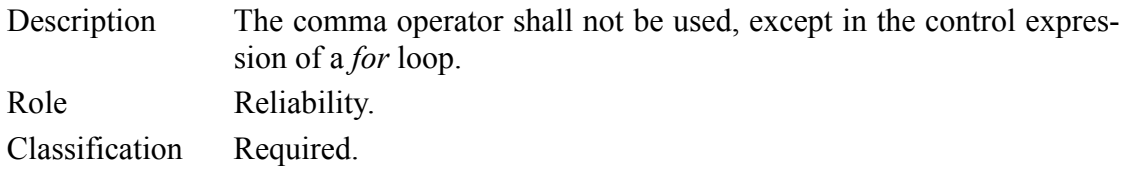

## **MISRA\_Rule43: Conversions**

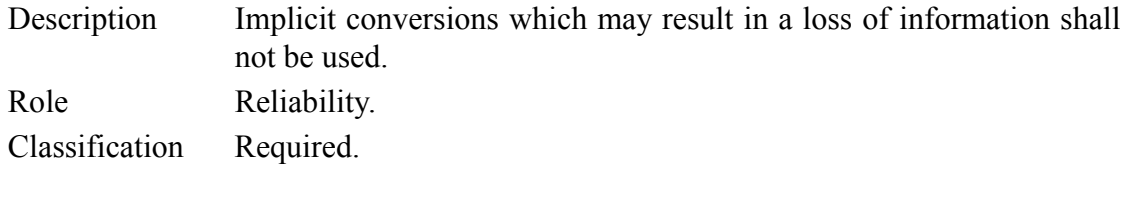

## **MISRA\_Rule44: Redundant casts**

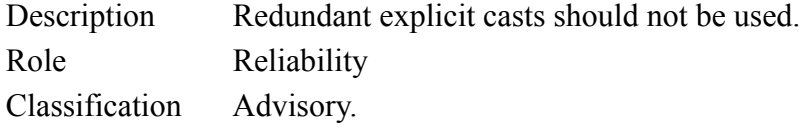

## **MISRA\_Rule45: Cast and pointers**

Description Type casting from any type to or from pointers shall not be used.

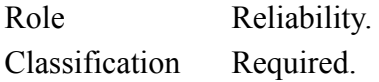

#### **MISRA\_Rule46: Evaluation order**

Description The value of an expression shall be the same under any order of evaluation that standard permits.

Role Reliability

Classification Required.

## **MISRA\_Rule48: Mixed precision arithmetic and cast**

Description Mixed precision arithmetic should use explicit casting to generate the desired result.

Role Reliability Classification Advisory.

## **MISRA\_Rule50: Test between floats**

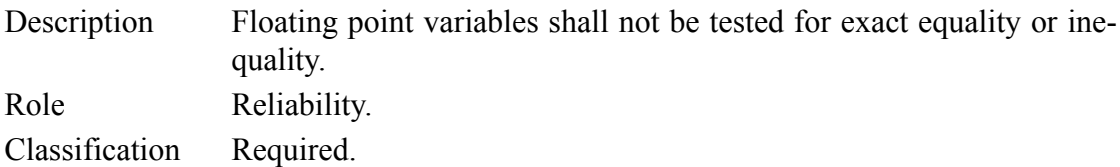

#### **MISRA\_Rule52: Unreachable code**

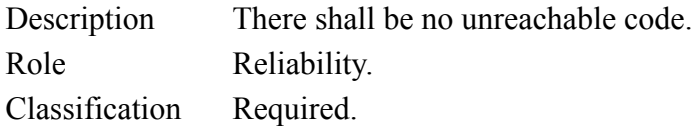

#### **MISRA\_Rule53: Non-null statements**

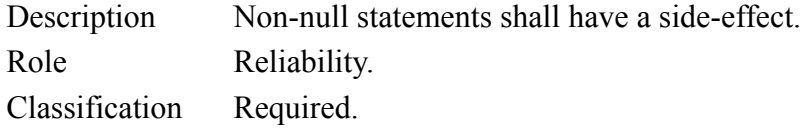

## **MISRA\_Rule54: Location of null statements**

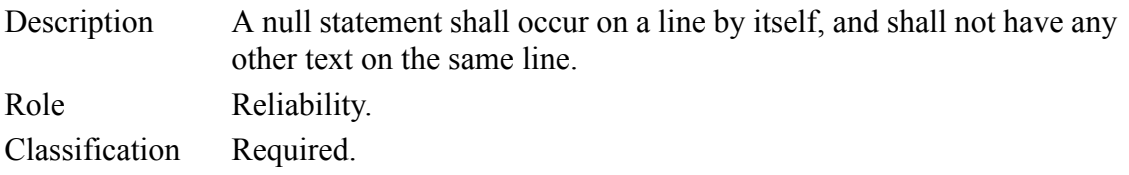

## **MISRA\_Rule55: No labels**

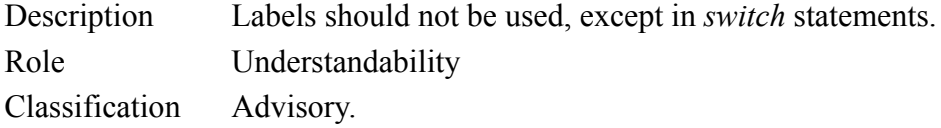

## **MISRA\_Rule56: Goto**

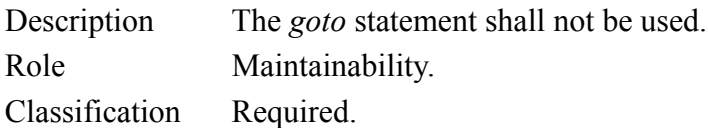

## **MISRA\_Rules5758: Break and continue**

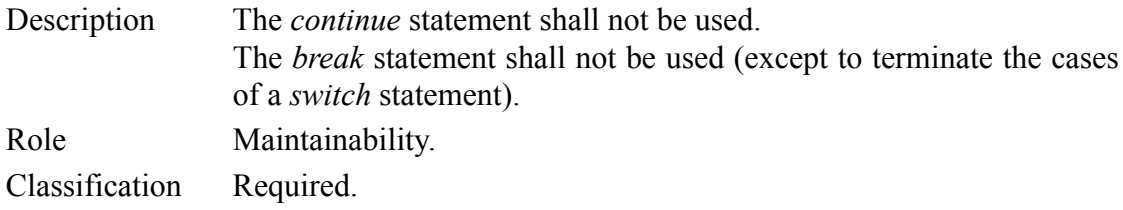

## **MISRA\_Rule59: Use of braces**

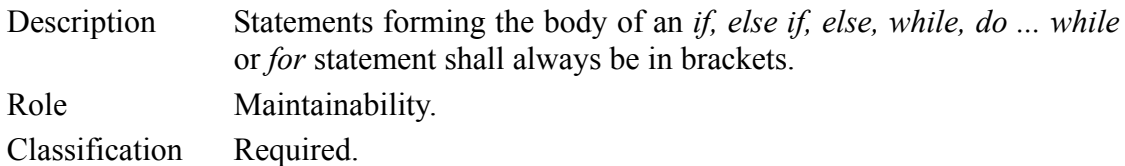

## **MISRA\_Rule60: Then and else**

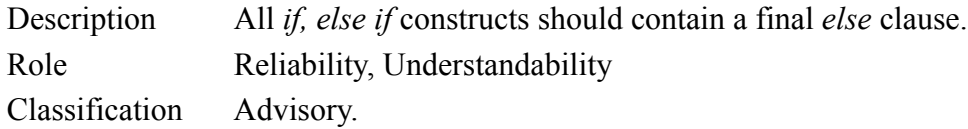

## **MISRA\_Rule61: Break in switch**

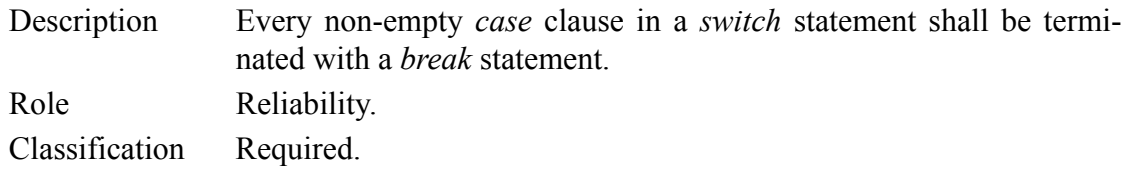

## **MISRA\_Rule62: Default in switch**

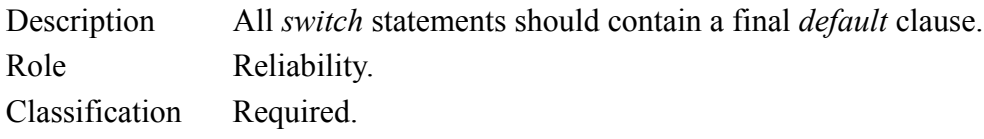

## **MISRA\_Rule63: Switch and boolean**

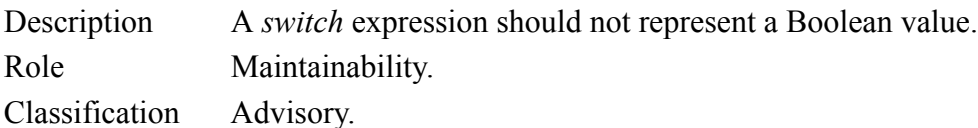

## **MISRA\_Rule64: Switch without case**

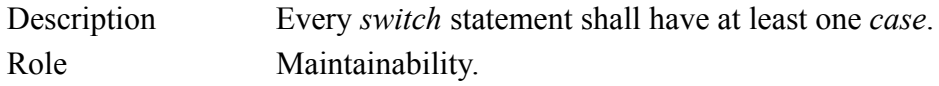

Classification Required.

## **MISRA\_Rule65: Loop counter**

Description Floating point variables shall not be used as loop counters.

Role Reliability.

Classification Required.

## **MISRA\_Rule66: Loop control**

Description Only expressions concerned with loop control should appear within a for statement. Role Reliability. Classification Advisory.

## **MISRA\_Rule67: Counter in for statements**

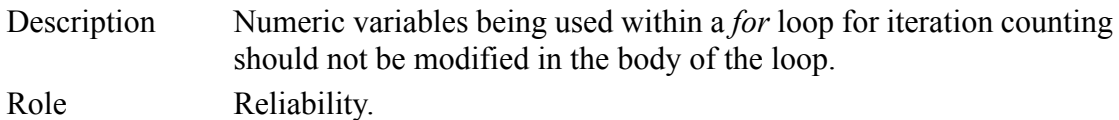

## **MISRA\_Rule68: Scope of functions**

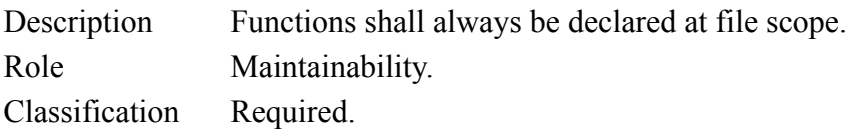

## **MISRA\_Rule69: Variable number of arguments**

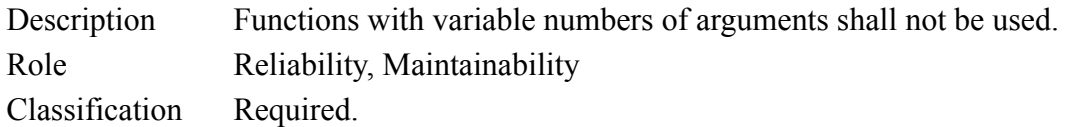

## **MISRA\_Rule70: Recursion**

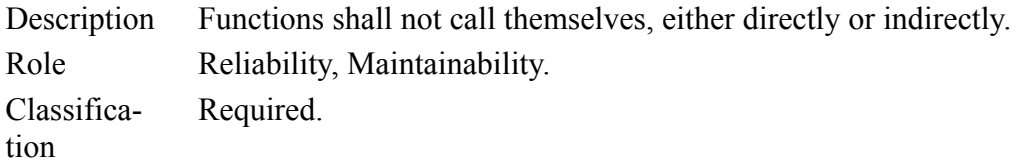

## **MISRA\_Rule71: Prototyping**

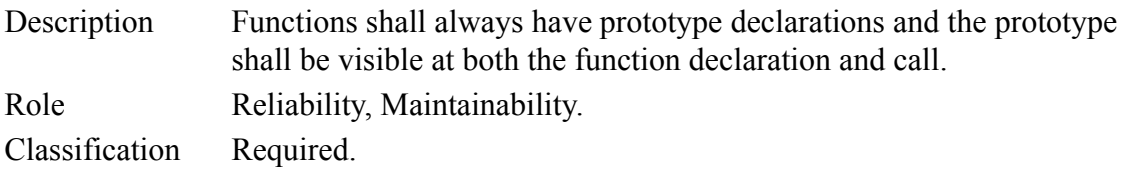

# **MISRA\_Rule7576: Void type and functions**

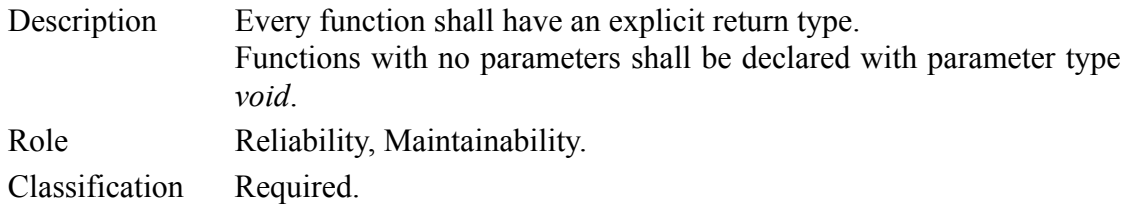

## **MISRA\_Rule78: Parameters**

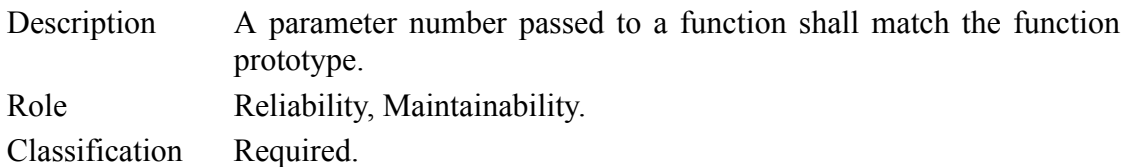

## **MISRA\_Rule79: Values of void functions**

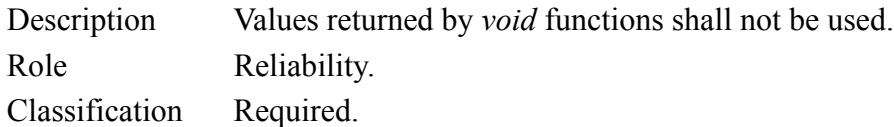

## **MISRA\_Rule80: Void expressions and function parameters**

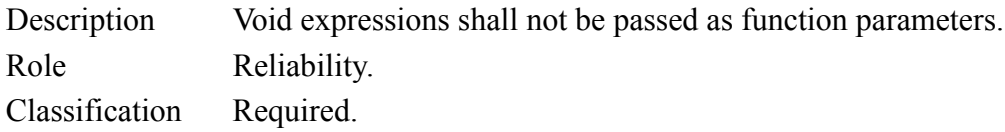

## **MISRA\_Rule81: Function parameters and const**

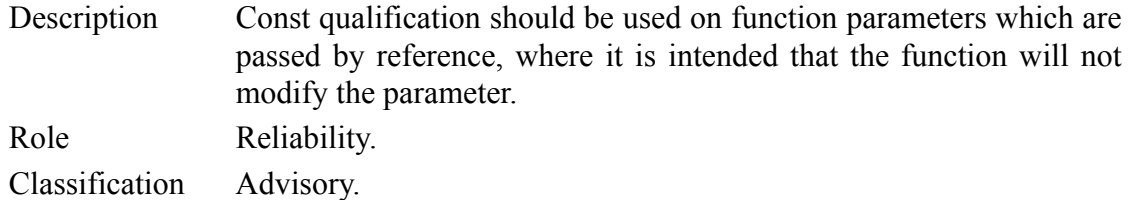

#### **MISRA\_Rule82: Use of return**

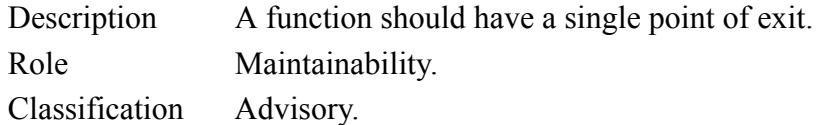

## **MISRA\_Rule83i: Functions with non-void return types**

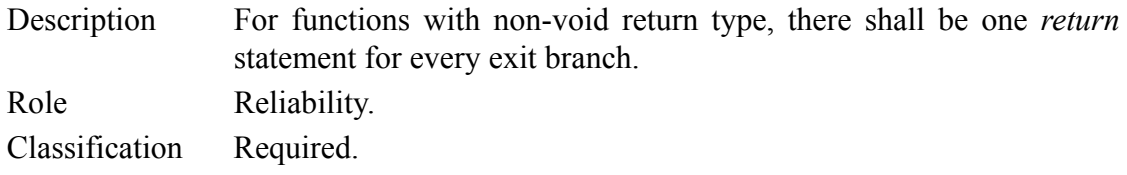

## **MISRA\_Rule83ii: Functions with non-void return types**

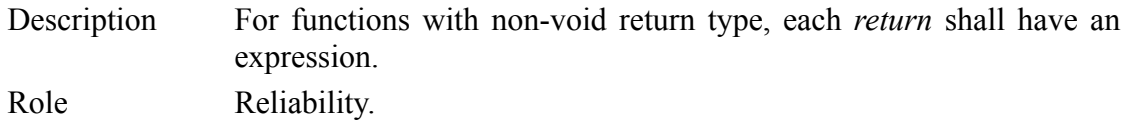

Classification Required.

## **MISRA\_Rule83iii: Functions with non-void return types**

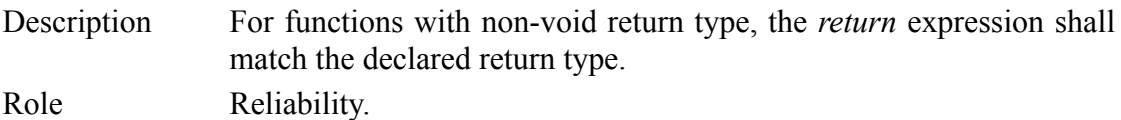

Classification Required.

#### **MISRA\_Rule84: Void functions**

Description For functions with void return type, *return* statements shall not have an expression.

Role Reliability.

Classification Required.

#### **MISRA\_Rule85: Function with no parameters**

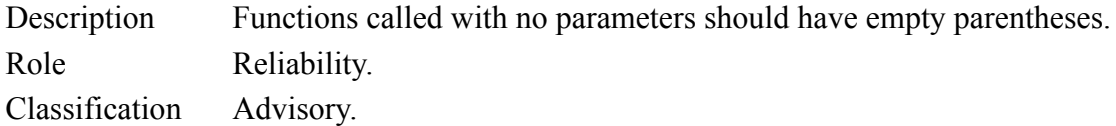

## **MISRA\_Rule87: Code structure**

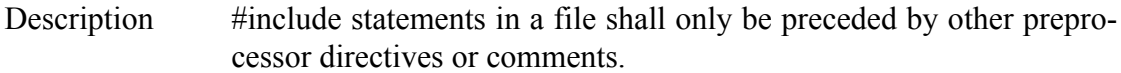

Role Reliability.

Classification Required.

## **MISRA\_Rules8889: #include syntax**

Description Non-standard characters shall not occur in header file names in *#include* directive. The *#include* directive shall be followed by either a <filename> or "filename" sequence. Role Reliability.

Classification Required.

#### **MISRA\_Rule91: Define and undefine in a block**

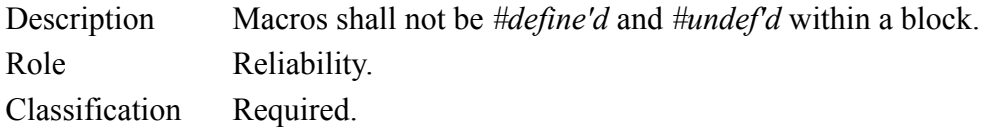

## **MISRA\_Rule92: Use of #undef**

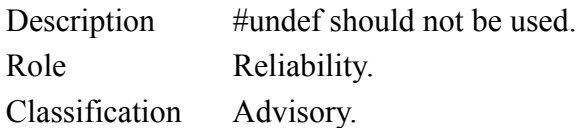

## **MISRA\_Rule93: Functions and macros**

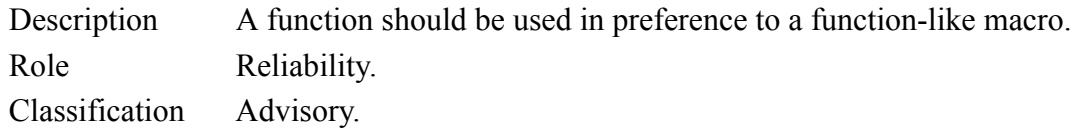

## **MISRA\_Rule94: Function-like macro call**

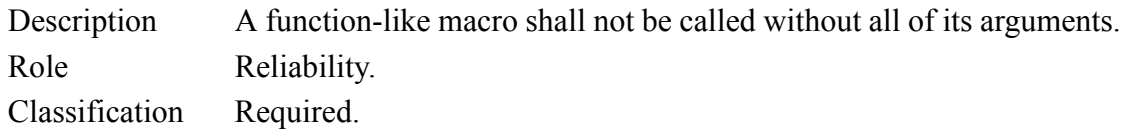

## **MISRA\_Rule95: Arguments to function-like macros**

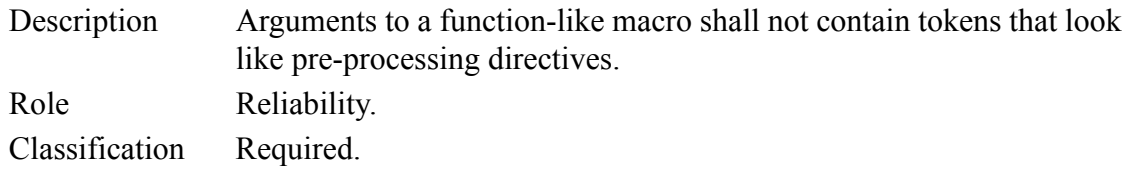

#### **MISRA\_Rule96i: Parentheses for macro occurences**

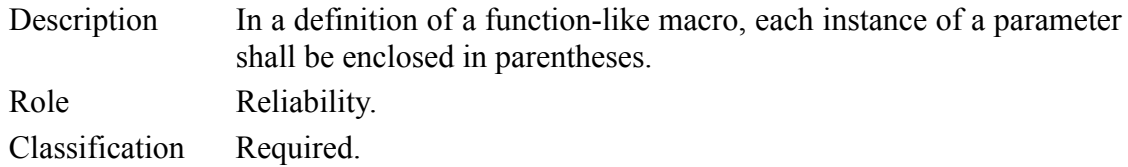

## **MISRA\_Rule96ii: Parentheses for macro occurences**

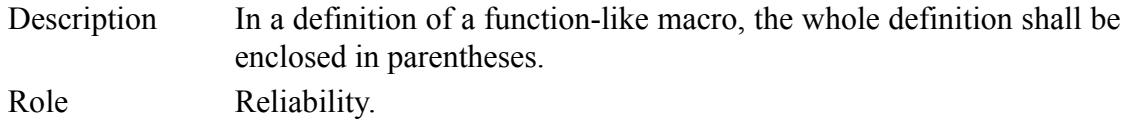

Classification Required.

## **MISRA\_Rule97: Identifiers in pre-processor directives**

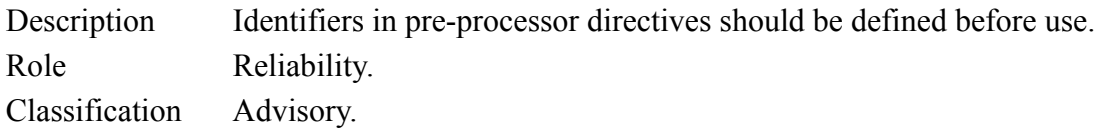

## **M ISRA\_Rule98: # and ## in macros**

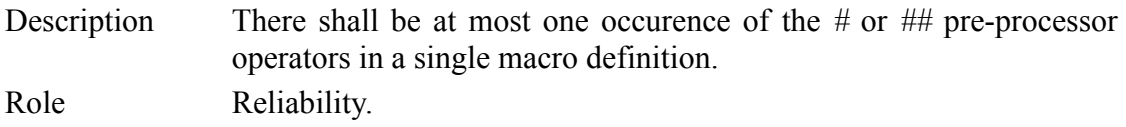

Classification Required.

## **M ISRA\_Rule99: All uses of the #pragma directive shall be documented and explained**

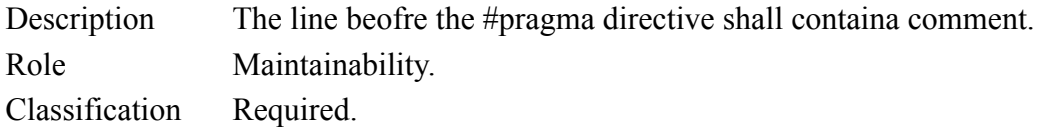

## **MISRA\_Rule100:Operator defined**

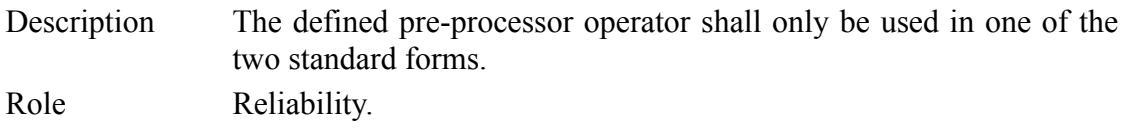

Classification Required.

#### **MISRA\_Rule101: Pointer arithmetic**

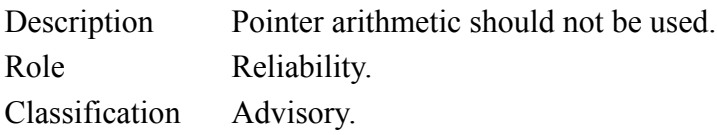

#### **MISRA\_Rule102: Reference complexity**

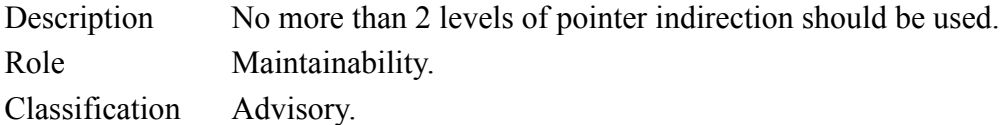

#### **MISRA\_Rule103: Pointers and operators**

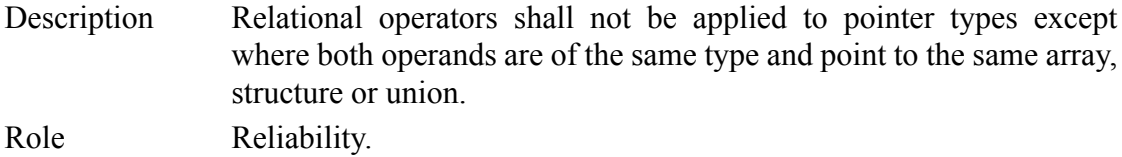

Classification Required.

#### **MISRA\_Rule104: Pointers to functions**

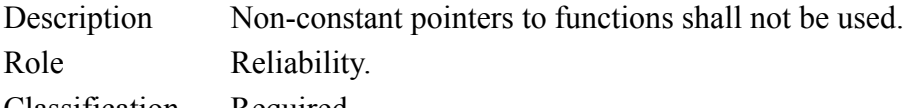

# Classification Required.

## **MISRA\_Rule105: Pointers to functions**

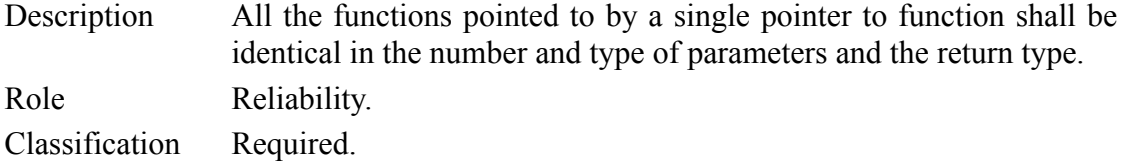

# **MISRA\_Rule106: Address assignment**

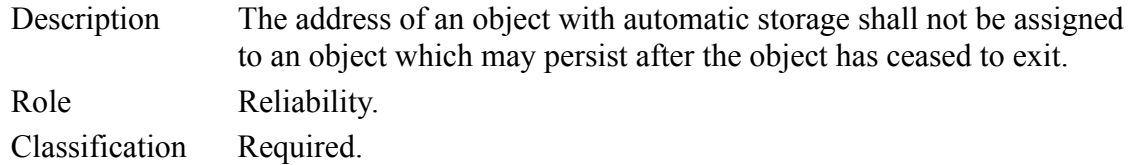

## **MISRA\_Rule107: Null pointer**

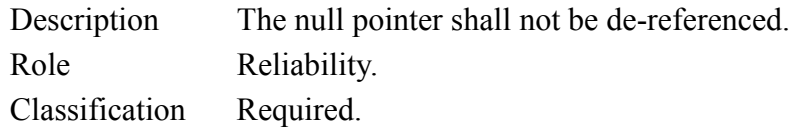

## **MISRA\_Rule108: Members of structures and unions**

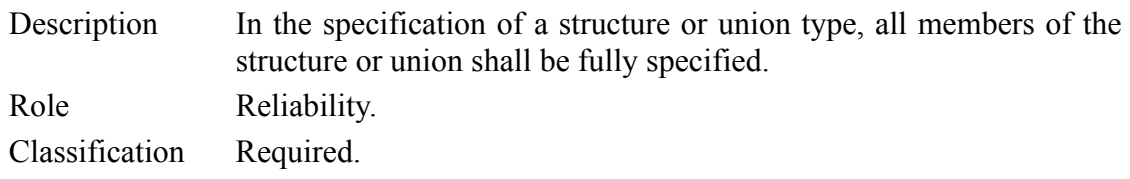

## **MISRA\_Rule109: Variable storage**

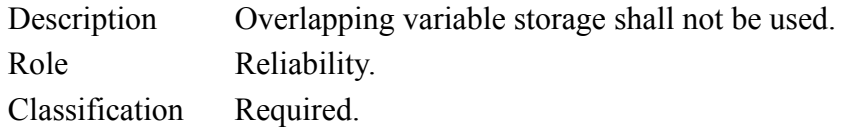

## **MISRA\_Rule110: Unions access**

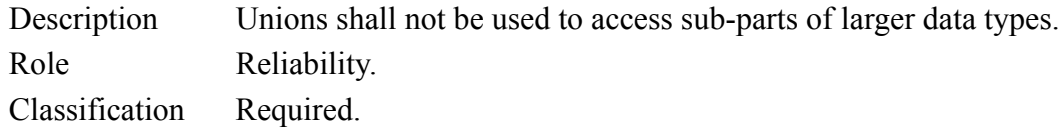

## **MISRA\_Rule111: Type of bitfields**

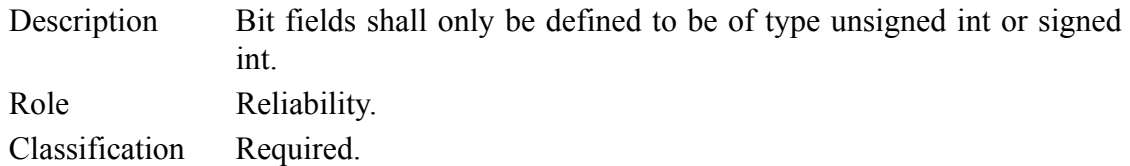

## **MISRA\_Rule112: Two bits long bit fields**

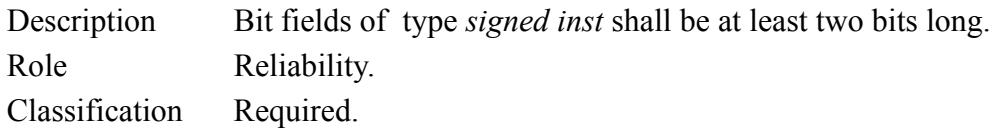

## **MISRA\_Rule113: Structure fields**

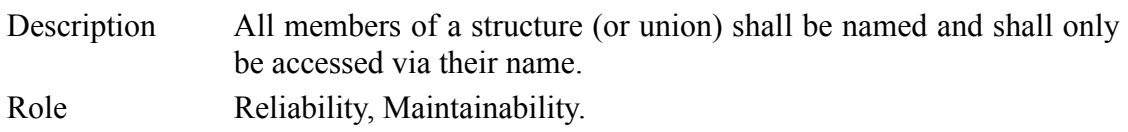

Classification Required.

## **MISRA\_Rule114: Define and undef**

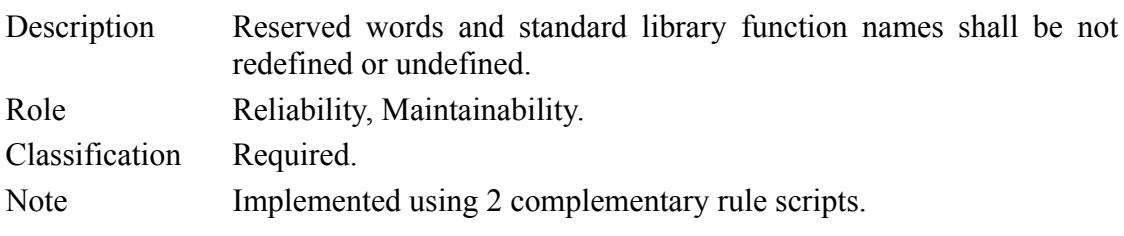

## **MISRA\_Rule115: Redefinition of standard library function names**

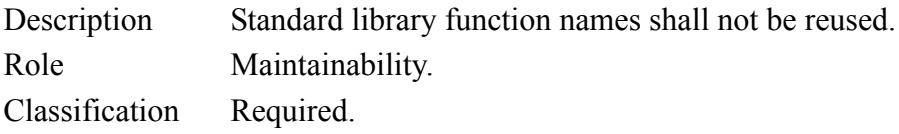

## **MISRA\_Rule118: Dynamic heap memory**

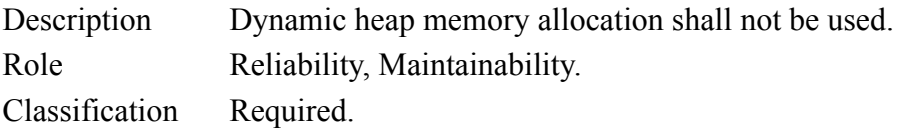

## **MISRA\_Rule119: Errno**

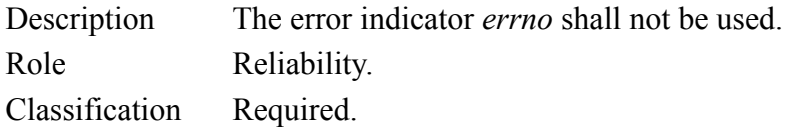

## **MISRA\_Rule120: Offsetof**

Description The macro *offsetof*, in library <stddef.h> shall not be used. Role Reliability. Classification Required.

## **MISRA\_Rule121Fct: <locale.h>**

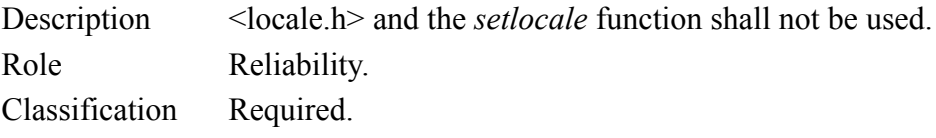

## **MISRA\_Rule122: Setjmp and longjmp**

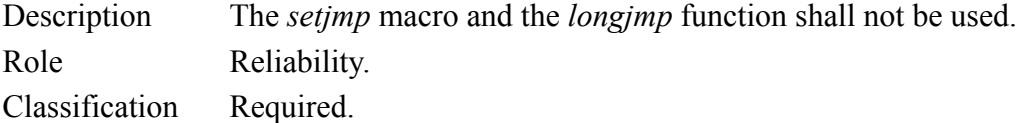

#### **MISRA\_Rule123: signal.h**

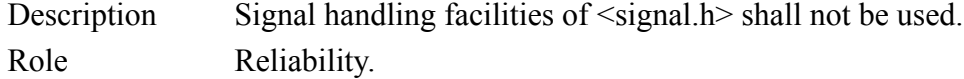

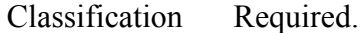

## **MISRA\_Rule124Fct: stdio.h**

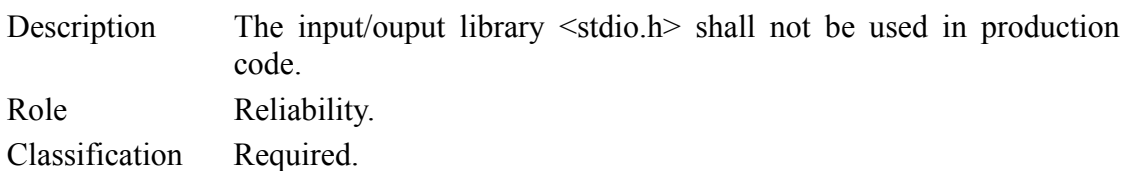

## **MISRA\_Rules121124Include: <locale.h> and <stdio.h>**

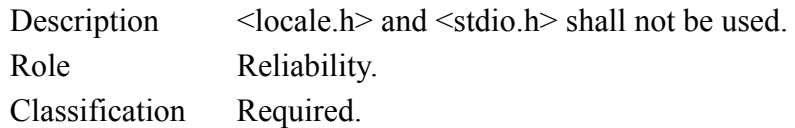

## **MISRA\_Rule125: atof, atoi and atol**

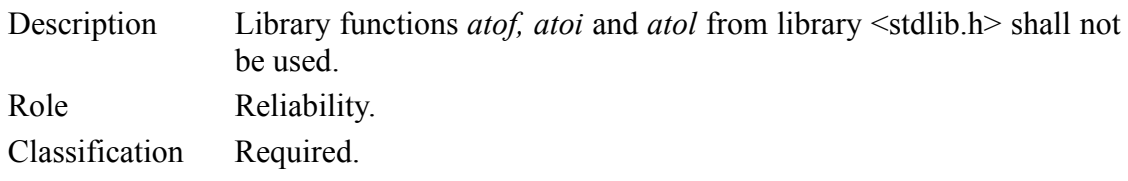

## **MISRA\_Rule126: abort, exit, getenv and system**

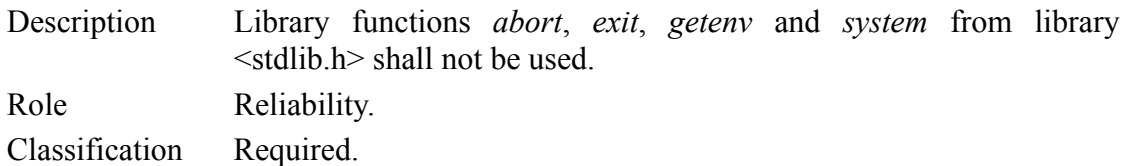

## **MISRA\_Rule127: time.h**

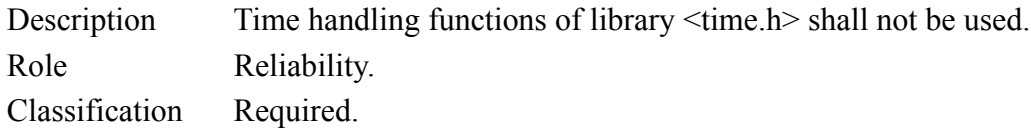

# **5.2.3 MISRA-C:2004 Rule Package**

95 of the 121 "Required" rules specified in the MISRA-C:2004 document can be checked using the *Logiscope RuleChecker C* MISRA 2004 programming rule package as well as 14 of the 20 "Advisory" rules.

## **MISRA\_2\_2: No // Comment**

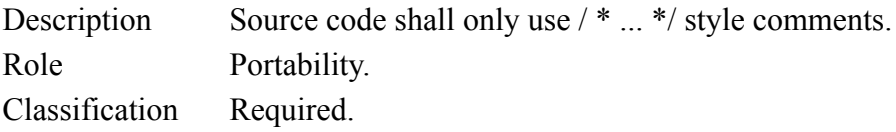

## **MISRA\_2\_3: No nested comments**

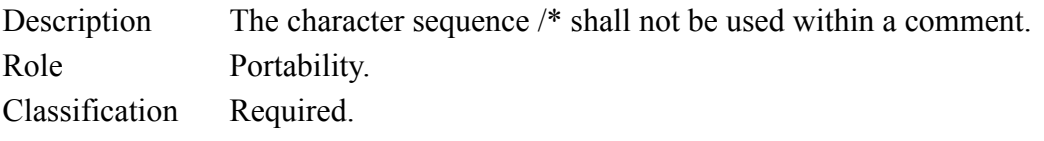

## **MISRA\_3\_4: Use of the #pragma directive**

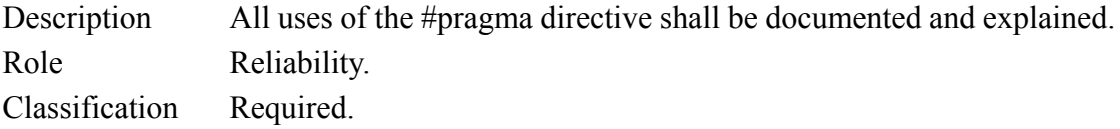

#### **MISRA\_4\_1: Escape sequences**

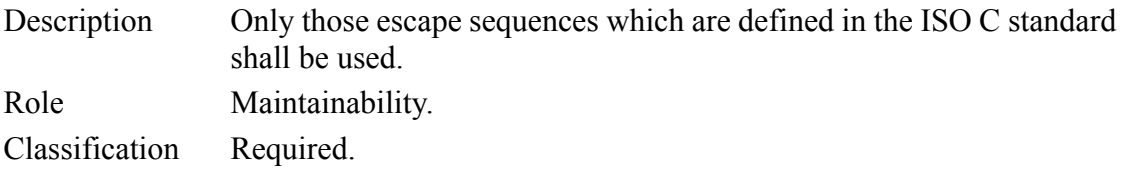

## **MISRA\_4\_2: Trigraphs**

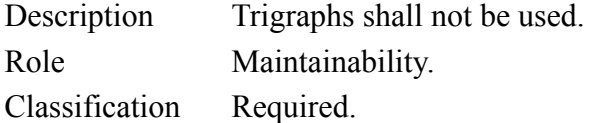

## **MISRA\_5\_1: Length of identifiers**

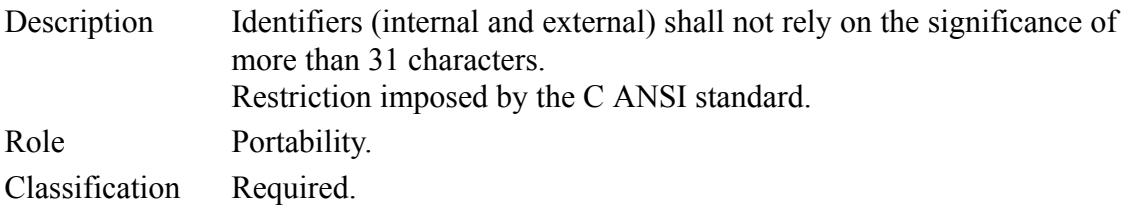

## **MISRA\_5\_2: Identifiers linkage and scope**

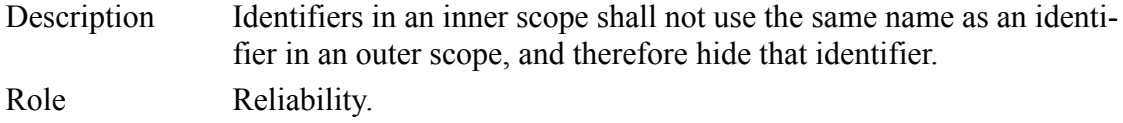

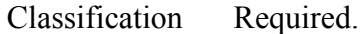

## **MISRA\_5\_3: Typedef names**

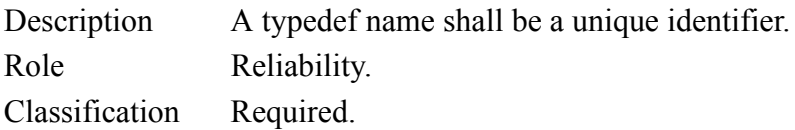

## **MISRA\_5\_4:Use of tags**

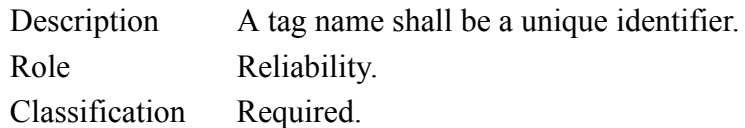

## **MISRA\_5\_5: Do not reuse name of static objects**

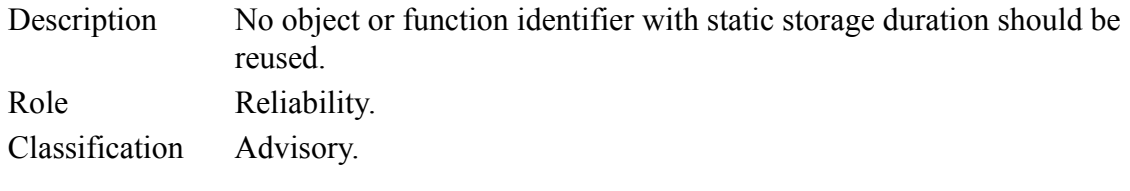

## **MISRA\_5\_6: Name of identifiers**

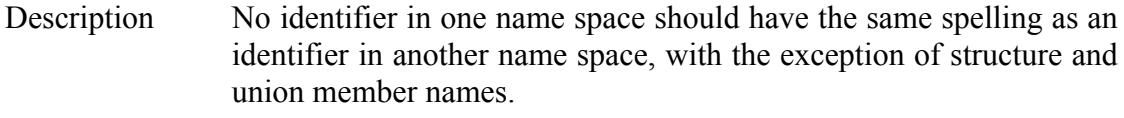

Role Reliability.

Classification Advisory.

## **MISRA\_5\_7: No reused identifiers**

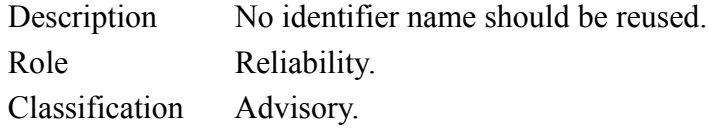

## **MISRA\_6\_1: Plain char type usage**

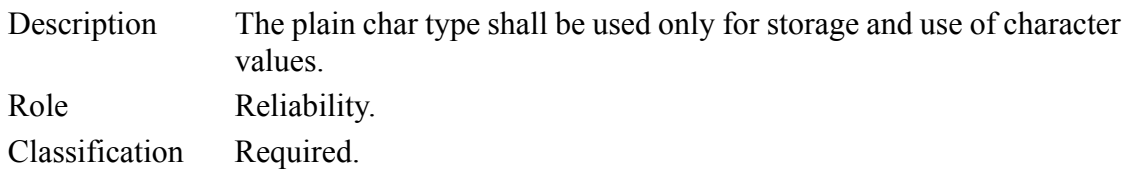

## **MISRA\_6\_2: signed/unsigned char type usage**

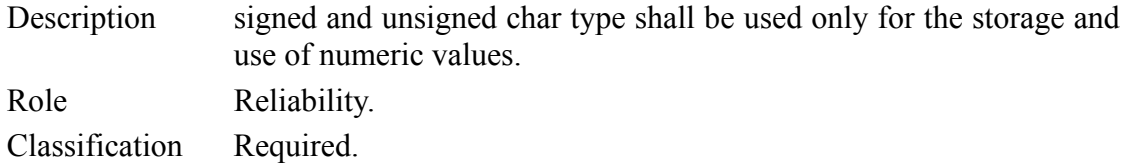

## **MISRA\_6\_3: Basic types**

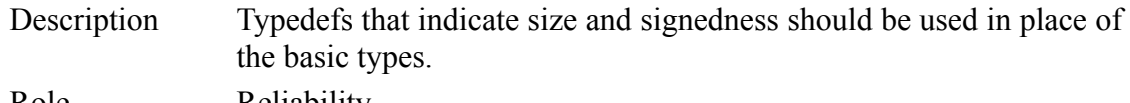

Role Reliability.

Classification Advisory.

## **MISRA\_6\_4: Type of bitfields**

Description Bit fields shall only be defined to be of type unsigned int or signed int. Role Reliability. Classification Required.

## **MISRA\_6\_5: Two bits long bit fields**

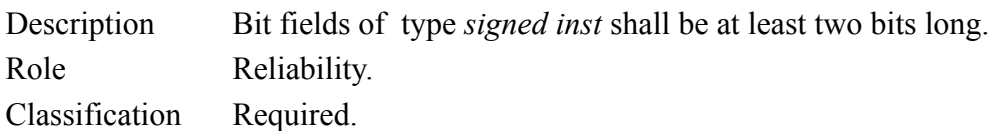

## **MISRA\_7\_1: Octal constants**

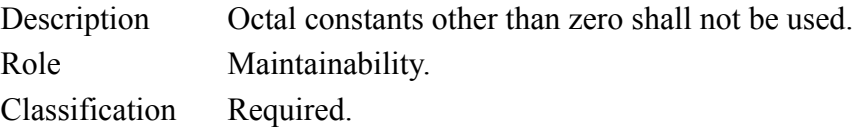

## **MISRA\_8\_1: Prototyping**

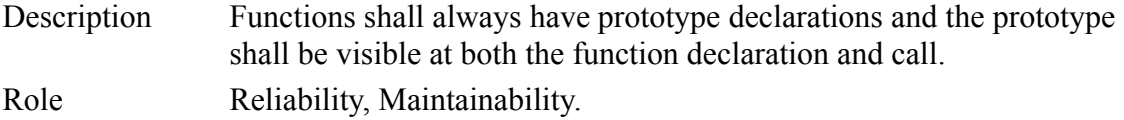

Classification Required.

## **MISRA\_8\_2: Use explicit types**

Description Whenever an object or function is declared or defined, its type shall be explicitly stated.

Role Reliability, Portability.

Classification Required.

## **MISRA\_8\_4: Declarations of functions must be compatible**

Description If objects or functions are declared more than once their types shall be compatible. Role Reliability, Portability.

Classification Required.

## **MISRA\_8\_5:No definition in header**

Description There shall be no definitions of objects or functions in a header file.

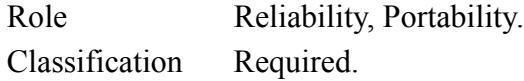

# **MISRA\_8\_6: Scope of functions**

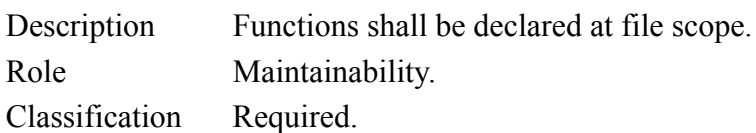

## **MISRA\_8\_7: Object declarations**

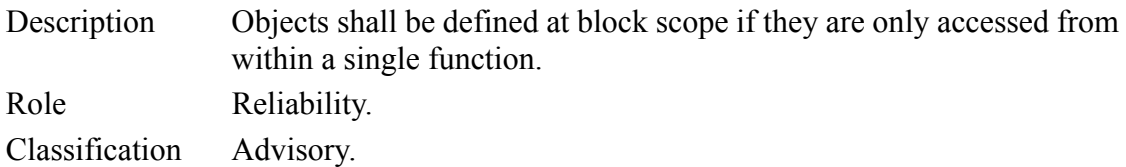

## **MISRA\_8\_8: External declarations**

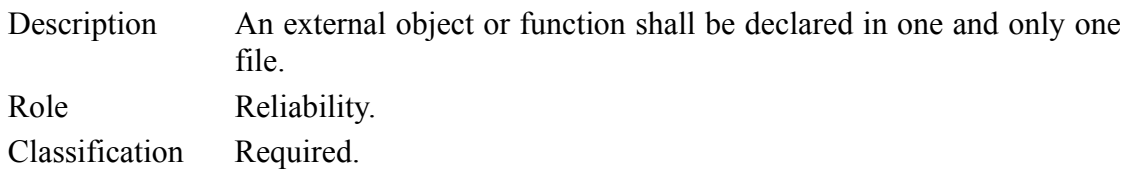

# **MISRA\_8\_9: External definition of identifiers**

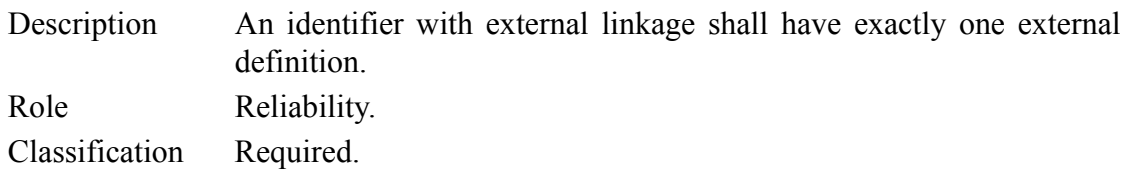

## **MISRA\_8\_10: File scope declarations**

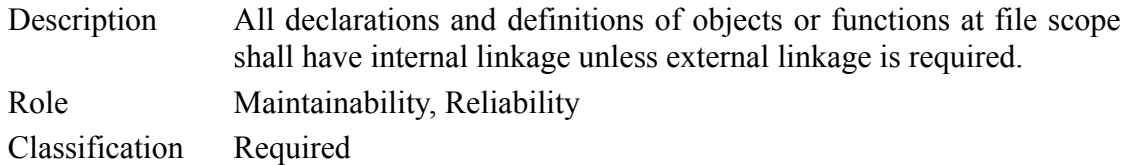

## **MISRA\_9\_1: Assignment**

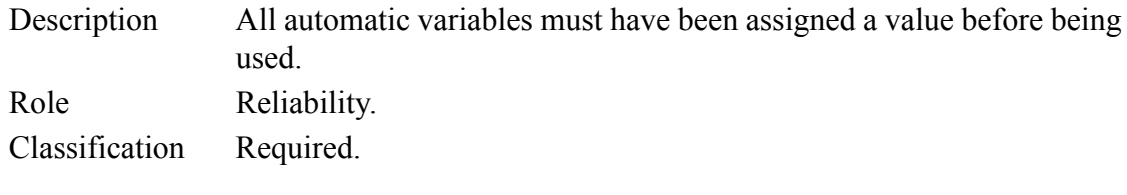

# **MISRA\_9\_2: Structured initialisation**

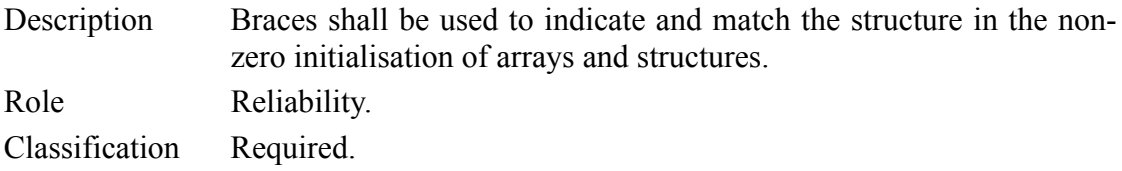

## **MISRA\_9\_3: Enumeration initialization**

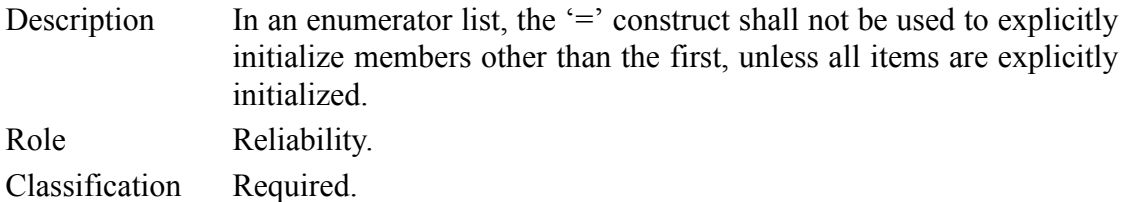

## **MISRA\_10\_1: Integer type conversions**

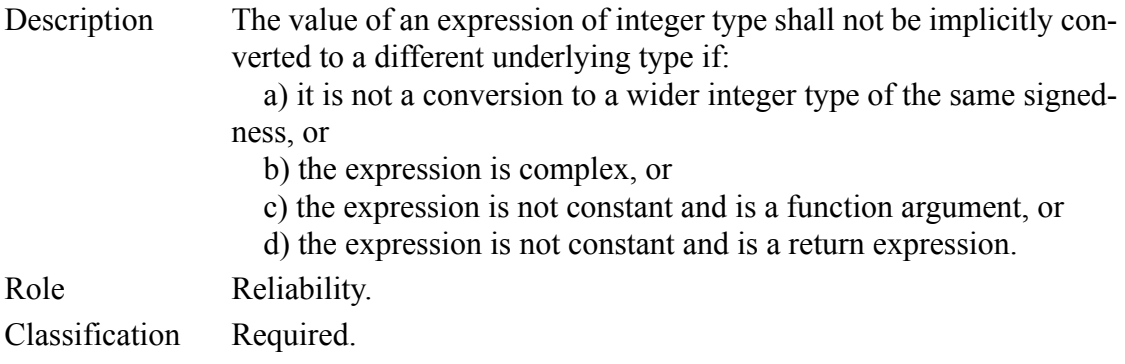

## **MISRA\_10\_2: Floating type conversion**

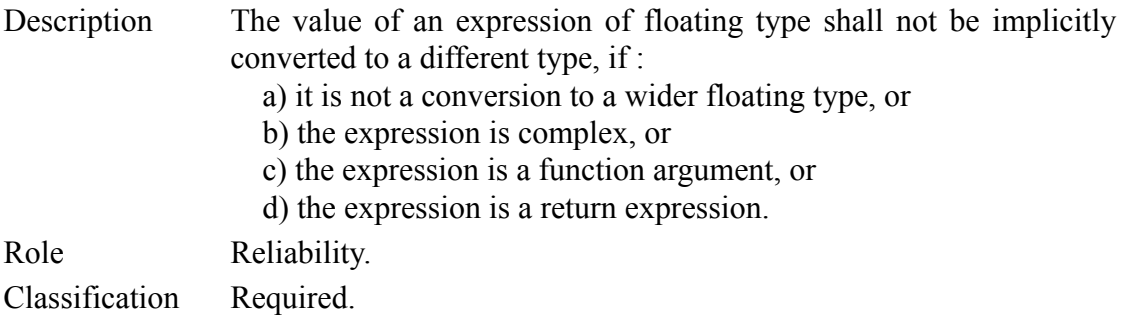

## **MISRA\_10\_3: Integer type casting**

Description The value of a complex expression of integer type may only be cast to a type that is narrower and of the same signedness as the underlying type of the expression.. Role Reliability.

Classification Required.

## **MISRA\_10\_4: Floating type casting**

Description The value of a complex expression of floating type may only be cast to a narrower floating type. Role Reliability, Portability.

Classification Required.

## **MISRA\_10\_5: Unsigned casting**

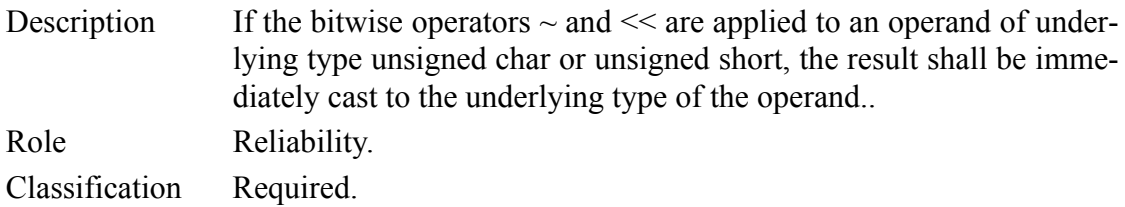

## **MISRA\_10\_6:U suffixing**

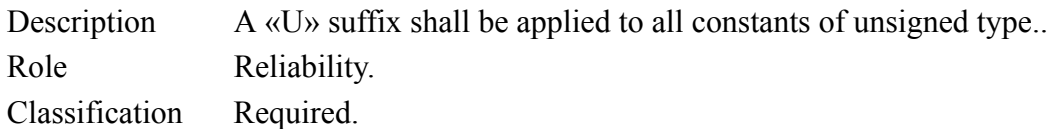

## **MISRA\_11\_3: Pointer / integral type cast**

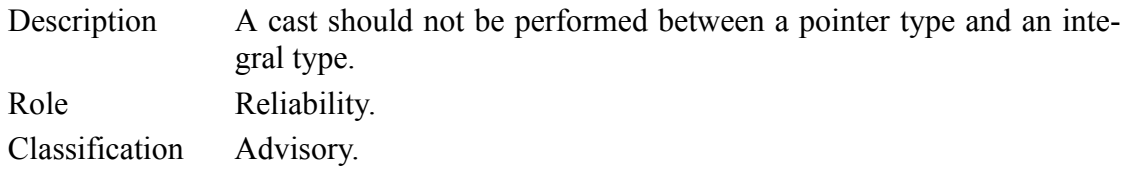

# **MISRA\_11\_4: Cast between pointers to different object type**

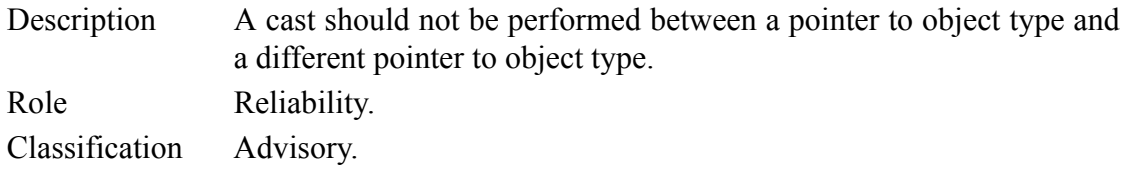

## **MISRA\_12\_1: Operator precedence**

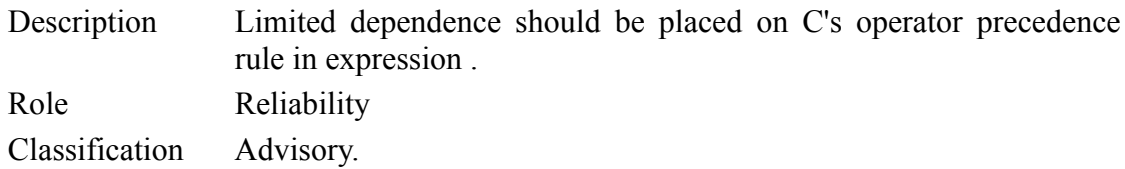

## **MISRA\_12\_2: Evaluation order**

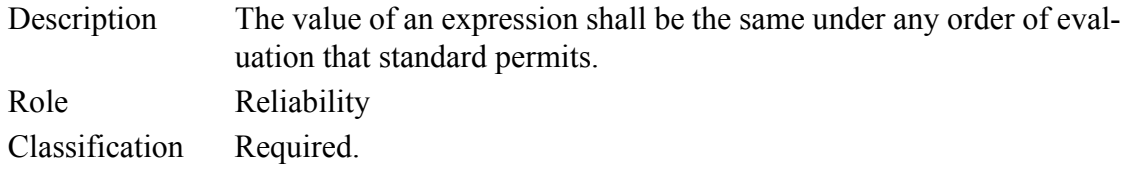

## **MISRA\_12\_3: Operator sizeof**

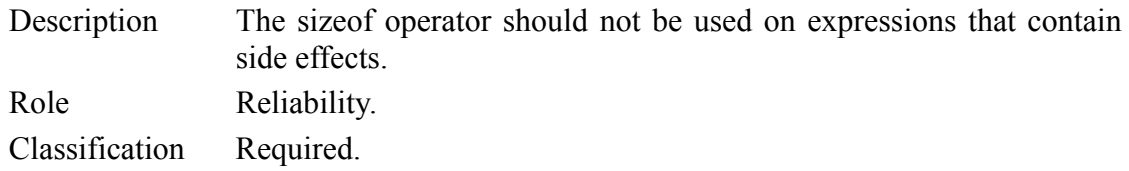

# **MISRA\_12\_4: Side effects**

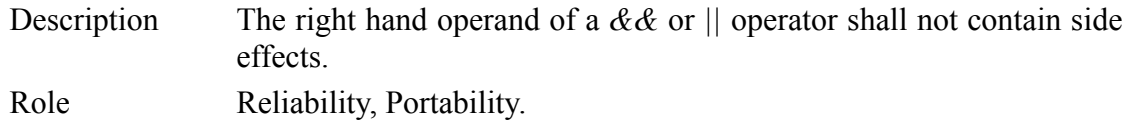

Classification Required.

# **MISRA\_12\_5: Logical operand**

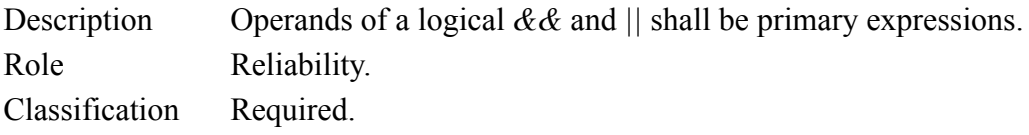

## **MISRA\_12\_7: Bitwise operations**

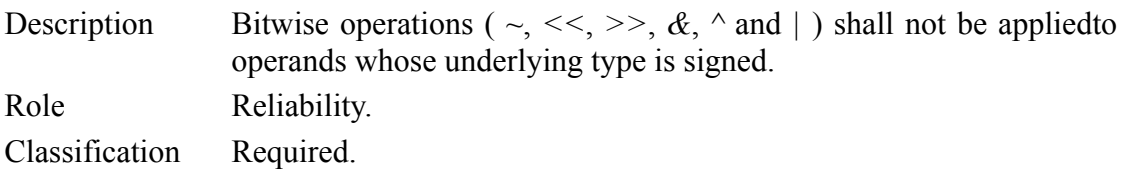

## **MISRA\_12\_8: Shift operator and right hand operand**

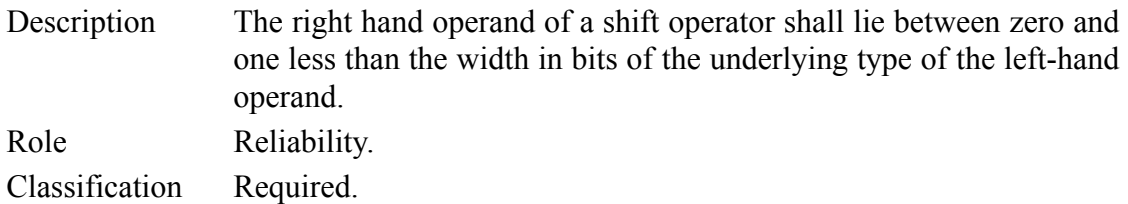

# **MISRA\_12\_9: Unary minus operator**

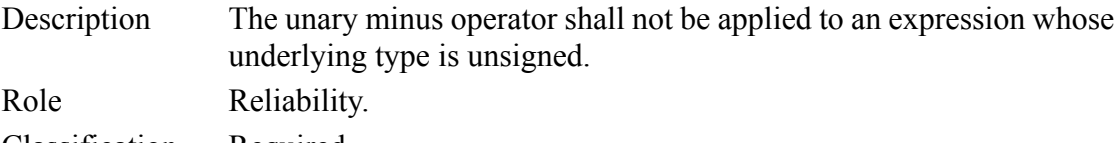

Classification Required.

## **MISRA\_12\_10: Comma operator**

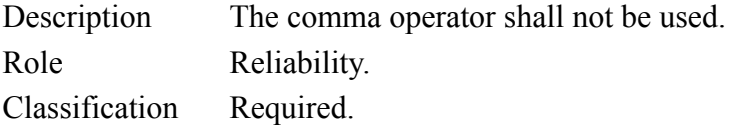

# **MISRA\_12\_12: Underlying representation of floating point numbers**

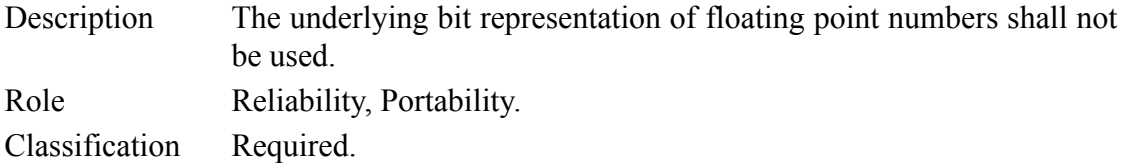

## **MISRA\_12\_13: Do not mix increment and decrement with other operators**

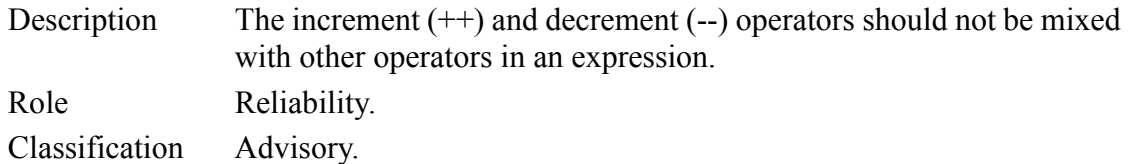

## **MISRA\_13\_1: Test and assignment result**

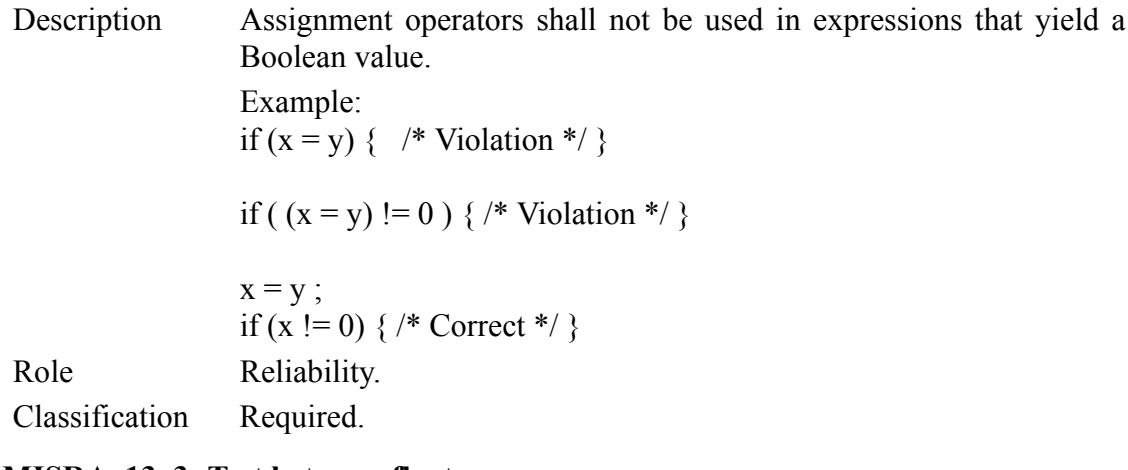

## **MISRA\_13\_3: Test between floats**

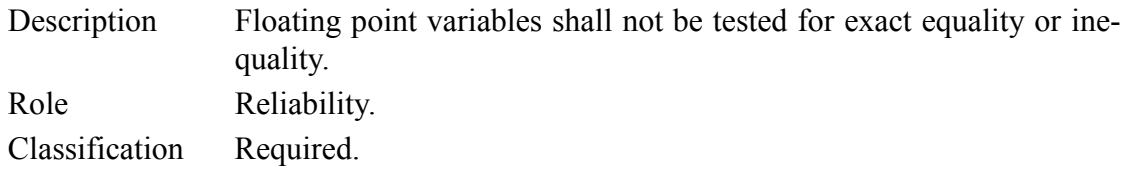

## **MISRA\_13\_4: Loop counter**

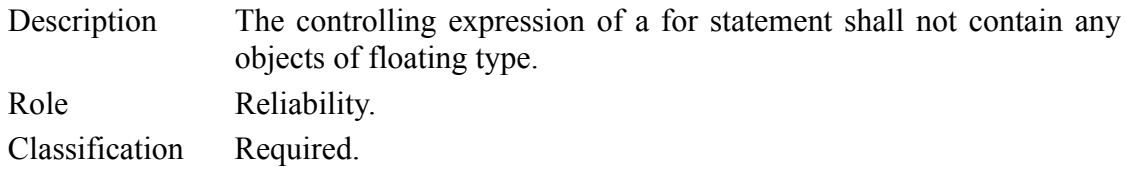

## **MISRA\_13\_5: Loop control**

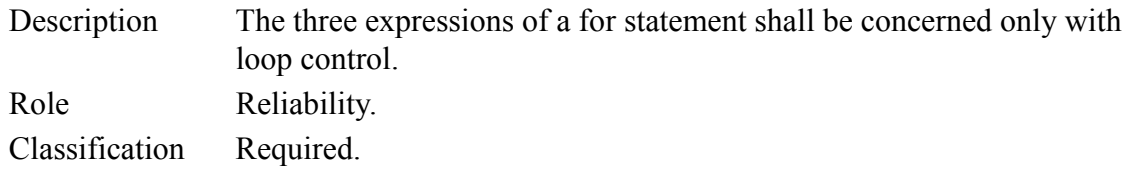

# **MISRA\_13\_6: Counter in for statements**

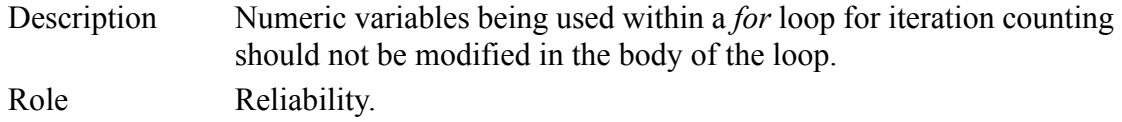
### **MISRA\_14\_1: Unreachable code**

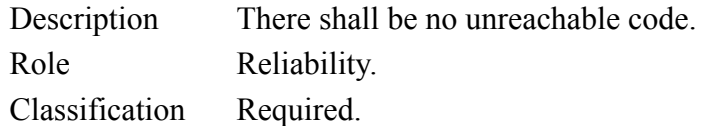

#### **MISRA\_14\_2: Non-null statements**

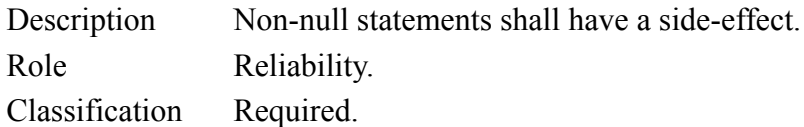

### **MISRA\_14\_3: Location of null statements**

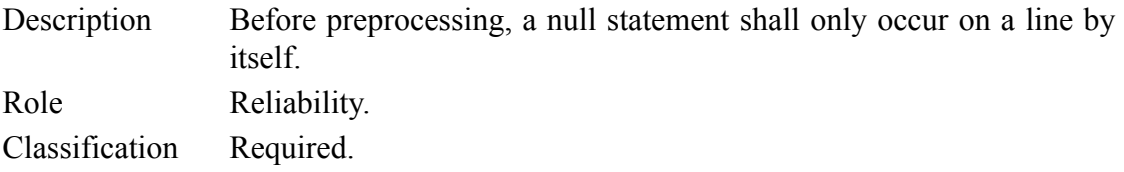

#### **MISRA\_14\_4: No goto statement**

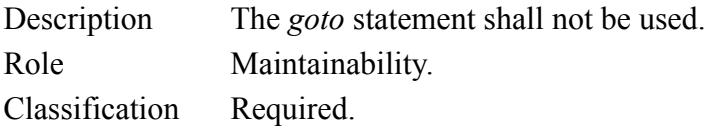

### **MISRA\_14\_5: No continue statement**

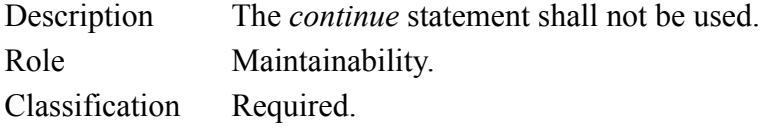

### **MISRA\_14\_6: Break in loop**

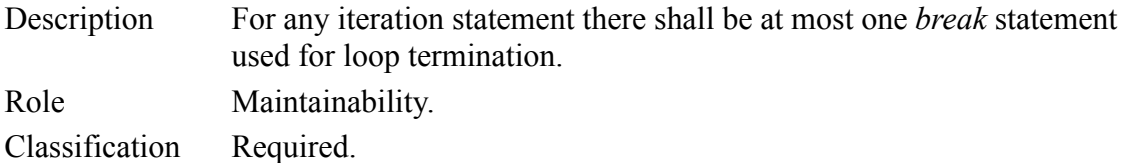

### **MISRA\_14\_7: Use of return**

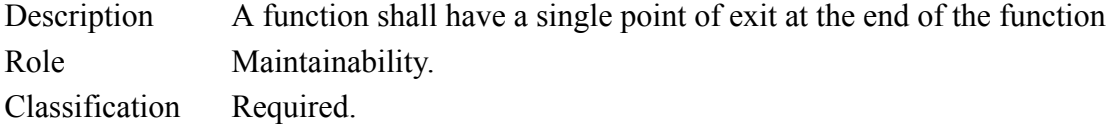

#### **MISRA\_14\_8: Use of braces**

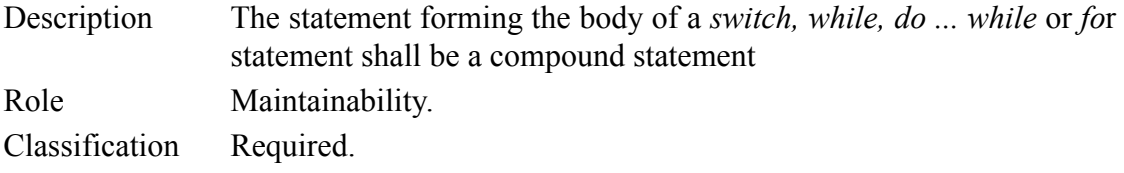

### **MISRA\_14\_9: If statement**

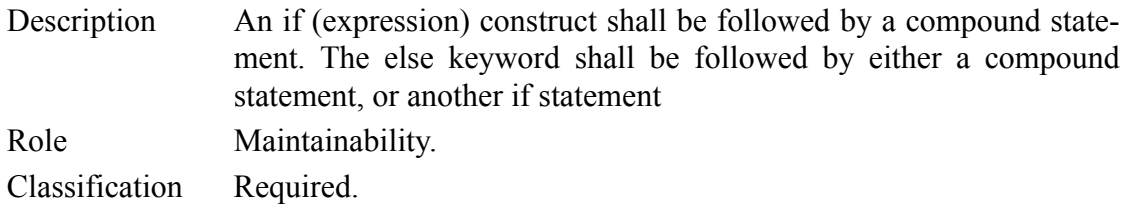

### **MISRA\_14\_10: Then and else**

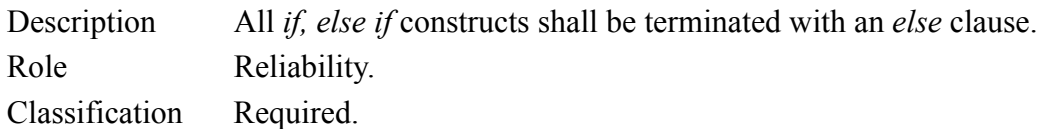

### **MISRA\_15\_1: Use of switch labels**

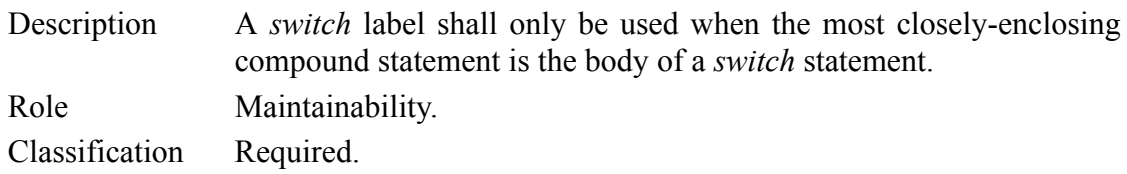

### **MISRA\_15\_2: Break in switch**

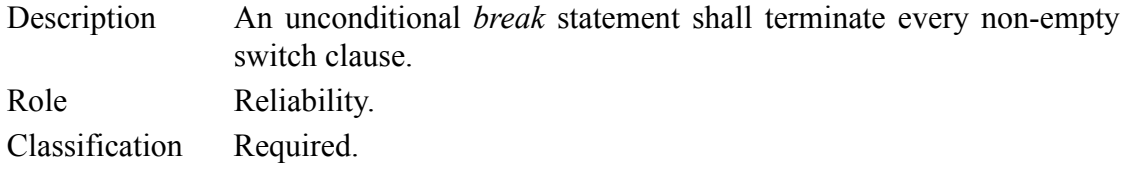

### **MISRA\_15\_3: Default in switch**

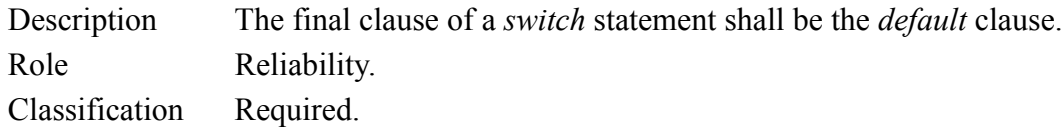

#### **MISRA\_15\_4: Switch and boolean**

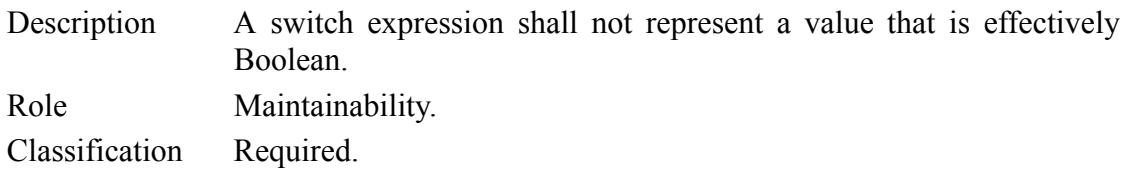

### **MISRA\_15\_5: Switch without case**

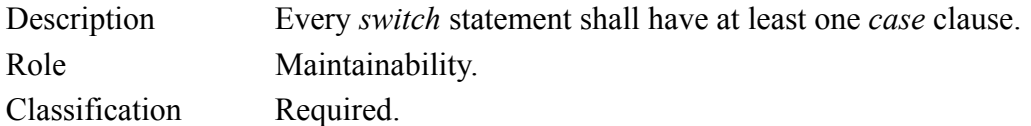

### **MISRA\_16\_1: No function with variable number of arguments**

Description Functions shall not be defined with variable numbers of arguments.

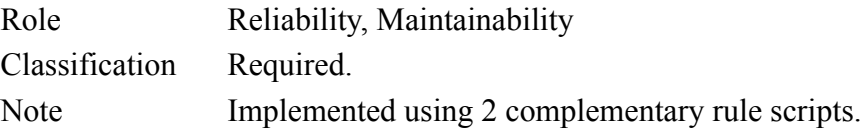

### **MISRA\_16\_2: Recursion**

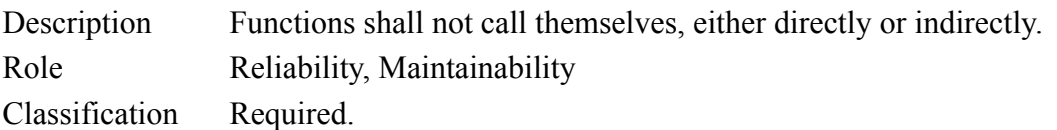

### **MISRA\_16\_5: Functions with no parameters use explicit void**

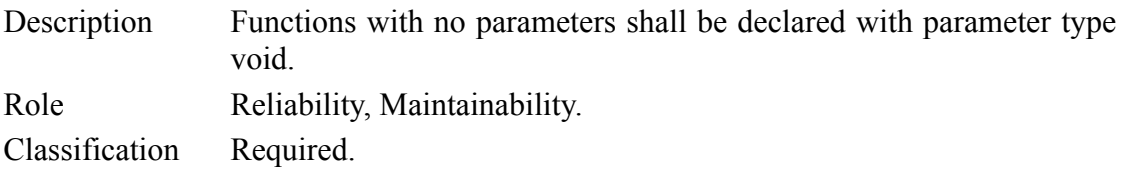

#### **MISRA\_16\_6: Parameters**

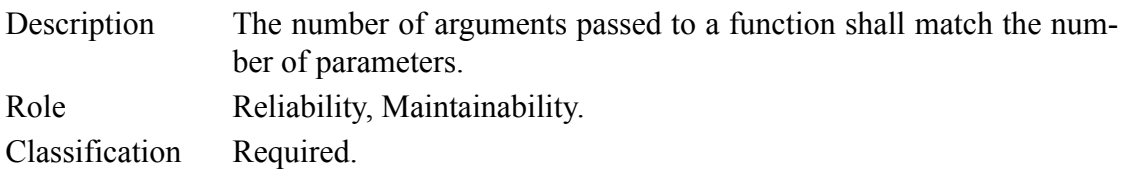

### **MISRA\_16\_7: Function parameters and const**

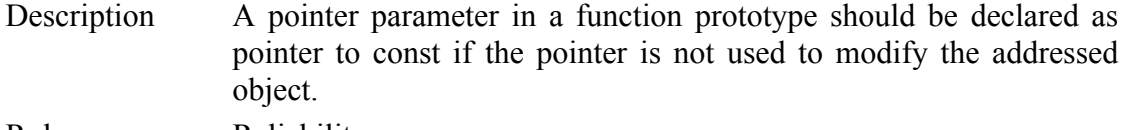

Role Reliability.

Classification Advisory.

### **MISRA\_16\_8: Functions with non-void return types**

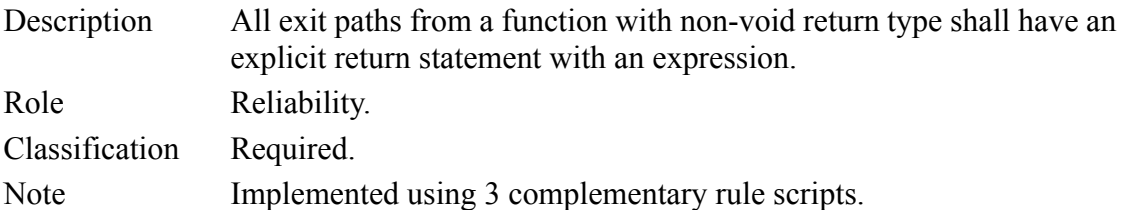

#### **MISRA\_16\_9: Use of function identiers**

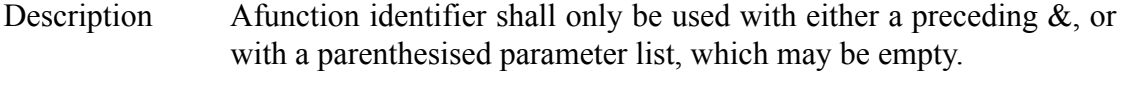

Role Reliability.

Classification Required.

### **MISRA\_17\_3: Relational operators**

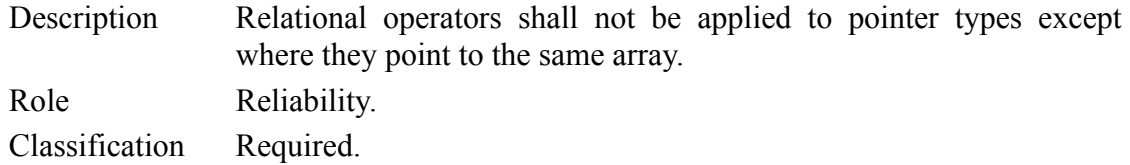

### **MISRA\_17\_4: Pointer arithmetic only with array indexing**

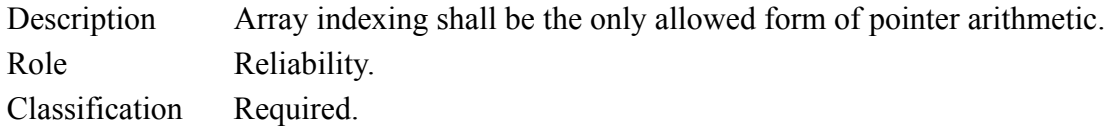

### **MISRA\_17\_5: Reference complexity**

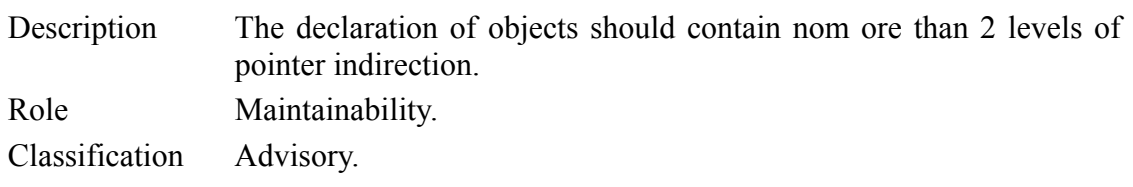

### **MISRA\_17\_6: Address assignment**

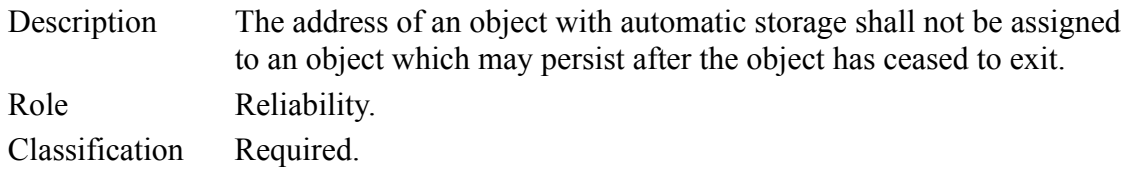

#### **MISRA\_18\_1: Members of structures and unions**

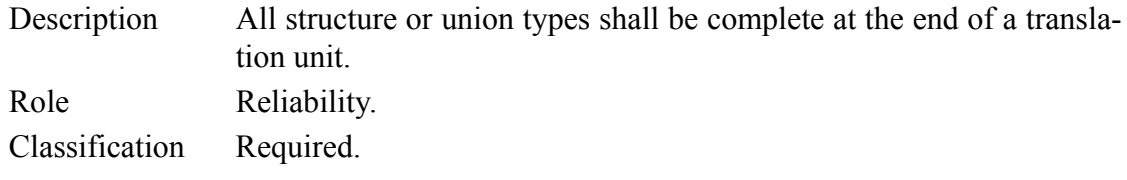

#### **MISRA\_18\_2: Variable storage**

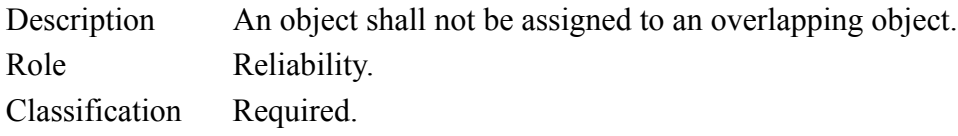

#### **MISRA\_18\_4: Unions access**

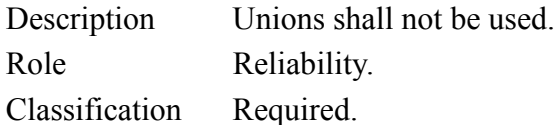

### **MISRA\_19\_1: Code structure**

Description #include statements in a file should only be preceded by other preprocessor directives or comments.

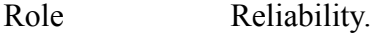

Classification Advisory.

### **MISRA\_19\_2: Non-standard characters**

Description Non-standard characters shall not occur in header file names in *#include* directive.

Role Reliability.

Classification Advisory.

#### **MISRA\_19\_3: #include syntax**

Description The *#include* directive shall be followed by either a <filename> or "filename" sequence.

Role Reliability. Classification Required.

### **MISRA\_19\_5: Define and undefine in a block**

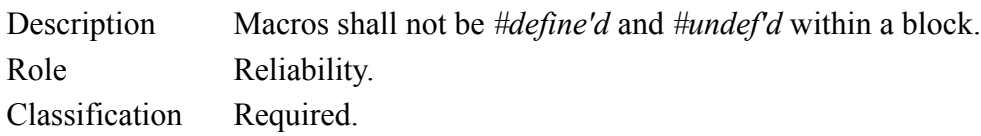

### **MISRA\_19\_6: Use of #undef**

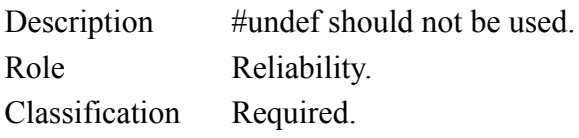

#### **MISRA\_19\_7: Functions and macros**

Description A function should be used in preference to a function-like macro. Role Reliability. Classification Advisory.

#### **MISRA\_19\_8: Function-like macro call**

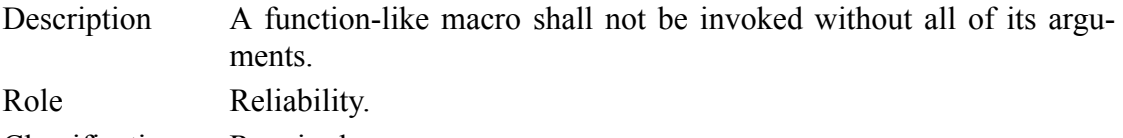

Classification Required.

#### **MISRA\_19\_9: Arguments to function-like macros**

Description Arguments to a function-like macro shall not contain tokens that look like pre-processing directives. Role Reliability. Classification Required.

#### **MISRA\_19\_10: Parentheses for macro occurences**

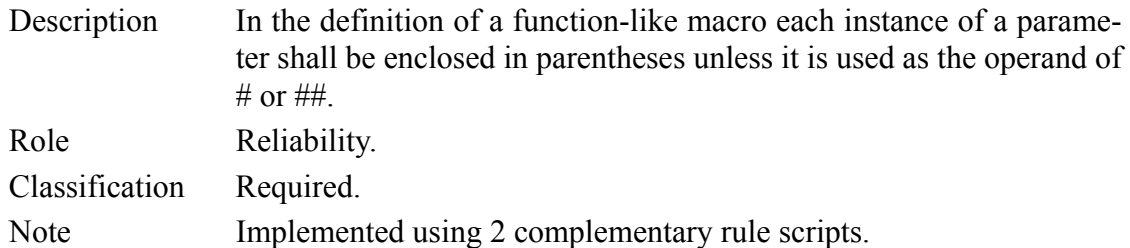

### **MISRA\_19\_11: Identifiers in pre-processor directives**

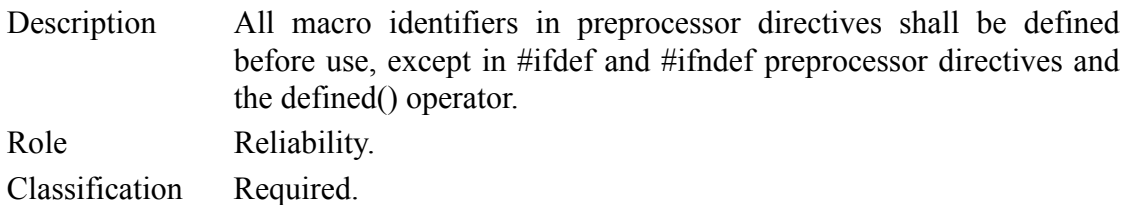

### **M ISRA\_19\_12: Occurences of # and ## in macros**

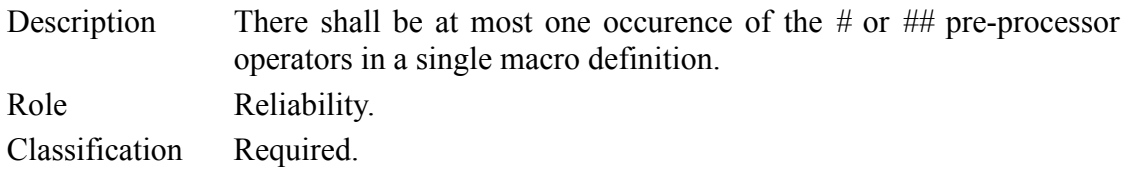

### **MISRA\_19\_13: # and ## preprocessor operators**

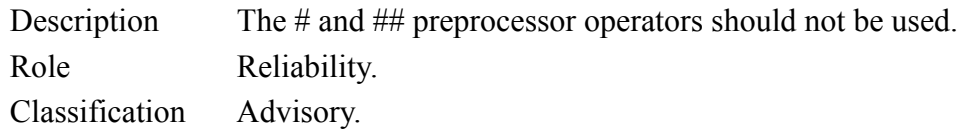

### **MISRA\_19\_14: Two forms for defined pre-processor operator**

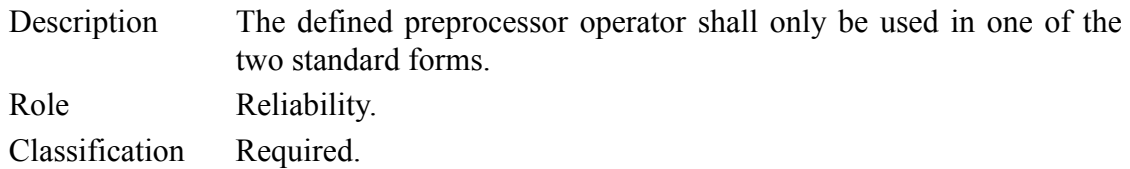

### **MISRA\_19\_15: Header inclusion**

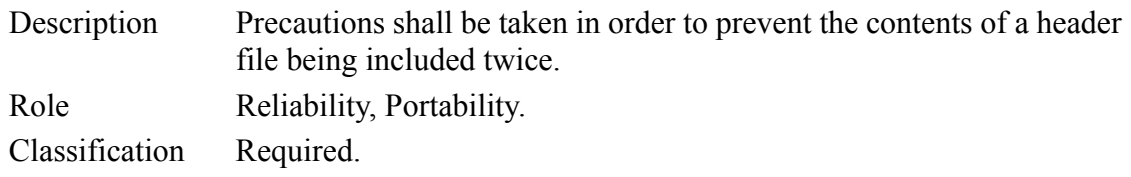

### **MISRA\_19\_17: Pre-processor directives**

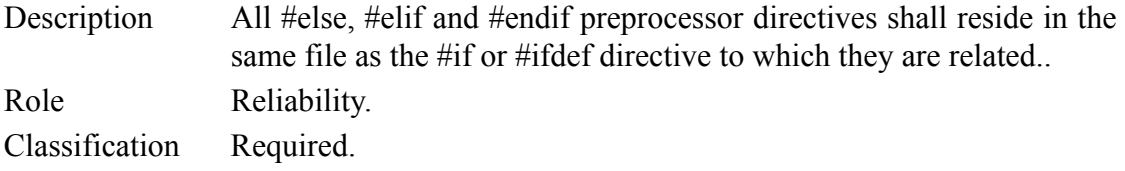

### **MISRA\_20\_1: Define and undef standard names**

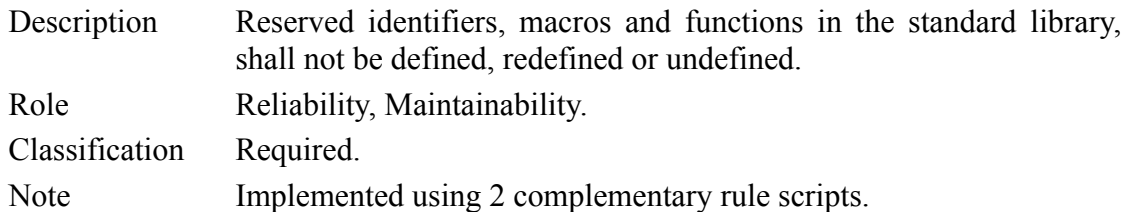

### **MISRA\_20\_2: Redefinition of standard library function names**

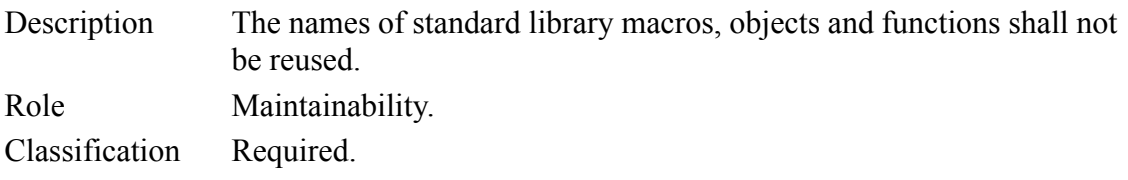

### **MISRA\_20\_4: Dynamic heap memory**

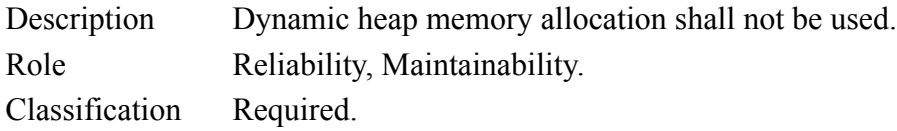

### **MISRA\_20\_5: Errno**

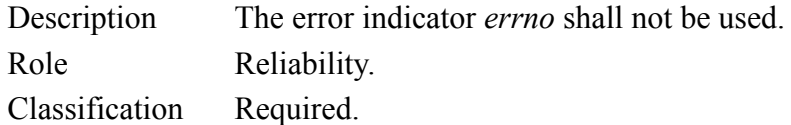

#### **MISRA\_20\_6: Offsetof**

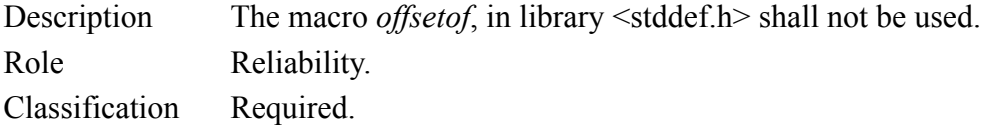

### **MISRA\_20\_7: Setjmp and longjmp**

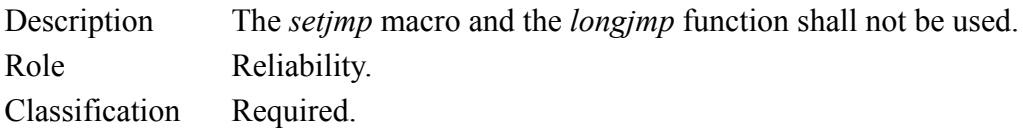

#### **MISRA\_20\_8: signal.h**

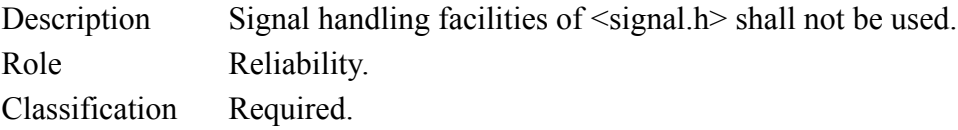

### **MISRA\_20\_9: No <stdio.h> functions**

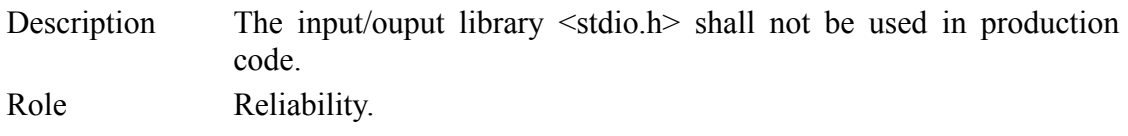

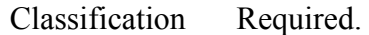

### **MISRA\_20\_10: atof, atoi and atol**

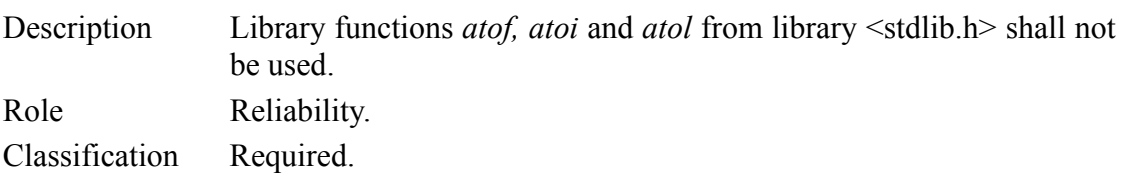

### **MISRA\_20\_11: abort, exit, getenv and system**

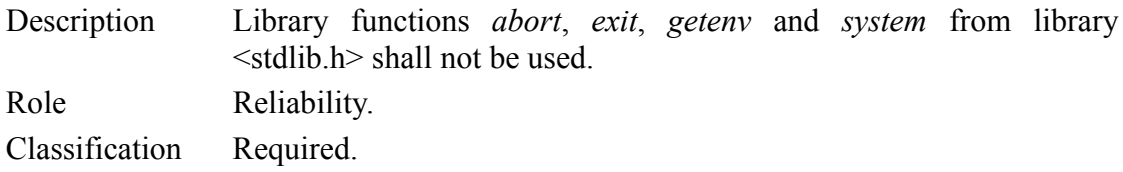

### **MISRA\_20\_12: time.h**

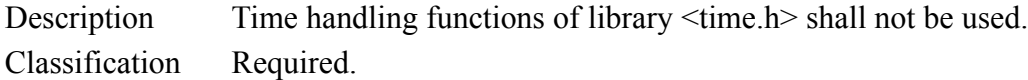

# Chapter 6

# *Customizing Standard Rules*

*Logiscope RuleChecker C* is an open-ended tool for which it is possible to customize standard rule checking or even write new personal rule checking scripts to better fit to your verification process.

This chapter presents how to customise Rule Sets and modify standard rules scripts to adapt them to specifics of user coding standards / verification requirements.

To develop a new rule script, please refer to the next chapter.

## **6.1 Modifying the Rule Set File**

A Rule Set file, with extension **".rst",** specifies the set of programming rules to be checked.

More information on how rule sets are used in Logiscope projects can be found in the *Logiscope RuleChecker & QualityChecker - Getting Started* manual.

The detailed syntax of the rule set file can be found in the Logiscope *RuleChecker & QualityChecker Basic Concepts* manual.

The Rule Set files should be in the following directories:

- 1. in <*log\_installation\_dir>***/Ref/RuleSets/C/** where <*log\_installation\_dir>* is the Logiscope installation directory where default Rule Set files are available ,
- 2. in one of the directories in the environment variable LOG\_RULE\_ENV. The syntax of LOG\_RULE\_ENV is dir1;dir2;…;dirn (directory names separated by semi-colons) on Windows and dir1:dir2:…:dirn (directory names separated by colons) on Unix and Linux.

Directories in LOG\_RULE\_ENV should contain the subdirectory "**RuleSets/C**".

To change the default behavior of a rule set, it is highly recommended to first make your own rule set, for example from a copy of default Rule Set files provided with Logiscope  $\mathcal{C}$ 

## **6.2 Modifying Standard Rules**

### **6.2.1 Rule File Location**

Each rule must be stored in a Rule file (extension **".std"**).

The rule file should be placed in one of the following places:

- 1. in *log\_installation\_dir***/Ref/Rules/C/** where *log\_installation\_dir* is the Logiscope installation directory
- 2. in one of the directories in the environment variable LOG\_RULE\_ENV (see Section 1.3 - Environment Variables. Directories in LOG\_RULE\_ENV should contain the subdiretory "**Rules/C**".

### **6.2.2 Rule File Syntax**

A rule file is organized into fields following the syntax described below.

```
[.COMMENT comment]
*
.DOMAIN [File | Application]
.KEY key_of_rule
.NAME name_of_rule
.SEVERITY severity_of_rule
.TITLE title
free_text]
+
.COMMAND [log_rchk_cc | r_perl_checker]
.CODE
code_of_rule
```
where:

*comment* is a one-line character string,

*key\_of\_rule* is a printable character string, including no spaces, which identifies the rule, *name of rule* is a one-line definition of the rule,

*severity of rule* is an string defining the level of severity of the rule,

*title* is a character string followed by a carriage return (,

*free\_text* is plain text, which can be written over more than one line, provides a description of the rule,

**log rchk** cc: to activate the Logiscope Tcl Verifier if the rule Code is written in Tcl,

**r** perl checker: to activate the Perl Verifier if the rule Code is written in Perl,

*code of rule* is the code of the rule written in Tcl or Perl according to the Logiscope Verifier specified in the .COMMAND section.

Refer to the next chapter to more details on the Logiscope Tcl and Perl Verifiers.

- Note1: *name\_of\_rule, severity\_of\_rule, title, free\_text* fieds are not significant for *Logiscope RuleChecker C* on Windows.
- Note2: **.DOMAIN** is no longer used by the checking mechanism which is now always performed on the full project.

### **Example of a Standard Rule**

The Rule "*Identifiers must not start or end with the character* ","," looks like this:

**.COMMENT** Naming\_2\_Underscore.rl

**.DOMAIN** File

**.KEY** Naming\_2\_Underscore

#### **.SEVERITY** 3

**.NAME** It is illegal to use ' ' character at the beginning or at the end of an identifier

**.TITLE** Description

Identifiers must not start or end with the character ' '

#### **.TITLE** Role

Makes code easier to read. For example, the 3 identifiers name, \_name and name\_ could easily be confused.

**.COMMAND** log\_rchk\_cc

#### **.CODE**

```
proc noBeginOrEndUnderscore {identObj} {
     global thisRule
     set name [Get $identObj name]
   if { [string match * $name] || [ string match * $name ] }
  {
      Violation $identObj $thisRule \
         "$name starts or finishes with character ' '."
     }
    return 1
  }
  # Running noBeginOrEndUnderscore on Symbol
  Maprole application symbol noBeginOrEndUnderscore
```
### **6.2.3 Creating a New Rule from a Standard Rule**

For example, if the rule to be checked is "*It is illegal to use '%' character at the beginning or at the*

```
end of an identifier",
```
it can be written by changing the rule

```
"It is illegal to use '_' character at the beginning or at the
end of an identifier".
```
To do this change:

- 1. Duplicate the **.std** file containing the standard rule to be modified.
- 2. Use a text editor to edit this file.
- 3. Modify the .NAME field and write It is illegal to use '%' character at the beginning or at the end of an identifier.
- 4. Modify the relevant text fields.
- 5. Modify the .CODE field lines, replacing three ' ' character occurrences by '%' character.
- 6. To improve the analysability of the rule, enter relevant information in the .KEY and .TITLE field lines.
- 7. Save the file.
- 8. Add description of the modified rule to the **.rst** file(s) the modified rule will belong to.
- 9. The new rule can now be loaded and be part of the rule list.

### **6.2.4 Renaming Rules**

It is possible to rename standard rules to have as many versions of them as needed. The renamed rules have their own definition. Creating rules in this way enables adapting the names of the rules that are provided to your naming standard and their definitions to the description you are used to seeing.

The rule used to create a new one can be a built-in rule, a user rule or even an already renamed rule.

### **The rule file format**

A rule file containing a renamed rule description should be created. It should be nammed *rule name.std, where <i>rule name* is the name of the rule being created. The contents of the file should follow the following format:

```
.NAME long name
.DESCRIPTION user description
. COMMAND rename mnemonic of the renamed rule
```
where

long name is free text, that can include spaces. It's a more detailed title of the rule. It will appear as an explanation of the rule name in Logiscope.

**user** description is the description of the rule, that will be available in Logiscope.

**rename** is the type of command used for this rule, and should not be changed.

**mnemonic** of the renamed rule is the name of the standard rule that the new rule is based upon

Example of a renamed rule (rename of the Portability  $1 \text{ C++Keywords rule}$ ):

```
.NAME No C++ keywords
.DESCRIPTION
In our standard no C++ keywords should be used.
.COMMAND rename Portability_1_C++Keywords
```
### **Activating the new rule**

The new rule must be added to the Rule Set file (**.rst**) using the following syntax:

```
STANDARD new_std RENAMING old_std ON END STANDARD
```
where

**new\_std** is the name of the rule being created.

**old std** is the name of the existing rule.

Example: STANDARD noC++ RENAMING Portability\_1\_CKeywords ON END STANDARD

### **6.2.5 Changing Rule Classification**

It is possible to rename standard rules to have as many versions of them as needed. The renamed rules have their own definition. Creating rules in this way enables adapting the names of the rules that are provided to your naming standard and their definitions to the description you are used to seeing.

The rule used to create a new one can be a built-in rule, a user rule or even an already renamed rule.

### **6.2.6 Changing Rule Severity**

It is possible to rename standard rules to have as many versions of them as needed. The renamed rules have their own definition. Creating rules in this way enables adapting the names of the rules that are provided to your naming standard and their definitions to the description you are used to seeing.

The rule used to create a new one can be a built-in rule, a user rule or even an already renamed rule.

IBM Rational Logiscope

# Chapter 7

# *Developing New Rule Scripts*

## **7.1 Introduction**

Two verifiers are available in Logiscope *RuleChecker C*:

- the **Tcl verifier**: **log\_rchk\_cc**
- the **Perl verifier**: **r\_perl\_checker**

Apart from the different scripting languages used by these two verifiers, their purpose and inner working are very different: the **Tcl verifier** is based on a semantic data model that is akin to an abstract syntax tree that closely follows the C ISO standard. On the other hand, the **Perl verifier** is aimed to permit the lexical verification of the source code.

When using the **Tcl verifier**, macros are expanded and  $\#$ if constructs taken into account.

When using the **Perl verifier**, macros are not expanded and  $\#$  if constructs not taken into account.

### **Choosing the Right Verifier**

Given the above characteristics, you will want to use the **Tcl verifier** when you need semantic and syntactical information to detect bad constructs, and the **Perl verifier** when you need the exact layout of the file content or that macros not be expanded.

This, of course, is a simplification, since you may as well open and scan the files directly from a **Tcl verifier** rule, and you can do the parsing from a **Perl verifier** rule. Thus the domains of application of these two verifiers indeed overlap; in these cases, the choice depends on which scripting language you feel the most comfortable with.

Examples:

Rule1: the goto instruction goto is forbidden.

There are two easy ways to check this rule:

- With the **Tcl verifier**, search for InstructionGoto objects.
- With the **Perl verifier**, search for the \bgoto\b pattern.

The results may be different: the **Tcl verifier** way will flag goto usage induced by

macro (macros defined in system include files included) expansion at the point of expansion of the macro, and  $\#$ i  $\pm$  fde $\pm$ 'ed out code will not be flagged; on the other hand, the **Perl verifier** will flag goto usage at the point the goto instruction appears in the code (for gotos in macros, at the point of definition).

Depending on the exact specification, and the compromises that are considered acceptable, one or the other solution may be choosen.

Rule2: goto labels begin at the start of a line.

Here we have a condition on the physical layout of a construct. The easiest way is to go with the **Perl verifier**, and check for the pattern  $\wedge$  ( $\searrow$ s+) $\vee$ w+ $\searrow$ s\*: if \$1 does not have zero length, this is a violation.

Rule3: only tabs may be used for indentation.

A code layout question: the **Perl verifier** is thus the best fit: search for the pattern  $\wedge$ \s<sup>\*</sup>[ ].

Rule4: structure field identifiers are all lowercase.

A semantic question. The **Tcl verifier** is thus the best fit: search for SymbolField objects and check the conformance of their name attributes.

## **7.2 Using the Perl Verifier**

The main support subroutines and variables used by the **Perl verifier** are the following:

#### **@cList**

The global array @cList contains the path names of all the files contained in the application: C files and header files found in #include directives, provided these paths do not match the NoReportList found in the file *procedures.tcl*.

This array may be used whenever it is useful to inspect the raw content of the files.

Example:

```
for my $pathName (@cList) {
open(C, "<$pathName") || warn "$pathName: cannot read: $!\n";
# Do something with the content of the file.
close(F);
```
#### **%TabPreprocessFile**

The global hash %TabPreprocessFile is indexed by the path names of the files of the application. The values are the contents of the files with backslash-newline sequences and comments removed, and string and character literals contents removed.

Line numbers are preserved.

These values are useful for searching for a pattern in the code without fearing that the pattern may appear in a comment or a string literal.

Beware that this is not preprocessing in the C sense.

#### Example:

```
# search for gotos
my $lineNumber = 1;
for my $pathName (keys %TabPreprocessFile) {
    my $content = $TabPreprocessFile{$pathName};
   while ($content =~ m{\begin{bmatrix}b\\q\end{bmatrix}} {
      # Do something.
    }
}
```
If the content of the source file is:

```
#include "a.h"
C90comment1 /*
                C90 comment
*/ C90comment2
C99comment1
// C99 comment
C99comment2
string1 "string" string2
char1 'char' char2
  # include <b.h>
```
then the content of the corresponding value of %TabPreprocessFile is:

```
#include ""
C90comment1 C90comment2
```

```
C99comment1
```

```
C99comment2
string1 "" string2
```

```
char1 '' char2
  # include <b.h>
```
### **Violation**

The Violation subroutine emits a violation notice. It takes three parameters:

- the path name of the file for which a violation was detected,
- the line number of the file of the occurrence of the violation (use 0 to designate the whole file)
- a message string that is to be associated with this instance of violation (without newlines)

The Violation subroutine takes care of adding the rule .KEY to the violation report.

### **Preprocessor**

The PreProcessor subroutine processes a string in the manner of the values of the hash TabPreprocessFile. Use it to get the same result as a value of %TabPreprocessFile for a file that is not in the application.

Example:

```
my $prepro = &PreProcessor($rawText);
```
## **7.3 Using the Tcl Verifier**

Commands described below will let define personal programming rules.

There are three types of TCL Verifier commands:

- Access commands to data about elements in the application code (its internal representation is produced as per the data model described in Chapter 2).
- Commands to check progress reports.
- Debugging aid commands.

Tcl language [TCL94] typographical conventions are used for command syntax.

Examples below show how the data model is used by checker commands.

### **Naming and identifying**

Any data model object is identifiable.

Any objects that can be designated by a key in the source code can be named. The absolute name can be broken down as per its access path:

Example:

• void  $f()$  $\bullet$  { <sup>n</sup> int i;  $i = 2$ ; • }

The instruction  $i=2$  cannot be named, but it can be identified. The variable path  $f/i$ , can be named and identified.

### **The application pseudo-object**

All data model abstract classes can be scanned from the application pseudo-object.

### **7.3.1 Access commands**

### **Access to the class attribute**

Class*object*

Returns the name of the class of *object*. An error is reported if *object* is not a valid key.

### **Access to other attributes**

Get *object attribute*

Returns the value of attributes of *object* designated by *attribute*. An error is reported if *attribute* does not designate an attribute of *object* or if *object* is not a valid key.

### **Access to a single cardinality role**

GetRole *source\_object target\_role*

Applies to associations whose target class has cardinality  $0$  or  $1($ ).

Returns the key of the object which has the *target role* in one of the associations of *source object*, or an empty string if there are no such associations. An error is reported if *source object* has no association with *target role* as a role.

### **Access to a multiple cardinality role**

MapRole *source\_object target\_role* -filter *fscript script*

fscript and script represent a sequence of commands.

Applies to associations whose cardinality is greater than or equal to  $0($ ).

It scans objects associated with the *source object* which have *target role* as a role.

For each object which is the *target role* in one of the associations of *source object*, the *fscript* command sequence is evaluated:

- if *fscript* returns a value greater than 0, the *script* sequence is evaluated,
- if *fscript* returns a value equal to 0, the *script* sequence is not evaluated.

If *fscript* is not present, *script* is always evaluated.

If *script* returns a value equal to 0, the MapRole command stops immediately.

At each evaluation, *fscript* and *script* receive as a parameter the identifier of the object to process.

The MapRole command returns the number of times *script* has been evaluated. This number represents the overall number of objects which have *target role* as a role in one of the associations of *source\_object* or, if a filter is specified, it represents the number of objects that match the filtering condition. An error is reported:

- if *source object* has no association with, as a role, a target object: *target role*,
- if *fscript* and *script* end with an uncontrolled value.

### **7.3.2 Report commands**

### **Internal error display**

• Internal Error *message*

*message* **is a character string between quotes ("").**

Errors detected during checking are reported. The message entered as a parameter is sent as the error message.

### **Rule violation display**

• Violation *object rule message*

```
message is a character string between quotes ("").
```
Reports a rule violation identified by *rule* and located by *object*. The optional *message* parameter lets add specific information about the violation.

If a rule violation cannot be located (for example, if a limited number of files is exceeded in an application), the value of *object* is **application**.

### **7.3.3 Debugging aid commands**

### **Roles of a class**

• Roles Of *object*

Returns the role list for the class of which *object* is an instance.

### **Attributes of a class**

• Attributes Of *object*

Returns the attribute list for the class of which *object* is an instance.

## **7.4 Using** *RuleChecker* **Libraries**

### **Tcl Rules**

Some functions used more than once in the code of rules can be stored in a specific file called **procedures.tcl**. This file is loaded at the beginning of a Logiscope *RuleChecker C* session. The user can write and add personal global functions to this file.

This file is searched in the following locations and in the following order:

- 1. in the *Rule*Checker startup directory,
- 2. in the <*log\_install\_dir*>/**util** directory.

### **Perl rules**

Some functions used more than once in the code of rules are stored in a specific file called **r** perl checker.perl. This file is used to check Perl rules. The user can write and add personalized global functions to this file.

This file is sought in the <*log\_install\_dir*>/**util** directory.

IBM Rational Logiscope

# Chapter 8

# *Logiscope C Data Model*

## **8.1 Introduction**

The Logiscope C data model is the result of C language modelization in a class diagram. Each time a Logiscope C project is analyzed, Logiscope *RuleChecker C* instantiates this data model with information found in C source files of the project.

The Logiscope C data model is then questionned by the Logiscope Tcl Verifier to locate and report all violations of the programming rules selected in the Rules Set files based on the Tcl code specified in each of the corresponding Rule files.

For more details on how to use the Logiscope C data model and the RuleChecker Tcl Verifier, please refer to the *IBM Rational Logiscope - Writing C Rules Using RuleChecker Tcl Verifier* advanced guide.

The next section explains symbols used in the data model representation. Then, the data model itself is specified, first in its graphic form, then in text format.

## **8.2 Concepts and Symbolism**

The data model is represented as a class diagram.

Here is the definition and representation of object-oriented concepts appearing in the graphic form of the data model.

### **8.2.1 Class**

A class is a set of objects with similar properties (attributes), common behaviors (operations) and share relations with other objects.

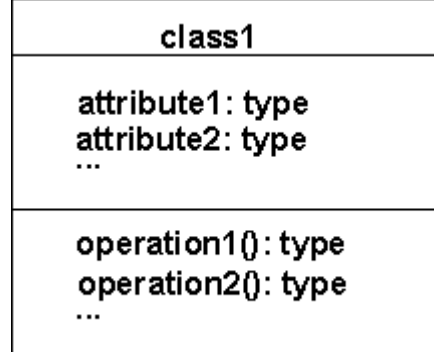

### **8.2.2 Attribute**

An attribute is a data item specific to objects of a given class. Each attribute name is unique in its class. Each attribute has a value of the specified type (string, integer, etc.) for every object instance.

### **8.2.3 Operation**

An operation is a function or transformation that can be applied to objects of a class or carried out by them. All of the objects in a given class share the same operations. The type associated with an operation indicates the type of value returned by the operation.

### **8.2.4 Link and association**

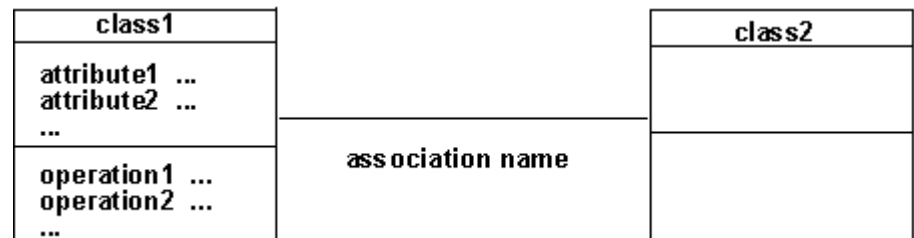

A link is a physical or conceptual connection between two instances of an object:

• A-to-B link and B-to-A link:

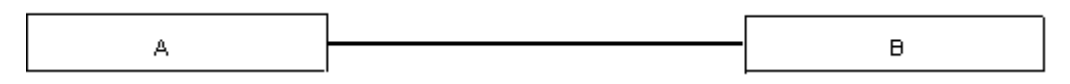

• A-to-B link only (the origin side of the link is indicated by the exclamation point!):

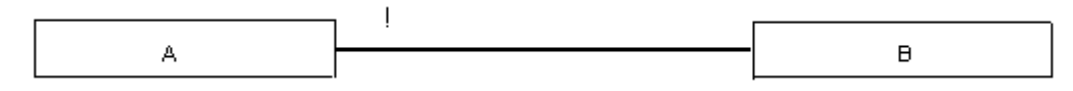

An association describes a set of links, just as a class describes a set of objects.

### **8.2.5 Multiplicity**

A

The multiplicity specifies how many instances of a class are related to an instance of the associated class. Multiplicity (or cardinality) can be a range of values, a set of values or a specific number.

• 1 instance of *A* is linked to 0 or 1 instance of *B*:

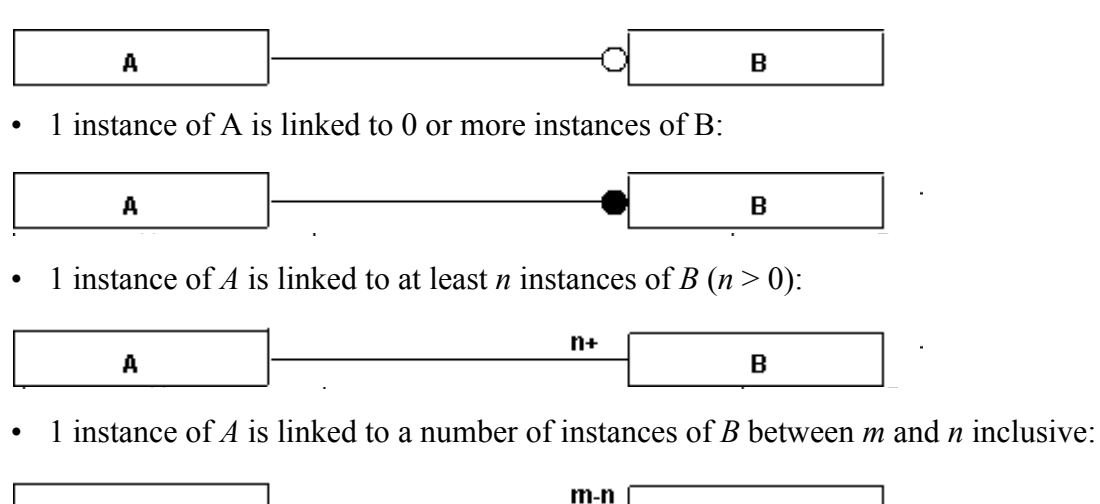

 $\overline{B}$ 

### **8.2.6 Role**

A role is one end of an association. A binary association has two roles, each with its own name. The name of a role is a name which clearly identifies one end of an association. Roles make possible to consider a binary association as the link of one object to an associated set of objects. Each role in a binary association identifies an object or set of objects associated with an object at the other end.

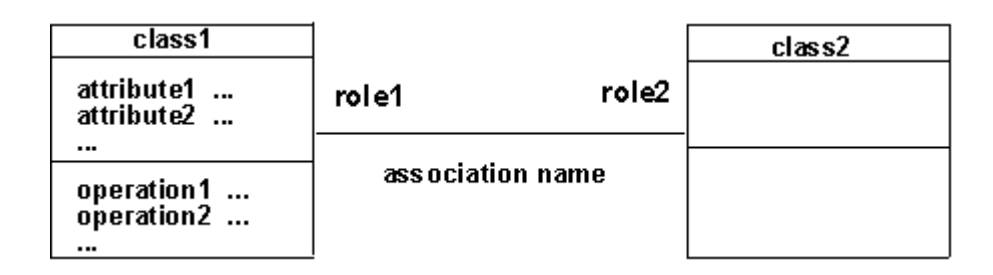

The name of a role is a derivative attribute whose value is a set of associated objects. There are two cases for which roles must absolutely be named:

- recursive associations,
- several associations involving the same classes.

If roles are not named, the class name is taken as the role name, with the first letter changed to lower-case.

### **8.2.7 Inheritance**

The "is a", "kind of" relation allows classes to share similarities and retain their differences.

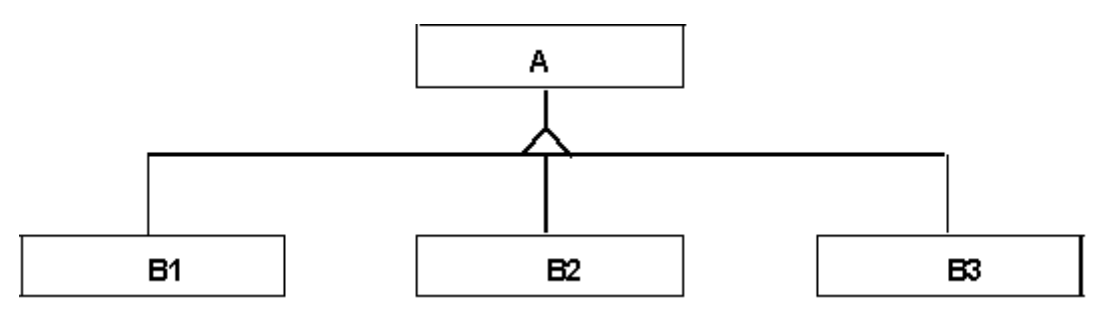

### **8.2.8 Abstract class**

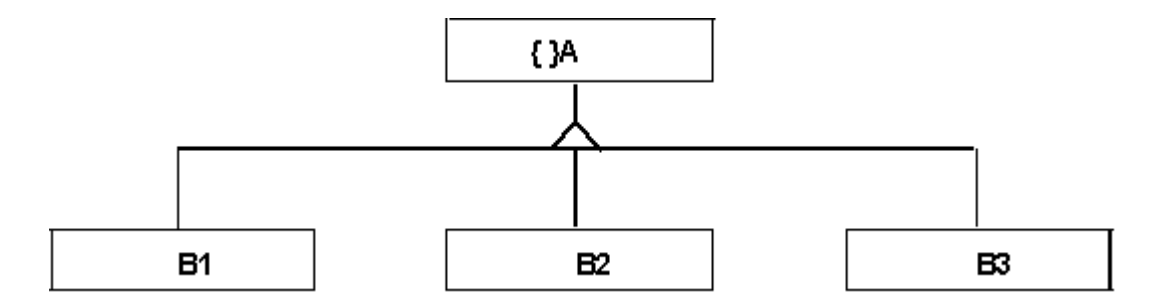

An abstract class is a class with no instantiated objects. Attributes and operations it describes are inherited by its sub-classes.

## **8.3 The data model**

## **8.3.1 Graphic Representation**

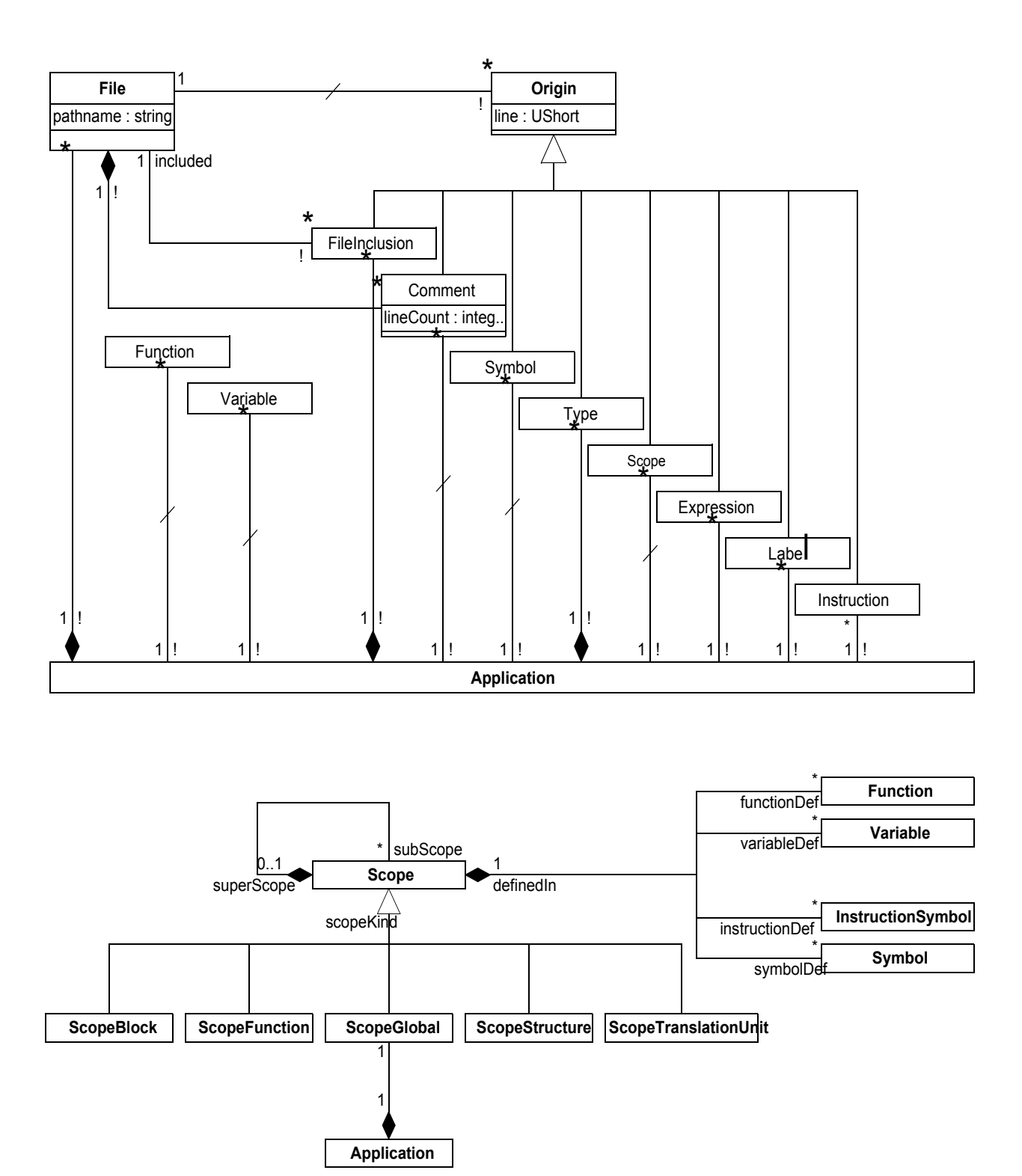

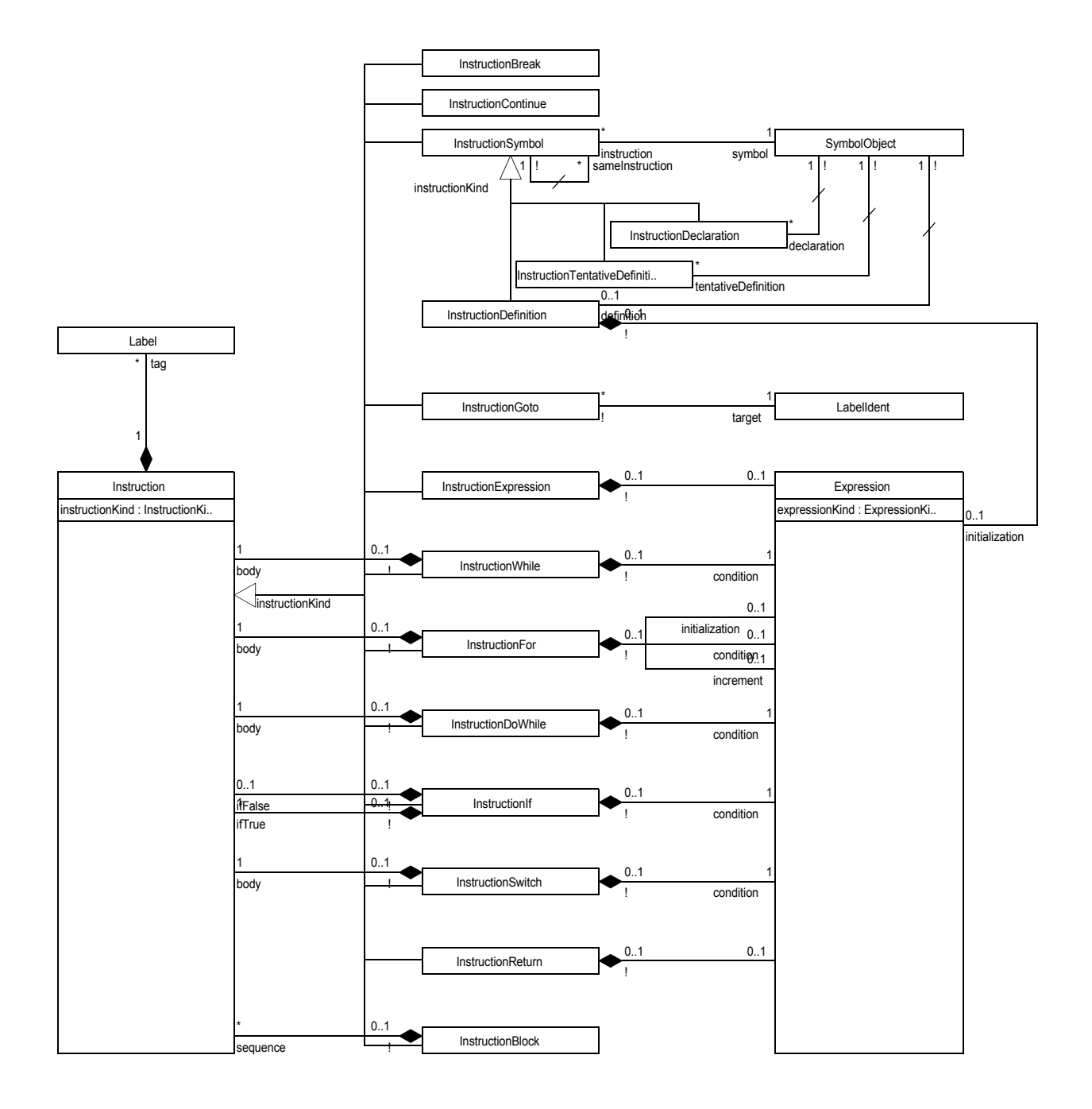

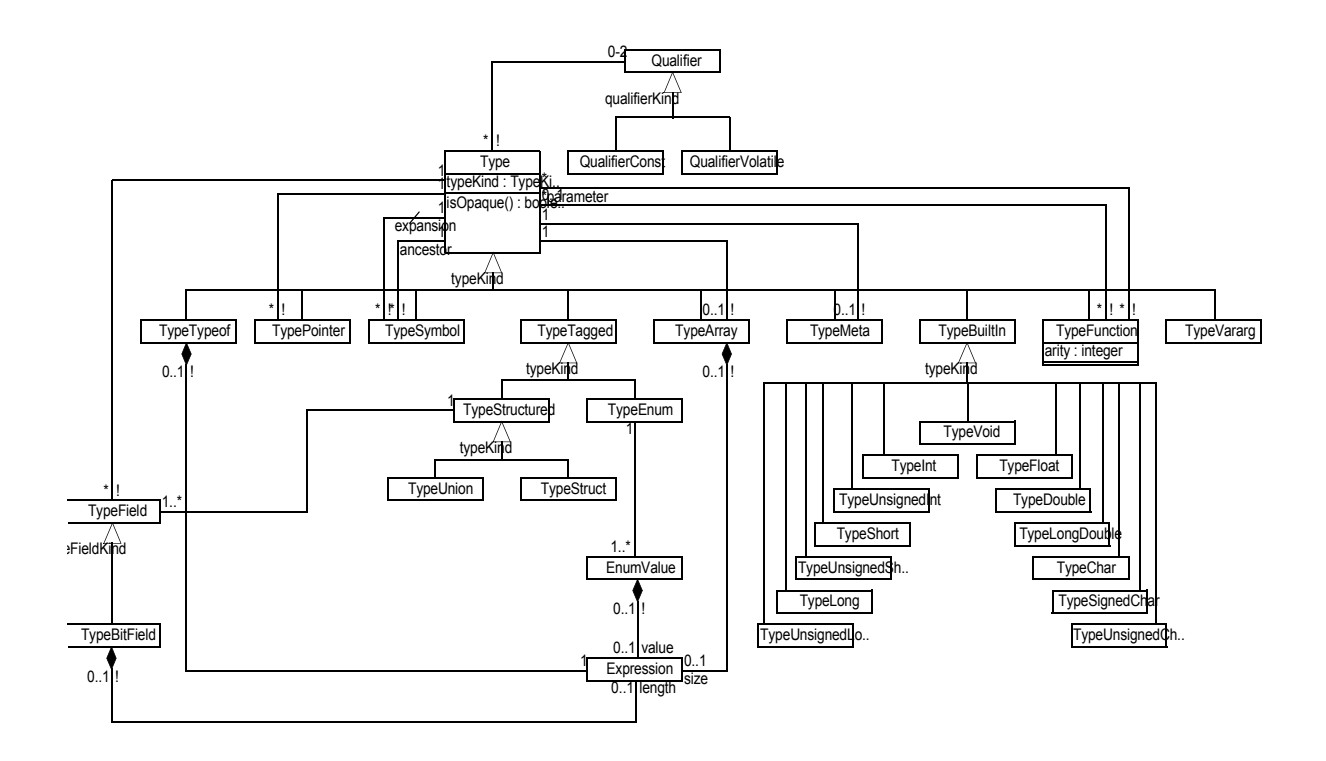

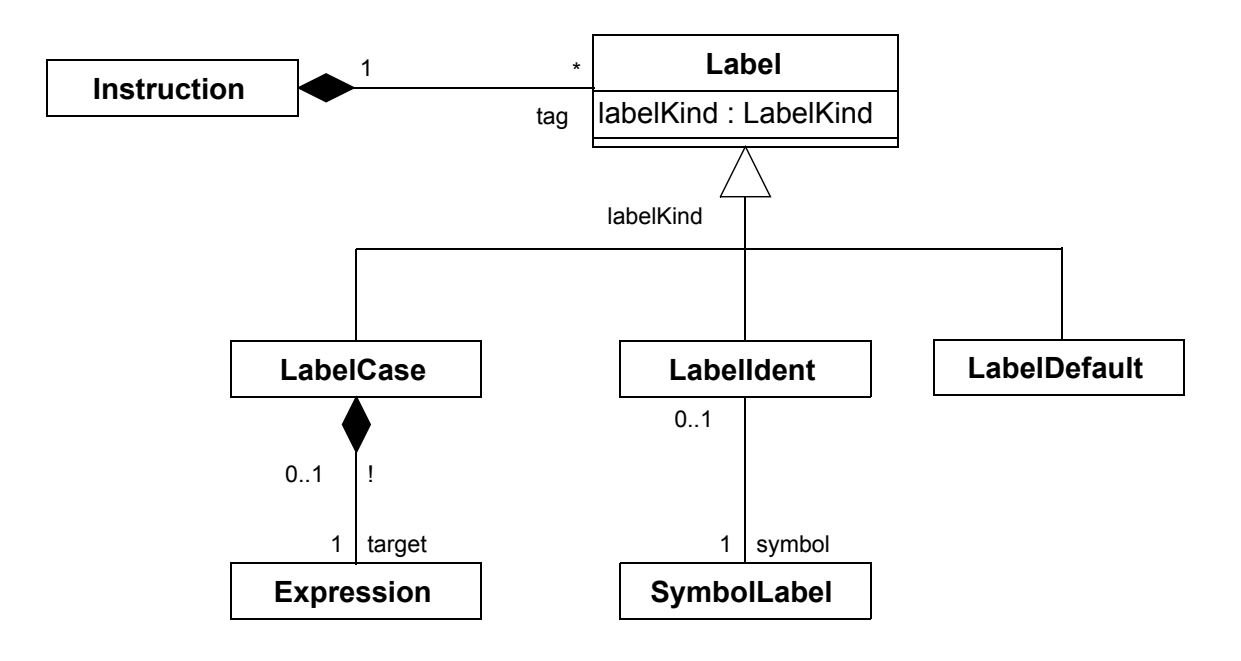

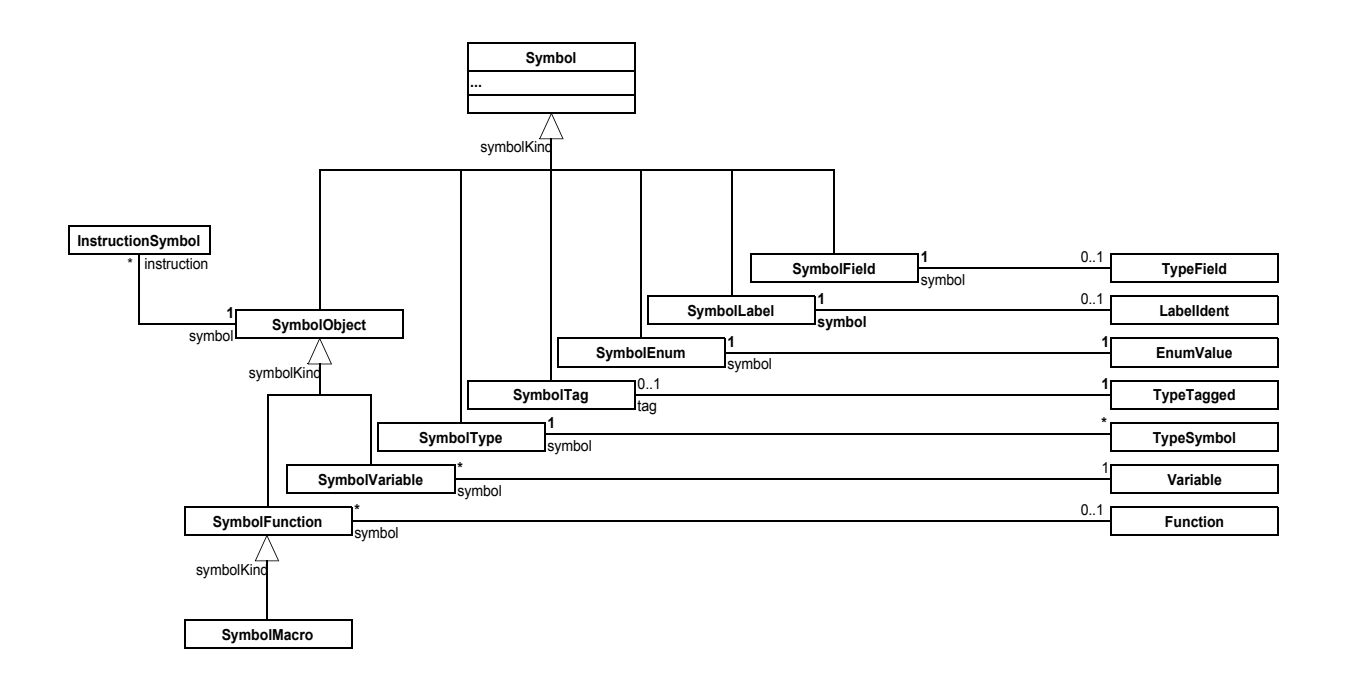

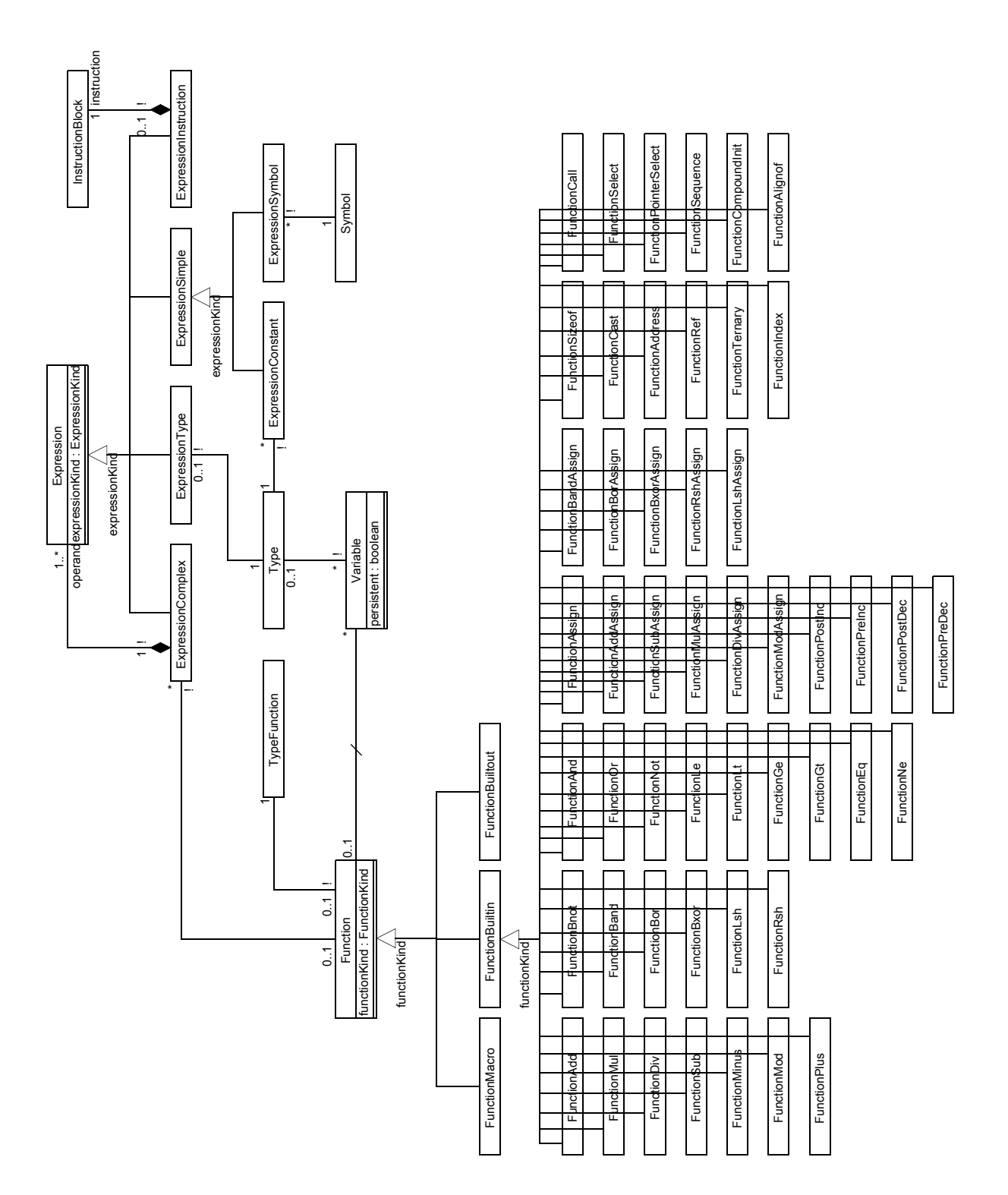

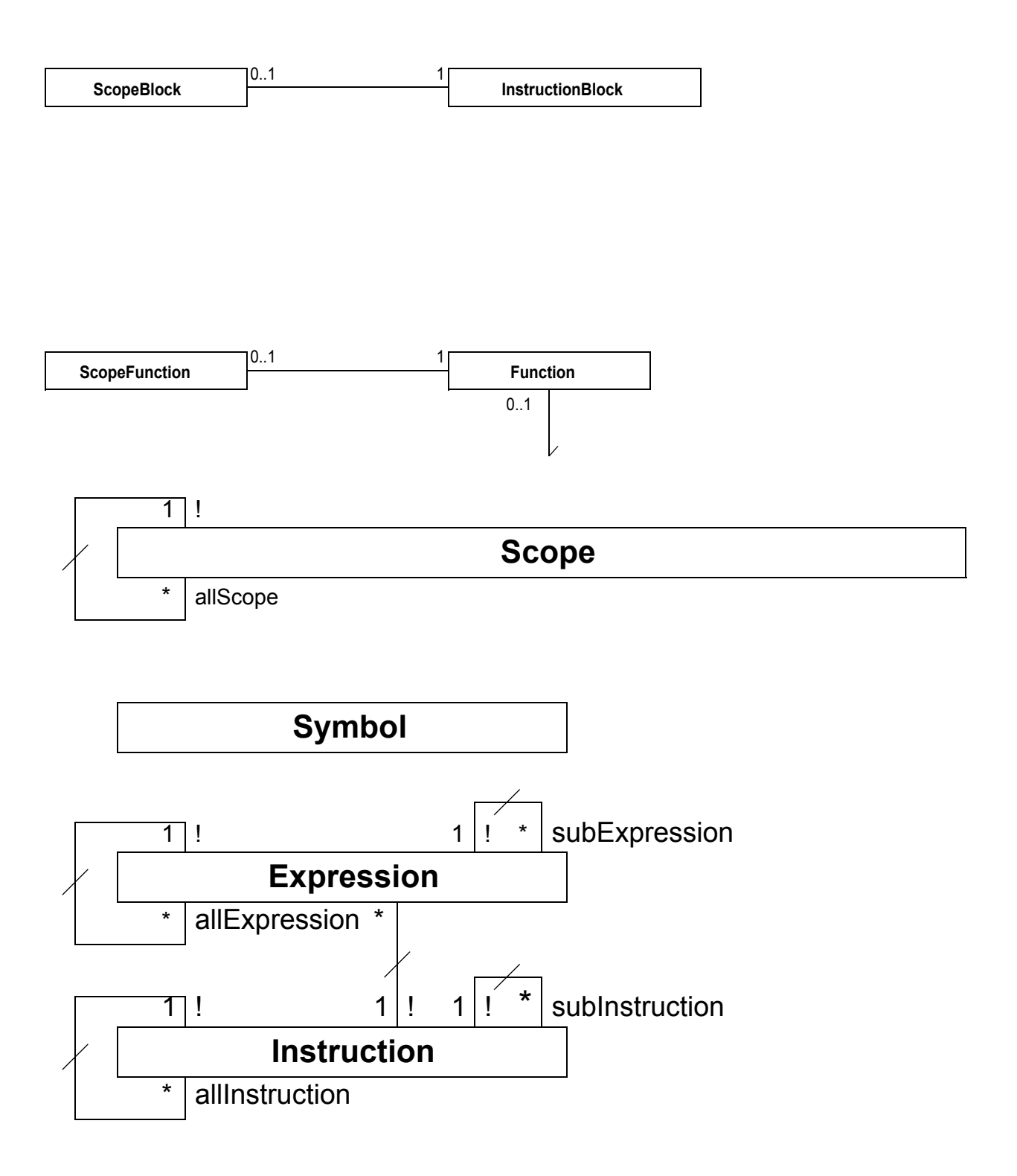

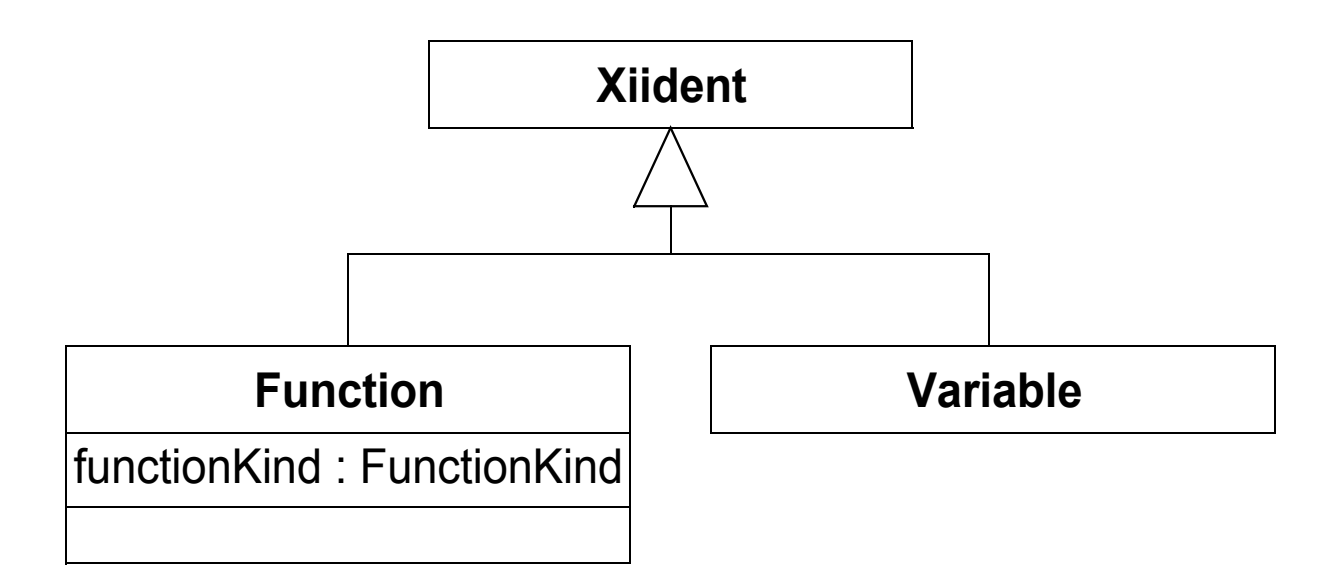

### **8.3.2 Text presentation**

The data model is presented class by class. Classes appear in alphabetical order.

For each class, existing associations and attributes are listed in the following format:

### *class\_name* **class**

Associations with:

*target\_class\_nametarget\_role number\_instances\_target\_class*

Attributes:

*attribute\_name*

### **Application class**

#### Associations with:

```
Comment comment n
Expression expression n
File file n
FileInclusion fileInclusion n
Function function n
Instruction instruction n
Label label n
Scope scope n
ScopeGlobal scopeGlobal 1
Symbol symbol n
Type type n
Variable variable n
```
### **Comment class**

Associations with:

File file 1

Attributes:

line lineCount

### **EnumValue class**

Associations with:

```
Expression value 1
SymbolEnum symbol 1
TypeEnum typeEnum 1
```
### **Expression class**

Associations with:
```
Expression allExpression n
Expression subExpression n
File file 1
```
Attributes: line

## **ExpressionComplex class**

#### Associations with:

```
Expression allExpression n
Expression operand n
Expression subExpression n
File file 1
Function function 1
```
#### Attributes:

line

### **ExpressionConstant class**

```
Associations with:
```

```
Expression allExpression n
Expression subExpression n
File file 1
Type type 1
```
#### Attributes:

line value

### **ExpressionInstruction class**

#### Associations with:

```
Expression allExpression n
Expression subExpression n
File file 1
InstructionBlock instruction 1
```
#### Attributes:

line

### **ExpressionSimple class**

#### Associations with:

```
Expression allExpression n
Expression subExpression n
File file 1
```
#### Attributes:

line

### **ExpressionSymbol class**

#### Associations with:

```
Expression allExpression n
Expression SubExpression n
File file 1
Symbol symbol 1
```
### Attributes:

line

### **ExpressionType class**

```
Associations with:
```

```
Expression allExpression n
Expression subExpression n
File file 1
Type type 1
```
#### Attributes:

line

### **File class**

Associations with: Comment comment n

#### Attributes:

pathname

### **FileInclusion class**

Associations with:

```
File file 1
File included 1
```
#### Attributes:

line

### **Function class**

Associations with:

```
Scope definedIn 1
ScopeFunction scopeFunction 1
SymbolFunction symbol n
TypeFunction typeFunction 1
Variable variable n
```
The list of roles of the abstract class Functions applies for all its sub-classes:

FunctionAdd, FunctionAddAssign, FunctionAddress,

FunctionAlignof, FunctionAnd, FunctionAssign, FunctionBand, FunctionBandAssign, FunctionBnot, FunctionBor, FunctionBorAssign, FunctionBuiltin, FunctionBuiltout, FunctionBxor, FunctionBxorAssign, FunctionCall, FunctionCast, FunctionCompoundInit, FunctionDiv, FunctionDivAssign, FunctionEq, FunctionGe, FunctionGt, FunctionIndex, FunctionLe, FunctionLsh, FunctionLshAssign, FunctionLt, FunctionMacro, FunctionMinus, FunctionMod, FunctionModAssign, FunctionMul, FunctionMulAssign, FunctionNe, FunctionNot, FunctionOr, FunctionPlus, FunctionPointerSelect, FunctionPostDec, FunctionPostInc, FunctionPreDec, FunctionPreInc, FunctionRef, FunctionRsh, FunctionRshAssign, FunctionSelect, FunctionSequence, FunctionSizeof, FunctionSub, FunctionSubAssign, FunctionTernary.

### **Instruction class**

#### Associations with:

```
Expression expression n
File file 1
Instruction allInstruction n
Instruction subInstruction n
Label tag n
```
#### Attributes:

line

### **InstructionBlock class**

#### Associations with:

```
Expression expression n
File file 1
Instruction allInstruction n
ScopeBlock scopeBlock 1
Instruction sequence n
Instruction subInstruction n
Label tag n
```
#### Attributes:

line

### **InstructionBreak class**

```
Expression expression n
File file 1
Instruction allInstruction n
```

```
Instruction subInstruction n
Label tag n
```
line

### **InstructionContinue class**

#### Associations with:

```
Expression expression n
File file 1
Instruction allInstruction n
Instruction subInstruction n
Label tag n
```
#### Attributes:

line

### **InstructionDeclaration class**

Associations with:

```
Expression expression n
File file 1
Instruction allInstruction n
Instruction subInstruction n
Label tag n
Scope definedIn 1
SymbolObject symbol 1
```
#### Attributes:

line

### **InstructionDefinition class**

#### Associations with:

```
Expression expression n
Expression initialization 1
File file 1
Instruction allInstruction n
Instruction subInstruction n
Label tag n
Scope definedIn 1
SymbolObject symbol 1
```
Attributes:

line

### **InstructionDoWhile class**

```
Expression condition 1
Expression expression n
File file 1
Instruction allInstruction n
Instruction body 1
Instruction subInstruction n
Label tag n
```
line

### **InstructionExpression class**

```
Associations with:
```

```
Expression expression n
Expression expression 1
File file 1
Instruction allInstruction n
Instruction subInstruction n
Label tag n
```
#### Attributes:

line

### **InstructionFor class**

#### Associations with:

```
Expression condition 1
Expression expression n
Expression increment 1
Expression initialization 1
File file 1
Instruction allInstruction n
Instruction body 1
Instruction subInstruction n
Label tag n
```
#### Attributes:

line

### **InstructionGoto class**

Associations with:

```
Expression expression n
File file 1
Instruction allInstruction n
Instruction subInstruction n
LabelIdent target 1
Label tag n
```
Attributes:

line

### **InstructionIf class**

Associations with:

```
Expression condition 1
Expression expression n
File file 1
Instruction allInstruction n
Instruction ifFalse 1
Instruction ifTrue 1
Instruction subInstruction n
Label tag n
```
#### Attributes:

line

### **InstructionReturn class**

#### Associations with:

```
Expression expression n
Expression expression 1
File file 1
Instruction allInstruction n
Instruction subInstruction n
Label tag n
```
#### Attributes:

line

### **InstructionSwitch class**

#### Associations with:

```
Expression condition 1
Expression expression n
File file 1
Instruction allInstruction n
Instruction body 1
Instruction subInstruction n
Label tag n
```
#### Attributes:

line

### **InstructionSymbol class**

```
Expression expression n
File file 1
Instruction allInstruction n
```

```
Instruction subInstruction n
Label tag n
Scope definedIn 1
SymbolObject symbol 1
```
line

### **InstructionTentativeDefinition class**

#### Associations with:

```
Expression expression n
File file 1
Instruction allInstruction n
Instruction subInstruction n
Label tag n
Scope definedIn 1
SymbolObject symbol 1
```
### Attributes:

line

### **InstructionWhile class**

#### Associations with:

```
Expression condition 1
Expression expression n
File file 1
Instruction allInstruction n
Instruction body 1
Instruction subInstruction n
Label tag n
```
#### Attributes:

line

### **Label class**

#### Associations with:

```
File file 1
Instruction instruction 1
```
### Attributes:

line

### **LabelCase class**

```
Expression target 1
File file 1
Instruction instruction 1
```
line

### **LabelDefault class**

Associations with:

File file 1 Instruction instruction 1

### Attributes:

line

### **LabelIdent class**

### Associations with:

File file 1 Instruction instruction 1 SymbolLabel symbol 1

#### Attributes:

line

### **Origin class**

Associations with: File file 1 Attributes:

line

### **Scope class**

Associations with:

```
File file 1
Function functionDef n
InstructionSymbol instructionDef n
Scope allScope n
Scope subScope n
Scope superScope 1
Symbol symbolDef n
Type typeDef n
Variable variableDef n
```
Attributes:

line

### **ScopeBlock class**

```
File file 1
Function functionDef n
InstructionBlock instructionBlock 1
InstructionSymbol instructionDef n
Scope allScope n
Scope subScope n
Scope superScope 1
Symbol symbolDef n
Type typeDef n
Variable variableDef n
```
line

### **ScopeFunction class**

#### Associations with:

```
File file 1
Function function 1
Function functionDef n
InstructionSymbol instructionDef n
Scope allScope n
Scope subScope n
Scope superScope 1
Symbol symbolDef n
Variable variableDef n
```
Attributes:

line

### **ScopeGlobal class**

#### Associations with:

```
Application application 1
File file 1
Function functionDef n
InstructionSymbol instructionDef n
Scope allScope n
Scope subScope n
Scope superScope 1
Symbol symbolDef n
Variable variableDef n
```
### Attributes:

line

### **ScopeStructure class**

```
File file 1
Function functionDef n
```

```
InstructionSymbol instructionDef n
Scope allScope n
Scope subScope n
Scope superScope 1
Symbol symbolDef n
TypeStructured typeStructured 1
Variable variableDef n
```
line

### **ScopeTranslation class**

### Associations with:

```
File file 1
Function functionDef n
InstructionSymbol instructionDef n
Scope allScope n
Scope subScope n
Scope superScope 1
Symbol symbolDef n
Variable variableDef n
```
#### Attributes:

line

### **Symbol class**

Associations with:

File file 1 Scope definedIn 1

### Attributes:

line name

### **SymbolEnum class**

Associations with:

```
EnumValue enumValue 1
File file 1
Scope definedIn 1
```
#### Attributes:

line name

### **SymbolField class**

```
File file 1
Scope definedIn 1
TypeField typeField 1
```
line name

### **SymbolFunction class**

Associations with:

```
File file 1
Function function 1
InstructionDeclaration declaration n
InstructionDefinition definition 1
InstructionSymbol instruction n
InstructionTentativeDefinition tentativeDefinition n
Scope definedIn 1
```
#### Attributes:

line name

### **SymbolLabel class**

### Associations with:

File file 1 LabelIdent labelIdent 1 Scope definedIn 1

#### Attributes:

line name

### **SymbolMacro class**

Associations with:

```
File file 1
Function function 1
InstructionDeclaration declaration n
InstructionDefinition definition 1
InstructionSymbol instruction n
InstructionTentativeDefinition tentativeDefinition n
Scope definedIn 1
```
#### Attributes:

line name

### **SymbolObject class**

#### Associations with:

```
Definition Scope definedIn 1
File file 1
Function function 1
InstructionDeclaration declaration n
InstructionDefinition definition 1
InstructionSymbol instruction n
InstructionTentativeDefinition tentative
```
#### Attributes:

line name

### **SymbolTag class**

### Associations with:

```
File file 1
Scope definedIn 1
TypeTagged typeTagged 1
```
#### Attributes:

line name

### **SymbolType class**

#### Associations with:

```
File file 1
Scope definedIn 1
TypeSymbol typeSymbol 1
```
#### Attributes:

line name

### **SymbolVariable class**

#### Associations with:

```
File file 1
InstructionDeclaration declaration n
InstructionDefinition definition 1
InstructionSymbol instruction n
InstructionTentativeDefinition tentativeDefinition n
Scope definedIn 1
Variable variable 1
```
#### Attributes:

line name

### **Type class**

Associations with: File file 1 Qualifier qualifier n

### Attributes:

line

### **TypeArray class**

Associations with:

```
Expression size 1
File file 1
Qualifier qualifier n
Type type 1
```
Attributes:

line

### **TypeBitField class**

Associations with:

```
Expression length 1
SymbolField symbol 1
Type type 1
TypeStructured typeStructured 1
```
### **TypeBuiltIn class**

Associations with:

File file 1 Qualifier qualifier n

### Attributes:

line

The lists of roles and attributes of the abstract class TypeBuiltIn apply to all its sub-classes:

```
TypeChar, TypeDouble, TypeFloat, TypeInt, 
TypeLong, TypeLongDouble, TypeShort, 
TypeSignedChar, TypeUnsignedChar, 
TypeUnsignedInt, TypeUnsignedLong, 
TypeUnsignedShort, TypeVararg, TypeVoid.
```
### **TypeEnum class**

```
EnumValue enumValue n
File file 1
```

```
Qualifier qualifier n
SymbolTag tag 1
```
line

### **TypeField class**

### Associations with:

```
SymbolField symbol 1
Type type 1
TypeStructured typeStructured 1
```
### **TypeFunction class**

Associations with:

```
File file 1
Qualifier qualifier n
Type parameter n
Type type 1
```
### Attributes:

arity line

### **TypeMeta class**

Associations with:

```
File file 1
Qualifier qualifier n
Type type 1
```
### Attributes:

line

### **TypeOf class**

Associations with:

```
Expression expression 1
File file 1
Qualifier qualifier n
Type type 1
```
### Attributes:

line

### **TypePointer class**

```
File file 1
Qualifier qualifier n
Scope definedIn 1
Type type 1
```
line

### **TypeStructured class**

Associations with:

```
File file 1
Qualifier qualifier n
ScopeStructure scopeStructure 1
SymbolTag tag 1
TypeField typeField n
```
Attributes:

line

The lists of roles and attributes of the abstract class TypeStructured apply for all its sub-classes: TypeStruct, TypeUnion.

### **TypeSymbol class**

Associations with:

```
File file 1
Qualifier qualifier n
SymbolType symbol 1
Type ancestor 1
Type expansion 1
```
#### Attributes:

line

### **TypeTagged class**

#### Associations with:

```
File file 1
Qualifier qualifier n
SymbolTag tag 1
```

```
Attributes:
```

```
line
```
### **TypeVararg class**

```
File file 1
Qualifier qualifier n
Scope definedIn1
```
line

### **Variable class**

Associations with:

Function function 1 Scope definedIn 1 SymbolVariable symbol n Type type 1

IBM Rational Logiscope

# *Notices*

 $\mathbf I$ 

© Copyright 1985, 2009

U.S. Government Users Restricted Rights - Use, duplication, or disclosure restricted by GSA ADP Schedule Contract with IBM corp.

This information was developed for products and services offered in the U.S.A. IBM may not offer the products, services, or features discussed in this document in other countries. Consult your local IBM representative for information on the products and services currently available in your area. Any reference to an IBM product, program, or service is not intended to state or imply that only that IBM product, program, or service may be used. Any functionally equivalent product, program, or service that does not infringe any IBM intellectual property right may be used instead. However, it is the user's responsibility to evaluate and verify the operation of any non-IBM product, program, or service.

IBM may have patents or pending patent applications covering subject matter described in this document. The furnishing of this document does not grant you any license to these patents. You can send written license inquiries to:

IBM Director of Licensing IBM Corporation North Castle Drive Armonk, NY 10504-1785 U.S.A.

For license inquiries regarding double-byte character set (DBCS) information, contact the IBM Intellectual Property Department in your country or send written inquiries to:

IBM World Trade Asia Corporation Licensing 2-31 Roppongi 3-chome, Minato-ku Tokyo 106-0032, Japan

**The following paragraph does not apply to the United Kingdom or any other country where such provisions are inconsistent with local law:** INTERNATIONAL BUSINESS MACHINES CORPORATION PROVIDES THIS PUBLICATION "AS IS" WITHOUT WARRANTY OF ANY KIND, EITHER EXPRESS OR IMPLIED, INCLUDING, BUT NOT LIMITED TO, THE IMPLIED WARRANTIES OF NON-INFRINGEMENT, MERCHANTABILITY OR FITNESS FOR A PARTICULAR PURPOSE. Some states do not allow disclaimer of express or implied warranties in certain transactions. Therefore, this statement may not apply to you.

This information could include technical inaccuracies or typographical errors. Changes are periodically made to the information herein; these changes will be incorporated in new editions of the publication. IBM may make improvements and/or changes in the product(s) and/or the program(s) described in this publication at any time without notice.

Any references in this information to non-IBM Web sites are provided for convenience only and do not in any manner serve as an endorsement of those Web sites. The materials at those Web sites are not part of the materials for this IBM product and use of those Web sites is at your own risk.

IBM may use or distribute any of the information you supply in any way it believes appropriate without incurring any obligation to you.

Licensees of this program who wish to have information about it for the purpose of enabling: (i) the exchange of information between independently created programs and other programs (including this one) and (ii) the mutual use of the information which has been exchanged, should contact:

Intellectual Property Dept. for Rational Software IBM Corporation 1 Rogers Street Cambridge, Massachusetts 02142  $U.S.A$ 

Such information may be available, subject to appropriate terms and conditions, including in some cases, payment of a fee.

The licensed program described in this document and all licensed material available for it are provided by IBM under terms of the IBM Customer Agreement, IBM International Program License Agreement or any equivalent agreement between us.

Any performance data contained herein was determined in a controlled environment. Therefore, the results obtained in other operating environments may vary significantly. Some measurements may have been made on development-level systems and there is no guarantee that these measurements will be the same on generally available systems. Furthermore, some measurements may have been estimated through extrapolation. Actual results may vary. Users of this document should verify the applicable data for their specific environment.

Information concerning non-IBM products was obtained from the suppliers of those products, their published announcements or other publicly available sources. IBM has not tested those products and cannot confirm the accuracy of performance, compatibility or any other claims related to non-IBM products. Questions on the capabilities of non-IBM products should be addressed to the suppliers of those products.

This information contains examples of data and reports used in daily business operations. To illustrate them as completely as possible, the examples include the names of individuals, companies, brands, and products. All of these names are fictitious and any similarity to the names and addresses used by an actual business enterprise is entirely coincidental.

If you are viewing this information softcopy, the photographs and color illustrations may not appear.

### **Trademarks**

IBM, the IBM logo, ibm.com are trademarks or registered trademarks of International Business Machine Corp., registered in many jurisdictions worldwide. Other product and services names might be trademarks of IBM or other companies. A current list of IBM trademarks is available on the Web at:

www.ibm.com/legal/copytrade.html.

Adobe, the Adobe logo, Acrobat, the Acrobat logo, FrameMaker, and PostScript are trademarks of Adobe Systems Incorporated or its subsidiaries and may be registered in certain jurisdictions.

AIX and Informix are trademarks or registered trademarks of International Business Machines Corporation in the United States, other countries, or both.

HP and HP-UX are registered trademarks of Hewlett-Packard Corporation.

Java and all Java-based trademarks and logos are trademarks of Sun Microsystems, Inc. in the United States, other countries, or both.

Linux is a trademark of Linus Torvalds in the United States, other countries, or both.

Macrovision and FLEXnet are registered trademarks or trademarks of Macrovision Corporation.

Microsoft, Windows, Windows 2003, Windows XP, Windows Vista and/or other Microsoft products referenced herein are either trademarks or registered trademarks of Microsoft Corporation.

Netscape and Netscape Enterprise Server are registered trademarks of Netscape Communications Corporation in the United States and other countries.

Sun, Sun Microsystems, Solaris, and Java are trademarks or registered trademarks of Sun Microsystems, Inc. in the United States and other countries.

Pentium is a trademark of Intel Corporation.

ITIL is a registered trademarks, and a registered community trademark of the Office of Government Commerce, and is registered in the U.S Patent and Trademark Office.

UNIX is a registered trademark of The Open Group in the United States and other countries.

Other company, product or service names may be trademarks or service marks of others.

[IBM Rational Logiscope](#page-1-0) [RuleChecker & QualityChecker C Reference Manual](#page-1-1)